MEJORAMIENTO DE LOS SERVICIOS DE CÓMPUTO ACADÉMICO EN UNA INSTITUCIÓN DE EDUCACIÓN SUPERIOR

# **UNIVERSIDAD IBEROAMERICANA**  ESTUDIOS CON RECONOCIMIENTO DE VALIDEZ OFICIAL POR DECRETO PRESIDENCIAL DEL 3 DE ABRIL DE 1981

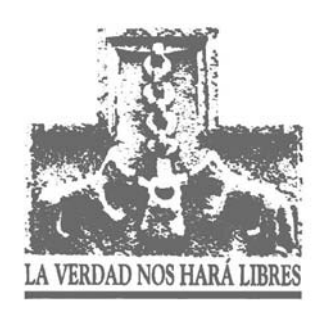

# **MEJORAMIENTO DE LOS SERVICIOS DE CÓMPUTO ACADÉMICO EN UNA INSTITUCIÓN DE EDUCACIÓN SUPERIOR**

# **ESTUDIO DE CASO**

Que para obtener el grado de

# **MAESTRO EN INGENIERÍA DE SISTEMAS EMPRESARIALES**

Presenta:

# **JOEL ROMERO GÓMEZ**

# **Aprobado:**

Director: Mtro. Jorge Rivera Albarrán Lectores: Mtro. Carlos Villegas Quezada. Mtro. Gerardo Iturbide Ruiz

México D.F. 2005

# **RESUMEN**

La finalidad de este proyecto es describir y documentar una experiencia profesional considerada como un caso de éxito de mejoramiento de servicios de Tecnología de Información ofrecidos en una Institución de Educación Superior (IES).

Específicamente se trata de los servicios de cómputo público, en los que se cuenta con una cantidad relativamente limitada de computadoras (y equipos e infraestructura asociada) para dar servicio a potencialmente toda la población estudiantil de dicha IES. La dependencia responsable de la administración del servicio de cómputo público está adscrita a uno de los departamentos académicos de la IES en cuestión.

Este mejoramiento surge como consecuencia de tres necesidades insatisfechas:

- **1. Mejorar la calidad del servicio de uso de equipo de cómputo.**
- **2. Generar información confiable sobre la cantidad de alumnos y profesores que hacen uso de los servicios de cómputo público.**
- **3. Ofrecer a los alumnos y profesores nuevos servicios.**

#### **1. Mejorar la calidad del servicio de uso de equipo de cómputo.**

Antes de que se llevara a cabo la transformación de servicios que será analizada por este Estudio de Caso, el acceso al equipo de cómputo era anónimo. Esto significa que para hacer uso de las computadoras, los usuarios hacían uso de una cuenta de acceso "genérica", en la que tanto el *nombre de usuario* como la *contraseña* eran de dominio público.

Al no existir un mecanismo que permitiera controlar qué persona hacía uso de qué computadora en un instante dado, se generaba una cierta tendencia a hacer mal uso del equipo. De alguna manera, los alumnos experimentaban en las computadoras de uso público de la IES lo que no serían capaces de experimentar en las computadoras de su propiedad, o modificaban de manera mal intencionada la configuración del equipo, o hacían instalaciones de aplicaciones "piratas". En muchos casos, estas actividades no autorizadas originaban que el equipo de cómputo requiriera una reconfiguración completa, lo que ocasionaba que la disponibilidad de los recursos se viera afectada. Para ofrecer el mejor servicio posible, siempre se ha buscado que el nivel de disponibilidad sea lo más cercano posible al 100% de la capacidad existente.

Considerando lo descrito en los párrafos anteriores como premisa, se supuso que si los alumnos, para hacer uso de las computadoras tuvieran que introducir una cuenta de acceso personal, limitarían sus actividades al uso puramente académico, sabiendo que las actividades que se realizaran en una computadora mientras su sesión estuviera activa, serían responsabilidad suya. A su vez, esto supondría una disminución significativa de los eventos que originaban que un equipo estuviera fuera de servicio por reconfiguración.

# **2. Generar información confiable sobre la cantidad de alumnos y profesores que hacen uso de los servicios de cómputo público.**

Otro aspecto que se enfrentaba como debilidad, era la incapacidad de generar una estadística confiable sobre la proporción de alumnos que hacían uso de los servicios de cómputo de esta IES. Era posible conocer el nivel de utilización de los servicios de cómputo, pero no la cantidad exacta de alumnos que hacía uso de dichos servicios.

II

Si era posible lograr generar cuentas de acceso personales a las computadoras, entonces sería posible satisfacer la necesidad de información completa y confiable. Cabe mencionar que esta información estaba comenzando a ser requerida por diversos programas académicos que había comenzado su proceso de certificación ante diferentes instancias.

### **3. Ofrecer a los alumnos y profesores nuevos servicios.**

La comunidad estudiantil y docente de una IES evoluciona rápidamente, y siempre está requiriendo más y mejores servicios. Entre las demandas que fueron expresadas de manera continua, estaba la necesidad de contar con espacio en disco duro, puesto que el espacio disponible en un disco flexible comienza a ser muy limitado para el tamaño de archivos que generan muchos de los programas de aplicación usados en la IES en cuestión. A su vez, se manifestaba el interés de mantener un nivel mínimo de personalización en la configuración de algunas aplicaciones, con el propósito de no perder tiempo personalizando barras de herramientas y otros recursos al momento de hacer sus trabajos y tareas.

Esta necesidad también podría ser resuelta con cierta facilidad si a cada usuario se le asignaba una cuenta personal de acceso.

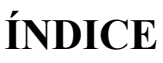

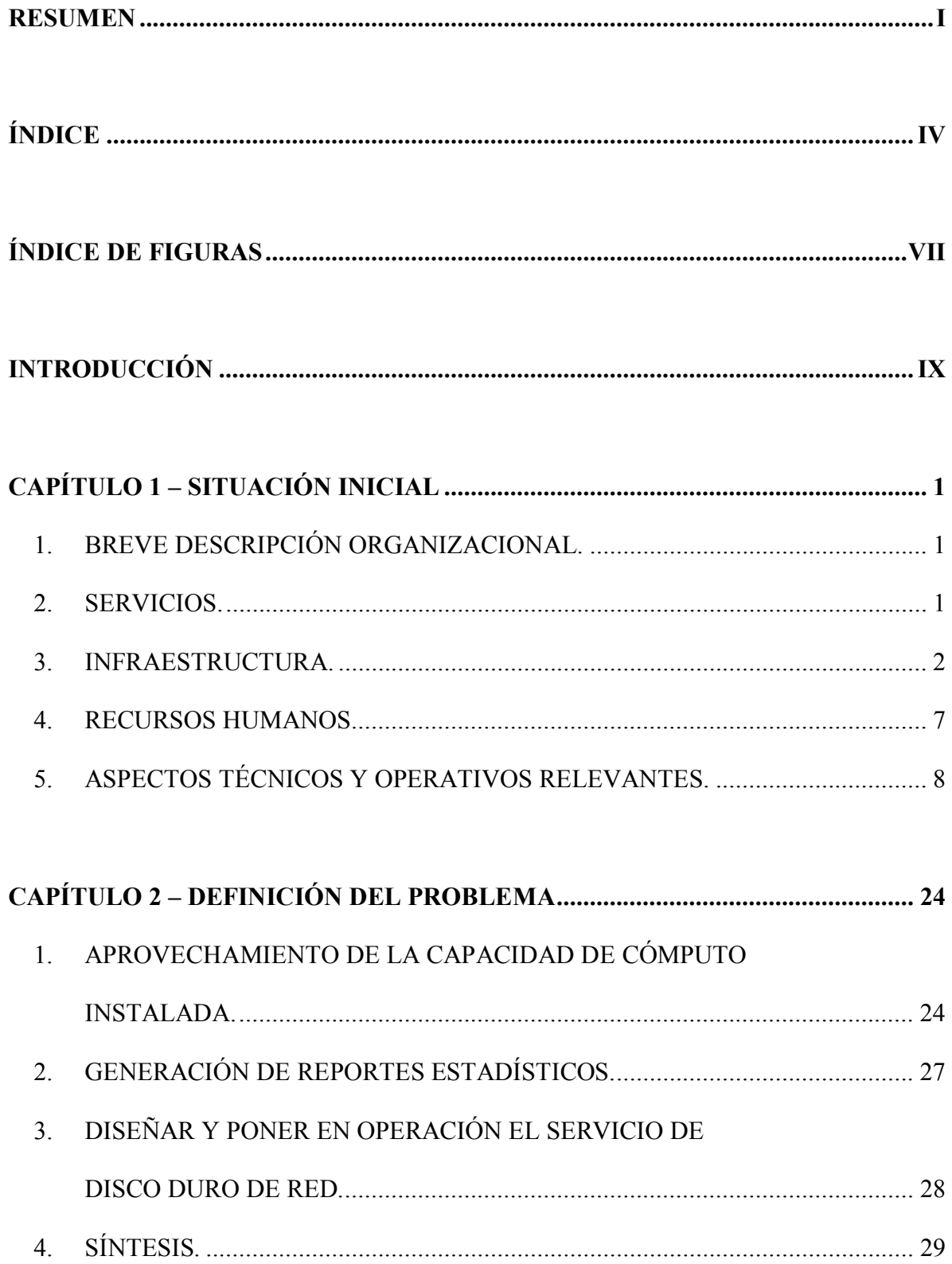

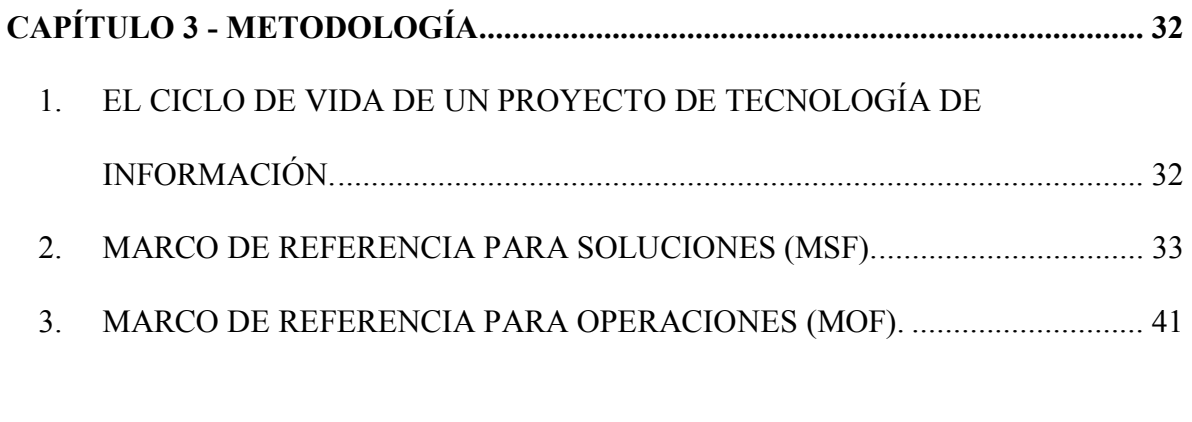

# **CAPÍTULO 4 – DETERMINACIÓN DE LA ESTRATEGIA DE SOLUCIÓN......... 51**

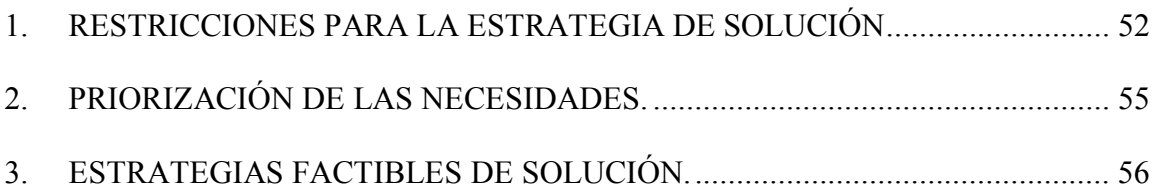

# **CAPÍTULO 5 - PLANIFICACIÓN DE LA ESTRATEGIA DE SOLUCIÓN............ 64**

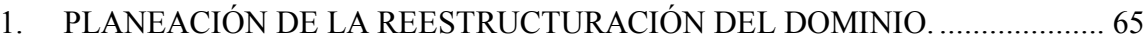

- 2. PLANEACIÓN LA NUEVA ESTRUCTURA DE LAS UNIDADES ORGANIZACIONALES (OUS) Y DE LAS DIRECTIVAS DE GRUPO............. 71
- 3. PLANEACIÓN DE LA ESTRUCTURA DE ARCHIVOS DEL SERVIDOR DESTINADO PARA EL SERVICIO "ESPACIO EN DISCO DURO DE RED"............................................................................... 83 4. PLANEACIÓN PARA LA CREACIÓN AUTOMATIZADA DE LAS
- CUENTAS DE USUARIO DE LOS DOMINIOS SECUNDARIOS..................... 85
- 5. PLANEACIÓN DE LA DISTRIBUCIÓN DE LOS SERVIDORES..................... 87
- 6. PLANEACIÓN DE LA REESTRUCTURACIÓN DEL DNS Y DE DHCP. ........ 90

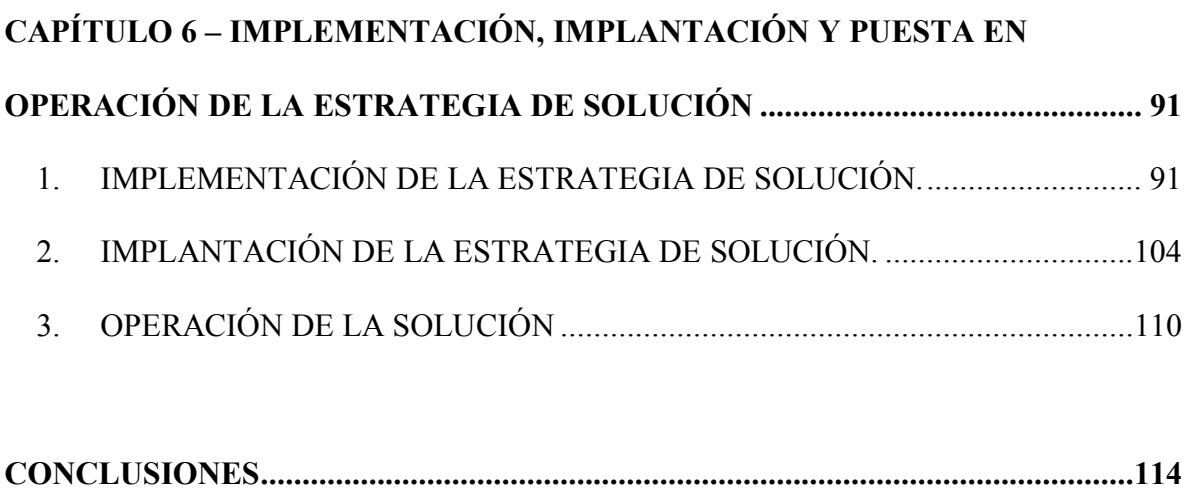

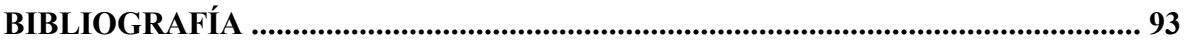

# **INDICE DE FIGURAS**

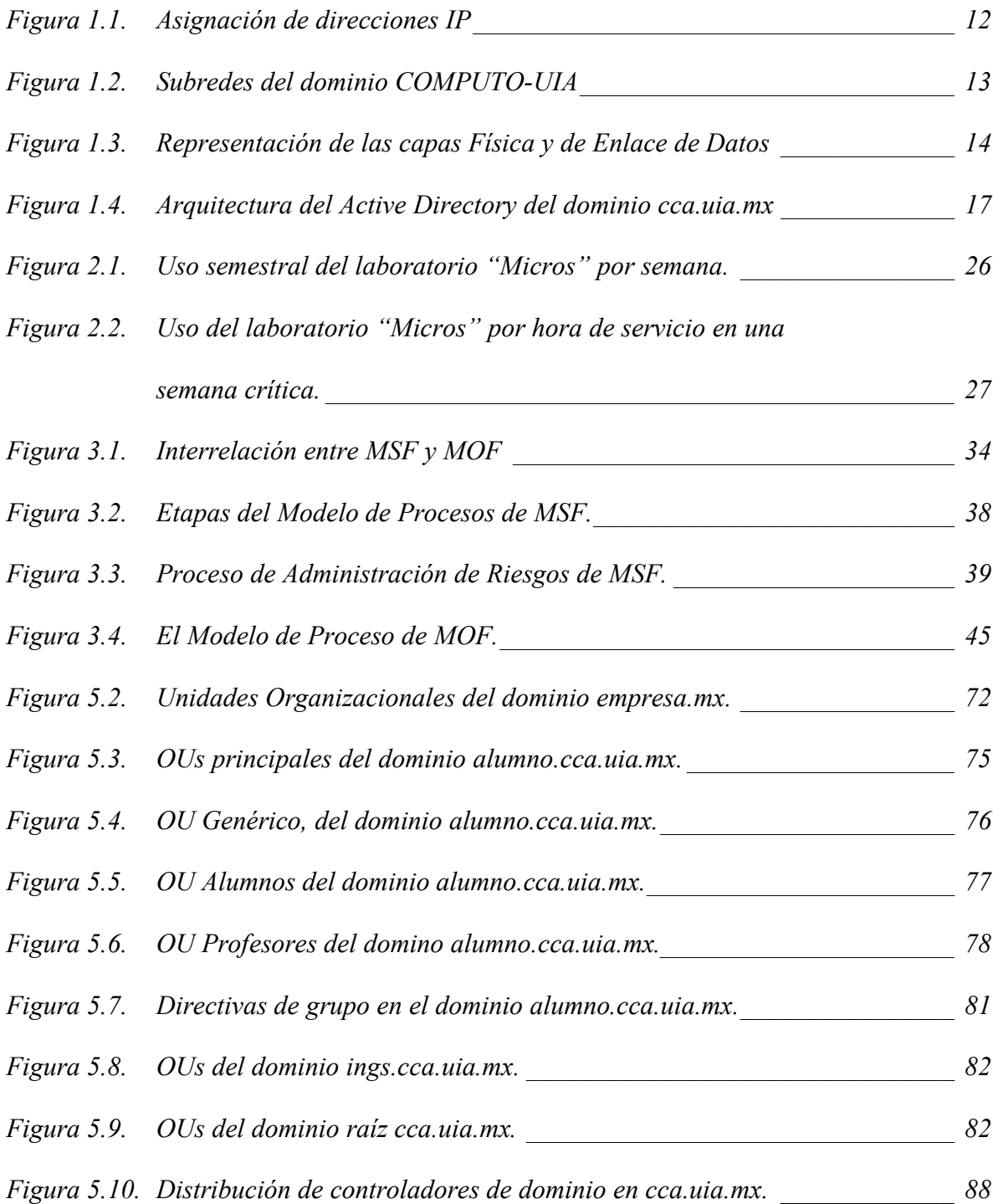

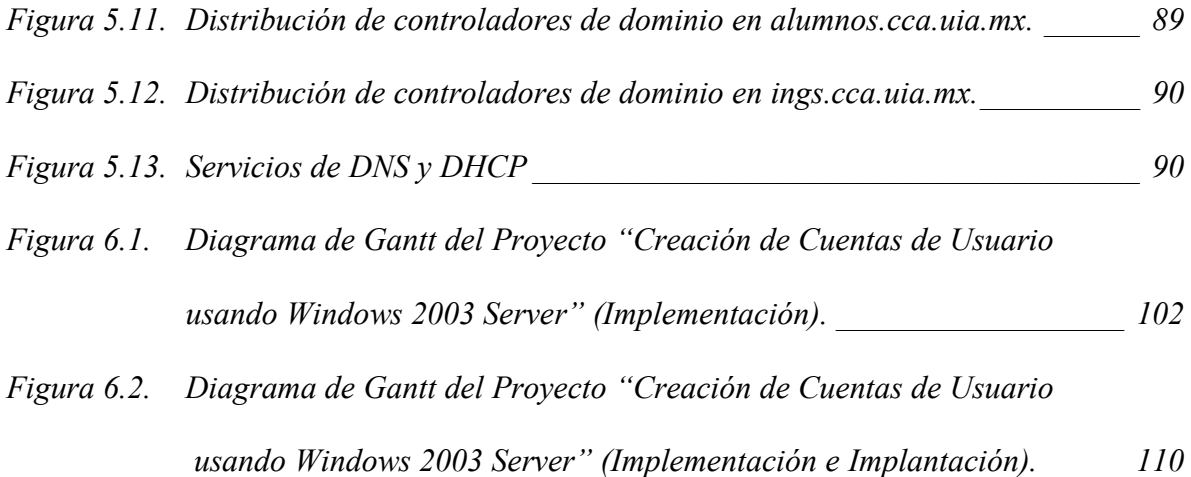

# **INTRODUCCIÓN**

Este trabajo tiene como propósito presentar la estrategia de solución que se diseñó, construyó y puso en operación para satisfacer un conjunto pequeño y claro de necesidades de la Coordinación de Cómputo Académico del Departamento de Ingenierías de la Universidad Iberoamericana A.C., plantel Ciudad de México.

En esencia, lo que se busca es mejorar el control que se hace de los recursos de cómputo, mejorar la capacidad de la coordinación en cuestión para generar reportes estadísticos sobre el uso de la población académica de los recursos de cómputo, y el inicio de un servicio nuevo, en el que los usuarios de los laboratorios de cómputo adscritos a la Coordinación de Cómputo Académico tendrán asignado un espacio en un disco duro accesible desde la red de computadoras de la UIA.

La propuesta que se hace en este documento es transformar el modelo vigente de operación del equipo de cómputo, en el que los usuarios hacen uso de cuentas de usuario y contraseñas públicas, por un modelo en el que cada usuario tenga asignada una cuenta y una contraseña propias, satisfaciendo una serie de restricciones de orden institucional y del propio Departamento de Ingenierías.

La estrategia de solución que se desarrolla en este trabajo trata de presentar una solución factible y viable para estos problemas, aprovechando al máximo los recursos adscritos a la Coordinación de Cómputo Académico, y además proponiendo un plan de trabajo que respeta, en medida de lo posible, la necesidad de construir la solución sin alterar la operación cotidiana de dicha coordinación.

En el capítulo 1, se presenta una descripción de la situación inicial de la Coordinación de Cómputo Académico. Se describen los diferentes tipos de laboratorios que tiene bajo su adscripción, cómo están equipados, cómo es interconectan entre sí, qué servicios ofrece a la comunidad universitaria, etc.

En el capítulo 2 se describen las necesidades que fueron detectadas, y que la estrategia de solución propuesta en este trabajo pretende resolver.

En el capítulo 3 se presenta una muy breve descripción de la metodología que se empleó para el desarrollo de la estrategia de solución, desde su conceptualización hasta su puesta en marcha.

El capítulo 4 se presentan las dos alternativas de solución que se consideraron factibles después de definir el alcance del proyecto dentro de su marco de restricciones y después de haber priorizado las necesidades que se pretenden satisfacer.

El diseño de la propuesta de solución se encuentra en el capítulo 5, en la que se contemplan los principales aspectos de la misma:

- 1. Planeación de la reestructuración del Dominio.
- 2. Planeación de la nueva estructura de las Unidades Organizacionales (OUs) y de las Directivas de Grupo.
- 3. Planeación de la estructura de archivos del servidor destinado para el servicio "Espacio en Disco Duro de Red".

X

- 4. Planeación para la creación automatizada de las cuentas de usuario de los dominios secundarios.
- 5. Planeación de la distribución de los servidores.
- 6. Planeación de la reestructuración del DNS y del DHCP.

En el capítulo 5 se presenta una propuesta de plan de trabajo para la implementación, instalación y puesta en marcha de la estrategia de solución, cumpliendo con los tiempos establecidos por los requerimientos de la Coordinación de Cómputo Académico.

# **CAPÍTULO 1 – SITUACIÓN INICIAL**

# **1. BREVE DESCRIPCIÓN ORGANIZACIONAL.**

La situación inicial que se describe en el presente documento se ubica en la Coordinación de Cómputo Académico (CCA) adscrita al Departamento de Ingenierías (DI) de la Universidad Iberoamericana A. C. (UIA), plantel Ciudad de México, entre los meses de enero y mayo de 2004.

La Universidad Iberoamericana, plantel Ciudad de México, es una institución dedicada a la educación superior con más de 60 años de tradición caracterizados por al más alto nivel de excelencia académica.

El Departamento de Ingenierías (DI) es el departamento académico de la UIA que tiene bajo su adscripción la gran mayoría de los programas de licenciatura y posgrado en ingeniería. Entre otras cosas, también es el departamento que se encarga de prestar servicios de cómputo al resto de los departamentos académicos de la UIA.

El DI de la UIA presta la mayoría del servicio de cómputo, tanto interno como externo, por medio de la Coordinación de Cómputo Académico (CCA).

### **2. SERVICIOS.**

Los servicios ofrecidos por la CCA, tanto a los alumnos adscritos al DI como al resto de la comunidad estudiantil, se enlistan a continuación:

1

- Reserva y asignación de aulas de cómputo para clases.
- Tiempo para trabajo libre de alumnos ("taller").
- Asesoría para alumnos y académicos.
- Programas de uso general, como aplicaciones de oficina.
- Aplicaciones específicas para diversos programas académicos e instancias de la UIA.
- Reserva y préstamo de proyectores de video, computadoras portátiles y tarjetas de red inalámbrica.
- Impresión láser.
- Acceso a Internet.
- Configuración de dispositivos de alumnos para acceso a la red inalámbrica de la UIA.
- Servidores de licencias para aplicaciones distribuidas en el campus.
- Correo Electrónico por Web para alumnos y profesores de asignatura.
- Apoyo a la Dirección de Servicios Escolares en el proceso de reinscripción en línea previo al inicio de cada semestre.
- Hospedaje y desarrollo para diversos sitios web del Departamento de Ingenierías.

# **3. INFRAESTRUCTURA.**

Para ofrecer los servicios enlistados en el punto anterior, la CCA tiene adscritos tres tipos de laboratorios:

- 3.1. Cómputo Genérico (uso comunitario).
- 3.2. Cómputo Específico.

3.3 Laboratorios de Ingenierías (cómputo como apoyo).

#### *3.1. Cómputo Genérico (Uso comunitario).*

Son los laboratorios en los que se presta servicio a todos los miembros de la Comunidad Universitaria. Se ofrece el nivel de especificidad requerido por cada programa académico de licenciatura y posgrado, especialmente a aquellos que no cuentan con instalaciones propias de cómputo, de acuerdo a sus necesidades particulares.

Para cómputo genérico, la CCA tiene bajo su responsabilidad dos laboratorios:

- Laboratorio de Cómputo "A" ("Micros").
- Laboratorio de Cómputo "D" ("D-Ceros").

#### **Laboratorio de Cómputo "A" ("Micros").**

Este laboratorio se encuentra ubicado en la planta baja del edificio "J". Está dividido en las siguientes áreas:

- Módulo de control de acceso.
- Oficina de asesoría.
- Un área general de computadoras.
- Dos aulas de cómputo.

Cuenta con un total de 103 computadoras para uso directo de alumnos, conectadas todas en una red Ethernet de 100 Mbits (*Fast Ethernet 100 TX*), y con acceso a Internet.

En el módulo de control de acceso se encuentran ubicados los servidores necesarios para soportar el servicio que se ofrece en el laboratorio.

Los servidores, al igual que el equipo de red, están alimentados por un sistema de energía ininterrumpible (UPS).

## **Laboratorio de Cómputo "D" ("D-Ceros").**

Este laboratorio se encuentra ubicado en la planta baja del edificio "D". Se divide en las áreas que se enlistan a continuación:

- Módulo de control de acceso.
- Oficina de asesoría.
- Área de mantenimiento correctivo.
- Dos áreas de oficina.
- Bodega.
- Sala de infraestructura electromecánica.
- *Site* de cómputo.
- Once aulas de cómputo.

Cuenta con un total de 239 computadoras para uso directo de alumnos, conectadas todas en una red Ethernet de 100 Mbits (*Fast Ethernet 100 TX*), y con acceso a Internet.

La sala de infraestructura está equipada con una planta para generación de energía eléctrica (planta de emergencia) y con un sistema de energía ininterrumpible (UPS) que tienen la capacidad de mantener en operación el *site* de cómputo del laboratorio, así como a la mitad de las computadoras para uso directo de alumnos.

En el *site* de cómputo se encuentran los servidores necesarios para el servicio inherente al laboratorio, así como los servidores usados para ofrecer otros servicios de la coordinación.

## *3.2. Cómputo Específico.*

Son los laboratorios de cómputo que dan servicio preferente, pero no exclusivo a los programas del DI. Atienden las necesidades de cómputo de alto desempeño de los programas de licenciatura y posgrado de dichos departamento.

Para cómputo específico, la CCA tiene a su cargo 2 laboratorios:

- Laboratorio de Cómputo de Ingenierías.
- Laboratorio de Cómputo de Ingeniería Civil.

## **Laboratorio de Cómputo de Ingenierías.**

Este laboratorio se encuentra ubicado en la planta baja del edificio "L". Está dividido en las áreas que se enlistan a continuación:

- Módulo de control de acceso y asesoría.
- Área de oficinas.
- Área de mantenimiento correctivo.
- *Site* de cómputo.
- 5 aulas de cómputo.

Cuenta con un total de 118 computadoras para uso directo de alumnos, conectadas todas en una red Ethernet de 100 Mbits (*Fast Ethernet 100 TX*), y con acceso a Internet.

En el *site* de cómputo se encuentran los servidores necesarios para el servicio inherente al laboratorio.

#### **Laboratorio de Cómputo de Ingeniería Civil.**

Este laboratorio se encuentra ubicado en la planta baja del edifico "M". Está dividido en las siguientes áreas:

- Módulo de control de acceso.
- 2 aulas de cómputo

Cuenta con un total de 40 computadoras para uso directo de alumnos, conectadas todas en una red Ethernet de 100 Mbits (*Fast Ethernet 100 TX*), y con acceso a Internet.

## *3.3. Laboratorios de Ingenierías (cómputo como apoyo).*

Estos laboratorios no son de cómputo. Hacen uso de las computadoras como una herramienta adicional. El apoyo que presta la CCA en estos laboratorios se limita a la configuración y mantenimiento en operación del equipo de cómputo. Los laboratorios de ingenierías a los que la CCA presta este servicio son:

- Laboratorio de Ingeniería Biomédica.
- Laboratorios de Ingeniería Electrónica.

Entre todos estos laboratorios, se cuenta con un total de 48 computadoras para uso directo de alumnos, conectadas todas en una red Ethernet de 100 Mbits (*Fast Ethernet 100 TX*), y con acceso a Internet.

Adicionalmente, la Coordinación de Cómputo Académico adscrita al Departamento de Ingenierías, apoya al Departamento de Física y Matemáticas con la administración tecnológica de sus laboratorios de cómputo, así como con la configuración y mantenimiento en operación de las computadoras de los laboratorios de Física. Se trata, en total, de 120 computadoras.

A modo de resumen, la CCA se encarga de administrar y operar la siguiente infraestructura de los Departamentos de Ingeniería y del Departamento de Física y Matemáticas:

- 12 laboratorios.
- 31 aulas de cómputo.
- 1 área general de computadoras.
- 668 computadoras para uso directo de alumnos.
- 32 servidores.

Cabe mencionar que todos los laboratorios están integrados en una sola red de computadoras, y que todas las computadoras cuentan con acceso a Internet.

## **4. RECURSOS HUMANOS.**

Para ofrecer los servicios mencionados con anterioridad y para administrar y operar la infraestructura descrita en el punto previo, la CCA cuenta con los siguientes recursos humanos:

- 1 Coordinador Académico.
- 4 Jefes de Proyecto de Cómputo.
- 8 Encargados de Atención a Usuarios.

• 30 Becarios.

# **5. ASPECTOS TÉCNICOS Y OPERATIVOS RELEVANTES.**

En esta sección serán tratados algunos aspectos técnicos y operativos relevantes para este caso de estudio, y se enlistan a continuación:

- 5.1. Tipos de computadoras y sistemas operativos cliente y servidor en los laboratorios de cómputo.
- 5.2. Arquitectura de red de los laboratorios de cómputo.
- 5.3. Arquitectura del Directorio Activo de Windows.
- 5.4. Administración centralizada de laboratorios de cómputo.
- 5.5. Acceso a los laboratorios de cómputo.
- 5.6. Acceso a las computadoras de los laboratorios de cómputo.
- 5.7. Mantenimiento preventivo y correctivo.
- 5.8. Generación de reportes e informes sobre la operación de la CCA.

# *5.1. Tipos de computadoras y sistemas operativos cliente y servidor en los laboratorios de cómputo.*

Existen en total 668 computadoras para uso de alumnos y 32 servidores. Las computadoras para uso de alumno se dividen de la siguiente manera:

619 Computadoras basadas en procesador Pentium (II,

III, IV y Xeon)

- 24 Computadoras basadas en procesador PowerPC
- 25 Computadoras basadas en procesador Sparc

Se cuenta con diferentes sistemas operativos cliente en las computadoras para uso directo de alumnos:

- Microsoft Windows XP Professional.
- Microsoft Windows 2000 Professional.
- Microsoft Windows ME.
- Linux Red Hat 9.
- Solaris 2.8
- Mac OS  $X J$ aguar

Sobre los servidores, cabe mencionar que se cuenta con computadoras que se pueden clasificar como servidores, pero también hay una cantidad importante de computadoras personales o estaciones de trabajo haciendo las funciones de servidor. Están divididas de la siguiente manera:

- 27 Servidores / Computadoras basadas en procesador Pentium
	- 1 Servidor basado en procesador PowerPC
- 3 Servidores / Estaciones de trabajo basadas en procesador Sparc.
- 1 Servidor basado en procesador PA-RISC

En los servidores, se cuenta con los siguientes sistemas operativos:

• Windows 2000 Server

- Linux Red Hat  $7.2$
- Solaris 2.7 y 2.8
- HP-UX 11.00
- Mac OS  $X J$ aguar

Para la administración y operación de los laboratorios, se cuenta con los siguientes tipos de servidores:

- Controladores de Dominio.
- Servidores de Impresión.
- Servidores de Licencias.
- Servidores de Sistema de Nombres de Dominio (DNS *Domain Name System -* por sus siglas en inglés).
- Servidores de Configuración Dinámica de Clientes (DHCP *Dynamic Host Configuration Protocol* - por sus siglas en inglés).
- Servidores de Correo Electrónico (IMAP, SMTP y POP3)
- Servidores WWW (httpd).
- Servidores *Proxy*.
- Servidores NIS (Sistema de Información de Red, por sus siglas en inglés *Network Information System*) y NFS (Sistema de Archivos por Red, por sus siglas en inglés – *Network File System*.)

Es importante mencionar que durante el período Primavera 2004 fueron adquiridos un total de 5 servidores nuevos, de los cuales 4 fueron destinados a actualizar servidores que funcionan como controladores de dominio con tecnología obsoleta, y un servidor adicional

para ofrecer a la comunidad universitaria la posibilidad de contar con espacio de disco en la red de área local de la CCA.

## *5.2. Arquitectura de red de los laboratorios de cómputo.*

Como se mencionó con anterioridad, todo el equipo de cómputo de todos los laboratorios está integrado en una sola red, que cuenta con acceso a Internet.

En el nivel más alto, las computadoras para uso directo de alumnos usan como sistema operativo alguno de los clientes de Windows (XP Professional, 2000 Professional o ME), y la integración de los recursos se logra empleando el sistema operativo servidor Windows 2000 Server. Todos los laboratorios están integrados en un dominio<sup>1</sup> basado en Windows 2000 Server denominado "COMPUTO-UIA", o "cca.uia.mx".

En la capa de red, toda la comunicación se hace por medio del protocolo TCP/IP, para lo que se tienen asignados dos bloques de direcciones IP para la CCA:

• 172.16.x.x: En este caso, se trata de un bloque de direcciones no homologadas<sup>2</sup> clase B. Se usa para asignar una dirección IP a todas las computadoras adscritas a la CCA, con la excepción de algunos servidores. La asignación es dinámica en la mayoría de los equipos cliente, por medio del servicio DHCP.

<u>.</u>

<sup>1</sup> Grupo de equipos que forman parte de una red y comparten una base de datos de directorio común. Los dominios se organizan en niveles y se administran como unidades con reglas y procedimientos comunes. Cada dominio tiene un nombre único. En Internet, los dominios se definen mediante una dirección IP. Todos los dispositivos que compartan una parte de la dirección IP están en el mismo dominio. En una dirección de Internet, el dominio suele ser la palabra o el número que indica el tipo de la entidad propietaria de la dirección, por ejemplo, .com o .org. (Tomado de "**Introducción a Windows 2000 Advanced**  Server", http://www.microsoft.com/windows2000/es/advanced/help/)

<sup>&</sup>lt;sup>2</sup> Se dice que una dirección IP es "no homologada" si no es posible tener acceso directo a Internet por medio de dicha dirección. Se le conoce también como "dirección privada" o "dirección no enrutable".

• 192.100.197.x: Este es un bloque de direcciones homologadas clase C. Tiene dos funciones: el intervalo que va de la dirección 192.100.197.1 a la dirección 192.100.197.30 se emplea para darle una dirección estática a cada equipo de cómputo que necesita tener acceso fijo a Internet. Las direcciones restantes se usan para dar acceso a las computadoras que tienen una dirección IP no homologada a Internet, usando el sistema de Traducción de Direcciones de Red (NAT por sus siglas en inglés - *Network Address Translation*). En la figura 1.1 se muestra gráficamente esta asignación de direcciones.

Con la finalidad de permitir una mayor independencia y una mejor tolerancia a fallos, cada laboratorio tiene asignada una subred de la red 172.16.x.x. Cada laboratorio cuenta con sus propios controlador de dominio, servicio de DHCP y servidor DNS. A su vez, el manejo de la subred permite aislar tráfico de red, y así lograr un máximo aprovechamiento del ancho de banda de toda la red. (Ver figuras 1.1 y 1.2.)

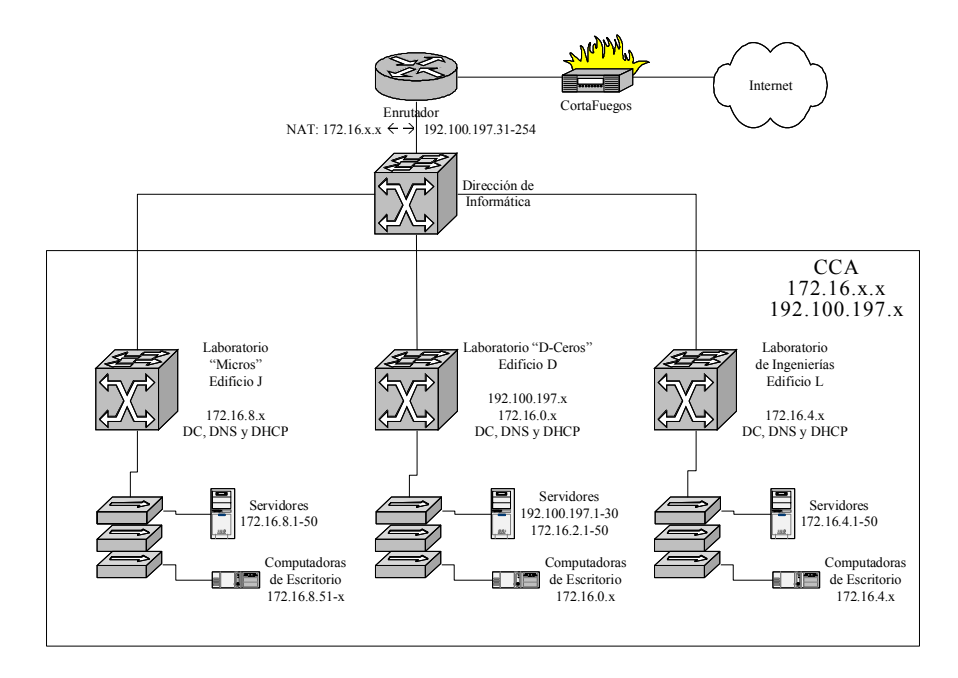

**Figura 1.1. – Asignación de direcciones IP** 

Es importante mencionar que todos los servidores y clientes del dominio cca.uia.mx tienen asignadas direcciones no homologadas, puesto que no existe la necesidad de que se tenga acceso a estos equipos desde Internet.

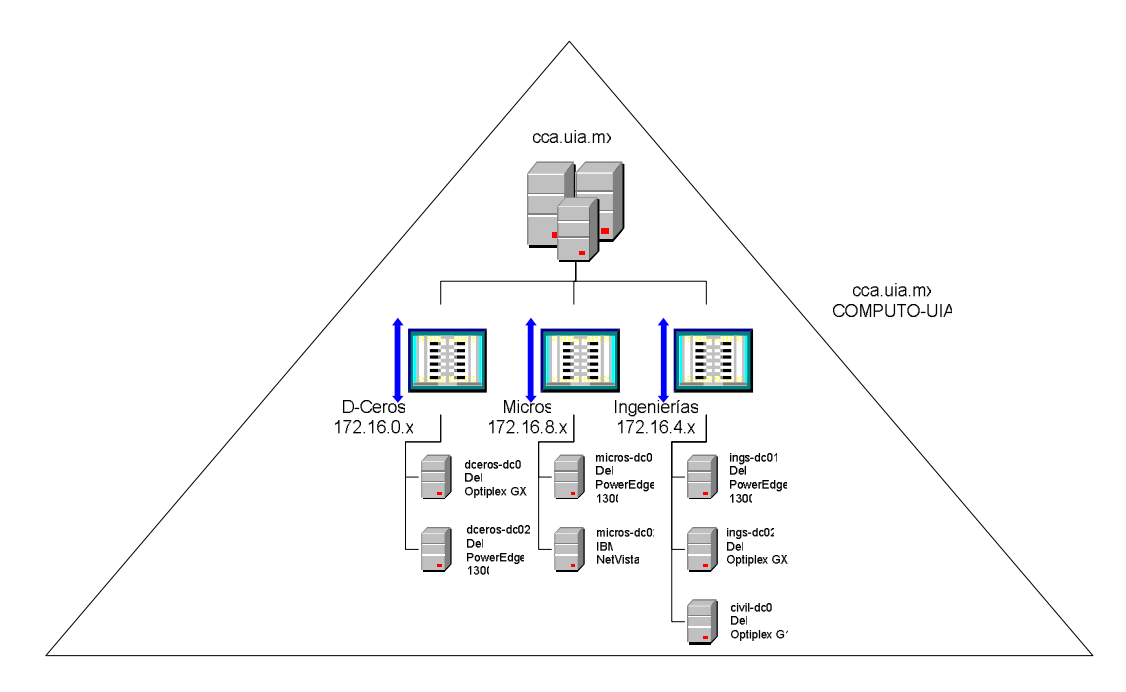

**Figura 1.2. – Subredes del dominio COMPUTO-UIA** 

En la capa de enlace de datos, la comunicación se realiza por medio del protocolo Ethernet. La red local de cada laboratorio es Ethernet 100 BASE TX en una topología de estrella, es decir, las computadoras están conectadas a conmutadores de Fast Ethernet usando cable par trenzado sin blindaje (UTP por sus siglas en inglés - *Unshielded Twisted Pair*), a una velocidad de 100 Mbps.

El *backbone* o columna vertebral de la red es Ethernet 1000 BASE X en una topología de estrella. Uno de los conmutadores de Ethernet de cada laboratorio cuenta con al menos un puerto 1000 BASE X, que se conecta por medio de fibra óptica al conmutador de Ethernet ubicado en la Dirección de Informática y de Telecomunicaciones de la Universidad Iberoamericana, a una velocidad de 1 Gbps. (Ver figura 1.3).

Finalmente, cabe mencionar que el acceso a Internet es otorgado por la entidad antes mencionada.

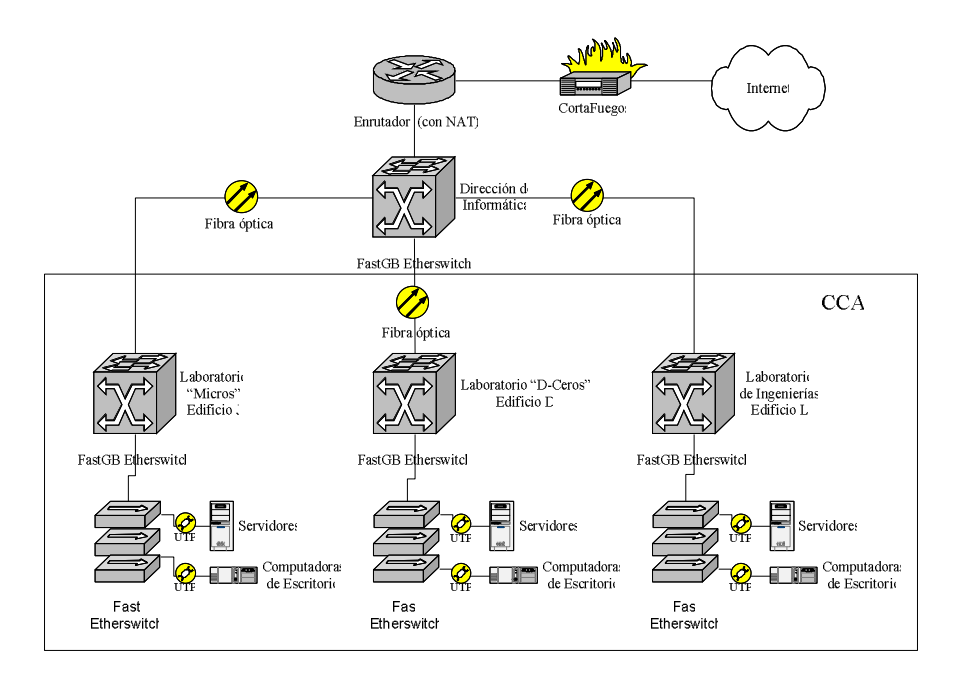

**Figura 1.3. – Representación de las capas Física y de Enlace de Datos** 

### *5.3. Arquitectura del Directorio Activo de Windows.*

Tal como se mencionó con anterioridad, los laboratorios de cómputo están organizados en un dominio basado en Windows 2000 Server. Una de las ventajas de este sistema operativo, es que ofrece servicios de directorio por medio de *Active Directory*.

De acuerdo con Microsoft, *Active Directory* "se encarga de almacenar información acerca de objetos de una red y la hace disponible para los usuarios y administradores de la red. *Active Directory* da a los usuarios de red acceso a los recursos permitidos en cualquier punto de la red mediante un único proceso de inicio de sesión. Proporciona a los administradores de red una vista jerárquica intuitiva de la red y un punto de administración único para todos los objetos de la red $^{\prime\prime}$ <sup>3</sup>.

Una de las principales ventajas que presenta es que es posible agrupar los recursos, principalmente usuarios, computadoras y servidores en unidades organizacionales (OU por sus siglas en inglés – *Organizational Unit*) usando un esquema jerárquico, de tal forma que no resulta demasiado complejo organizarlos de acuerdo al organigrama de la institución.

Aprovechando esta característica, el directorio correspondiente al dominio cca.uia.mx fue organizado jerárquicamente en varias unidades organizacionales:

- a) **CCA:** Este contenedor agrupa todos los recursos adscritos directamente a las funciones de la Coordinación de Cómputo Académico. Está formada por varios OUs, de tal manera que se puede identificar claramente un recurso y su ubicación. Los contenedores son:
	- o Usuarios y grupos: Dentro de esta OU, se encuentran usuarios y grupos.
	- o Oficinas: Dentro de esta OU se encuentran las computadoras que están en oficinas.
	- o Impresoras. En esta OU se publican las impresoras disponibles para la unidad organizacional CCA.
- b) **D-Ceros:** En esta unidad organizacional se encuentran los recursos asociados al Laboratorio de Cómputo "D" ("D-Ceros"). Al igual que la unidad organizacional

<u>.</u>

<sup>3</sup> **Documentación de Microsoft Windows 2000 Server** Microsoft Corporation 2001 http://www.microsoft.com/windows2000/es/server/help/

anterior, está dividida en varias OUs, que a su vez pueden contener otras unidades organizacionales o recursos:

- o Usuarios y grupos: Dentro de esta OU se encuentran las cuentas de usuario y grupos del personal que trabaja en el laboratorio.
- o Servidores: En esta unidad organizacional se encuentran los servidores ubicados en este laboratorio.
- o Control de Acceso: En esta unidad organizacional se encuentran las computadoras que están ubicadas en el módulo de control de acceso.
- o Oficinas: En esta unidad organizacional se encuentran las computadoras que están ubicadas en el área de oficinas.
- o Impresoras: En esta OU se encuentran publicadas las impresoras disponibles en el laboratorio.
- o Salones: En este caso, realmente se cuenta con una OU por cada salón existente. Dentro de la unidad organizacional correspondiente al salón se almacenan las computadoras que corresponden a dicha aula, y el usuario público por medio del cual se tiene acceso a dicho equipo de cómputo.
- c) **Micros**: La organización de esta unidad organizacional es muy semejante a la de D-Ceros.
- d) **Ingenierías**: La organización de esta OU es muy semejante a la de las dos anteriores.

En la figura 1.4 se puede apreciar esta distribución jerárquica de las unidades organizacionales del dominio cca.uia.mx.

Originalmente, cuando se diseñó e implementó esta arquitectura, se tuvo la intención de generar una cuenta de usuario para cada alumno y profesor de la UIA, pero la capacidad de los servidores no lo permitió.

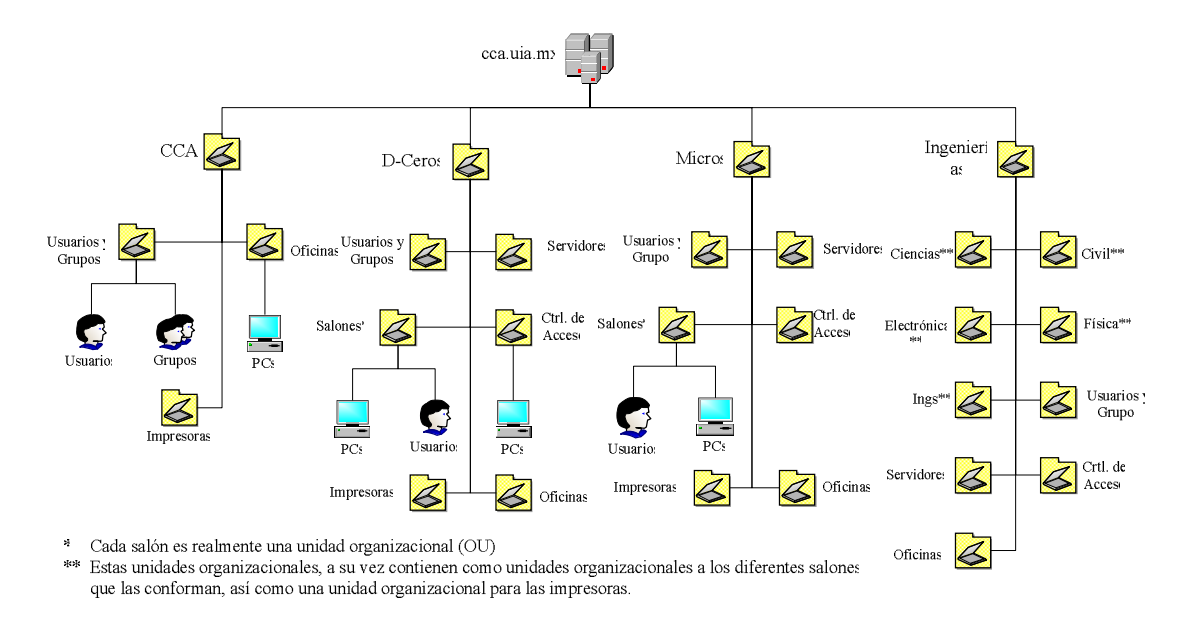

**Figura 1.4. – Arquitectura del** *Active Directory* **del dominio cca.uia.mx** 

## *5.4. Administración centralizada de laboratorios de cómputo.*

Una de las principales características que hicieron que en su momento se seleccionara algún sistema operativo servidor de Microsoft, fue la necesidad de contar con una estructura y herramientas que permitieran la administración centralizada de los recursos de la red. Windows 2000 Server cumple con estas características.

Una de las herramientas más útiles para la administración de los laboratorios de cómputo adscritos a la CCA es la aplicación de directivas de grupo.

"El servicio de directorio de *Active Directory* incluye un almacén de datos y una estructura lógica y jerárquica. Como estructura lógica proporciona una jerarquía de contextos en los que se pueden aplicar las directivas. Como directorio, almacena las directivas (denominadas objetos de directiva de grupo) que se asignan a un contexto determinado. Un objeto de directiva de grupo establece un conjunto de normas de empresa que incluyen opciones de configuración que pueden, en el contexto en que se aplican, determinar lo siguiente:

- El acceso a objetos de directorio y recursos del dominio
- Qué recursos del dominio, como aplicaciones, están disponibles para los usuarios
- Cómo se configuran esos recursos para su utilización.

Por ejemplo, un objeto de directiva de grupo puede determinar qué aplicaciones pueden ver los usuarios en sus equipos cuando inician una sesión; cuántos usuarios pueden conectarse a Microsoft SQL Server cuando se inicia en un servidor; y a qué documentos o servicios tienen acceso los usuarios cuando pasan a otros departamentos o grupos. Los objetos de directiva de grupo permiten administrar un número reducido de directivas en lugar de un número mucho mayor de usuarios y equipos. *Active Directory* permite aplicar la configuración de la Directiva de grupo a los contextos adecuados, tanto si se trata de toda la organización como de sólo algunas unidades específicas de la misma."<sup>4</sup>

En los laboratorios de cómputo, por medio de las directivas de grupo, se configura la apariencia del escritorio de los clientes, se limita el acceso a herramientas de configuración y administrativas, se protegen unidades de disco, se limita la posibilidad de instalaciones de programas de aplicación no autorizadas, etc.

1

<sup>4</sup> *idem.*

En el dominio cca.uia.mx se tienen directivas de grupo en varios niveles, dependiendo de la configuración que se quiera lograr. Existen directivas que aplican para todo el dominio, directivas para cada laboratorio con el propósito de resolver necesidades específicas para dicho laboratorio, y lo mismo sucede con los salones.

Además, Windows 2000 Server ofrece una cantidad bastante amplia de herramientas que permiten a los administradores controlar los recursos de los servidores desde su computadora de escritorio. El administrador del dominio cca.uia.mx puede, desde su oficina, tener acceso a cualquier servidor de toda la red, sin importar su ubicación.

Otra ventaja es que, al contar con administración independiente de cada OU, se puede delegar la administración de una unidad organizacional al jefe de área responsable de la misma, sin que sea necesario otorgarle permisos de "administrador de dominio".

#### *5.5. Acceso a los laboratorios de cómputo.*

Los laboratorios de cómputo dan servicio de lunes a viernes de 7:00 a 22:00 horas. El Laboratorio de Cómputo "D" ("D-Ceros") además abre los sábados de 7:00 a 15:00 horas. En caso de necesidad, se abre cualquier otro laboratorio en sábado en el horario requerido.

Para poder tener acceso a los laboratorios de cómputo genérico, los usuarios tienen que demostrar que forman parte de la comunidad estudiantil de la Universidad Iberoamericana. El procedimiento es el siguiente:

a) En el control de acceso, el usuario entrega al personal de atención a usuarios su credencial de alumno, profesor ó empleado con el resello correspondiente al período académico en curso.

- b) El personal de atención a usuarios recibe y revisa la credencial. Si ésta se encuentra en orden, entrega al usuario un gafete y permite el acceso al usuario. En caso contrario, se niega el acceso. El gafete está numerado, y existen tantos gafetes como computadoras en el laboratorio. En caso de que varios usuarios vayan a usar una misma computadora, a uno de los usuarios se le entrega un gafete numerado, y a los demás un gafete de invitado.
- c) Cuando el usuario se retira del laboratorio, debe entregar en el módulo de control de acceso el gafete que recibió a la entrada al personal de atención a usuarios, quien a su vez devuelve al usuario su credencial.

En el caso de los laboratorios de cómputo específico y en los laboratorios de ingenierías, el acceso es libre, es decir, los usuarios no necesitan mostrar identificación alguna.

### *5.6. Acceso a las computadoras de los laboratorios de cómputo.*

Una vez que los usuarios entraron al laboratorio después de haber cubierto los requisitos necesarios, se dirigen a algún salón y seleccionan una computadora desocupada. El acceso es público y anónimo, es decir, para cada salón de cómputo, se usa el mismo nombre de usuario y la misma contraseña, y este procedimiento se aplica en todos los laboratorios adscritos y apoyados por la CCA. Por ejemplo, si el alumno desea usar una computadora del salón "D-7" del laboratorio "D-Ceros", el nombre de usuario es **D07** y la contraseña es **D07**. La computadora, al cargar el sistema operativo, presenta en la pantalla un mensaje con esta información. Cabe mencionar que este mensaje es desplegado como efecto de una directiva de grupo.

Un inconveniente que existe con esta estructura de acceso, es que no es posible llevar un seguimiento sobre los usuarios que han hecho uso de cada equipo. En caso de que alguna configuración del equipo sea alterada de manera mal intencionada, no hay forma de saber quién fue el usuario responsable de dicho acto.

#### *5.7. Mantenimiento preventivo y correctivo.*

Con el propósito de mantener el nivel más alto de disponibilidad de los recursos de cómputo que se ofrecen a la comunidada universitaria, la CCA tiene implementados dos procesos de mantenimiento correctivo y preventivo:

- Mantenimiento preventivo y correctivo de software.
- Mantenimiento preventivo y correctivo de hardware.

#### **Mantenimiento preventivo y correctivo de software.**

- a) **Preventivo:** Para garantizar que el equipo de cómputo para uso directo de los alumnos esté disponible y operando funcionalmente el mayor tiempo posible, se destinan, en promedio, dos horas semanales para hacer una revisión exhaustiva de cada computadora de todos los salones de cómputo. Durante esta revisión se limpia el disco duro de los archivos de los usuarios, se ejecuta el anti-virus, se desinstalan aplicaciones no autorizadas, y se verifica la configuración general del sistema operativo y de los programas de aplicación. Esta actividad es realizada directamente por los becarios que colaboran en cada laboratorio.
- b) **Correctivo:** Cuando una computadora no puede ser puesta en operación durante el procedimiento de mantenimiento preventivo, es retirada en el salón para volver

a cargarle el sistema operativo y todas los programas de aplicación (la computadora es "clonada"). También, se considera mantenimiento correctivo el atender el reporte de algún usuario sobre algún equipo que esté operando incorrectamente, y que deba ser resuelto por medio del procedimiento de "clonación".

#### **Mantenimiento preventivo y correctivo de hardware.**

Estos dos procedimientos están a cargo de la Dirección de Informática de la UIA. En el caso del mantenimiento correctivo, la CCA reporta el equipo descompuesto, que es retirado y devuelto después de un cierto tiempo, ya reparado, a su laboratorio de origen. En la mayoría de los casos, el equipo vuelve a ser "clonado" antes de regresar a su salón o aula de origen, para garantizar su nivel de funcionalidad.

El mantenimiento preventivo se realiza durante los periodos vacacionales, y propiamente consiste en hacerle una limpieza general a cada computadora. No ha probado ser un proceso muy efectivo, puesto que después de que se le hace la limpieza a las computadoras, por lo general hay que mandar a mantenimiento correctivo varios equipos que antes del servicio no habían presentado problema alguno.

### *5.8. Generación de reportes e informes sobre la operación de la CCA.*

Una de las actividades cotidianas de la CCA es la generación de reportes e informes estadísticos sobre su operación. También, es responsable de generar información estadística para otras áreas, para que la universidad pueda cumplir con diferentes requerimientos, tanto internos como externos. Algunos de los reportes estadísticos que se generan actualmente son:

- Uso de laboratorio.
- Préstamo de equipo de cómputo portátil.
- Mantenimiento preventivo y correctivo de configuraciones de *software*.
- Mantenimiento correctivo de *hardware.*

En particular, existe una deficiencia seria en los reportes generados sobre "Uso de laboratorio". Se puede saber cuál es el nivel de ocupación de un laboratorio en un instante dado o a lo largo del tiempo, pero no es posible saber que proporción de la población estudiantil hace uso de estos recursos.
## **CAPÍTULO 2 – DEFINICIÓN DEL PROBLEMA**

En el capítulo anterior se describió la situación inicial en la que se encontraba la Coordinación de Cómputo Académico (CCA) del Departamento de Ingenierías (DI) de la Universidad Iberoamericana A.C. (UIA) cuando fueron detectadas algunas necesidades. En este capítulo serán descritas dichas necesidades.

# **1. APROVECHAMIENTO DE LA CAPACIDAD DE CÓMPUTO INSTALADA.**

En términos generales, gracias a los procedimientos de mantenimiento preventivo y correctivo, el equipo de cómputo para uso directo de los alumnos está disponible la mayoría del tiempo de servicio. Aunque no se cuenta con un parámetro confiable de medición, se puede hacer una estimación.

Actualmente hay 668 computadoras para uso directo de alumnos y profesores. Si se considera el horario de servicio de un semestre típico de los laboratorios, sin contar los sábados, pues el servicio otorgado en sábado es mínimo, la CCA ofrece acceso a su infraestructura de cómputo 15 horas diarias (de 7:00 a 22:00 horas) por 5 días de la semana, durante de 17 semanas, resulta que se tiene una capacidad total de 851,700 horascomputadora.

Suponiendo que el mantenimiento preventivo de software se haga durante el horario de servicio, entonces se dedican a esta actividad 22,712 horas, considerando que para cada computadora se dedican 2 horas semanales de revisión.

A lo largo del semestre Primavera 2004 se reportaron un total de 170 problemas que requirieron que alguna computadora fuera enviada a mantenimiento correctivo de software o de hardware. Esta situación, implicó un total de 709 días hábiles (es decir, días de 15 horas de duración) ó 10,635 horas de indisponibilidad totales entre los 170 equipos reportados.

Partiendo de lo expresado en los dos párrafos anteriores, entonces se tuvo un total de 33,347 horas de indisponibilidad, lo que significa un 3.92% de la capacidad total, por lo que realmente estuvo a disposición de la comunidad académica de la UIA el 96.08% de la capacidad total instalada.

Este nivel de disponibilidad no es malo, pero puede mejorarse. Si se considera que, a lo largo del semestre Primavera 2004, el Laboratorio de Cómputo "A" ("Micros"), que fue el que reportó el nivel más alto de utilización, fue empleado en promedio al 75% de su capacidad semestral, uno podría suponer que la indisponibilidad del 3.92% no es muy grande (ver figura 2.1).

Sin embargo, en horarios pico en puntos críticos del semestre, hay ocasiones en el que el nivel de utilización es del 100%, y la falta de equipo es sensible (ver figura 2.2).

Por otro lado, se ha detectado un problema importante en el mantenimiento preventivo del equipo: Los usuarios están haciendo demasiadas instalaciones no autorizadas, instalaciones que no han podido ser bloqueadas o evitadas por medio de las directivas de grupo.

Durante el semestre Primavera 2004, fueron hechas 1589 instalaciones no autorizadas de 281 aplicaciones diferentes en todos los laboratorios de cómputo. Los becarios responsables de esta actividad coincidieron en que lo que les consume más tiempo durante el mantenimiento preventivo es la localización y desinstalación de estas aplicaciones, ocupando entre el 35% y 50% del tiempo disponible.

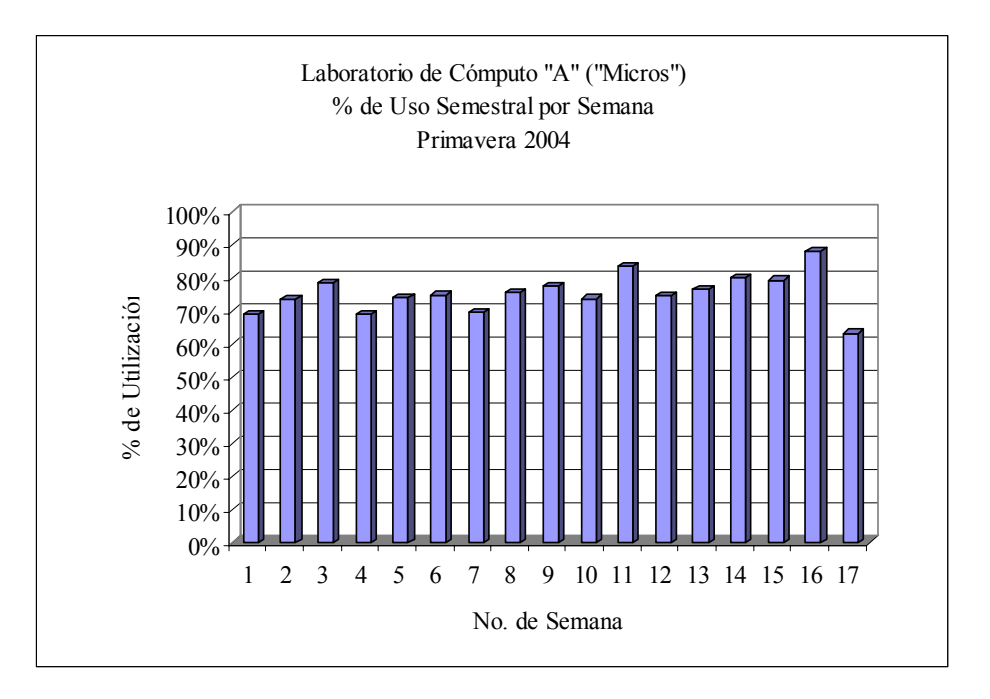

**Figura 2.1. - Uso semestral del laboratorio "Micros" por semana.** 

En función de lo que se ha presentado en este punto, es posible determinar dos necesidades:

- **Incrementar el nivel de disponibilidad del equipo de cómputo para uso directo de usuarios.**
- **Mejorar los mecanismos de control para evitar instalaciones de programas de aplicación no autorizadas.**

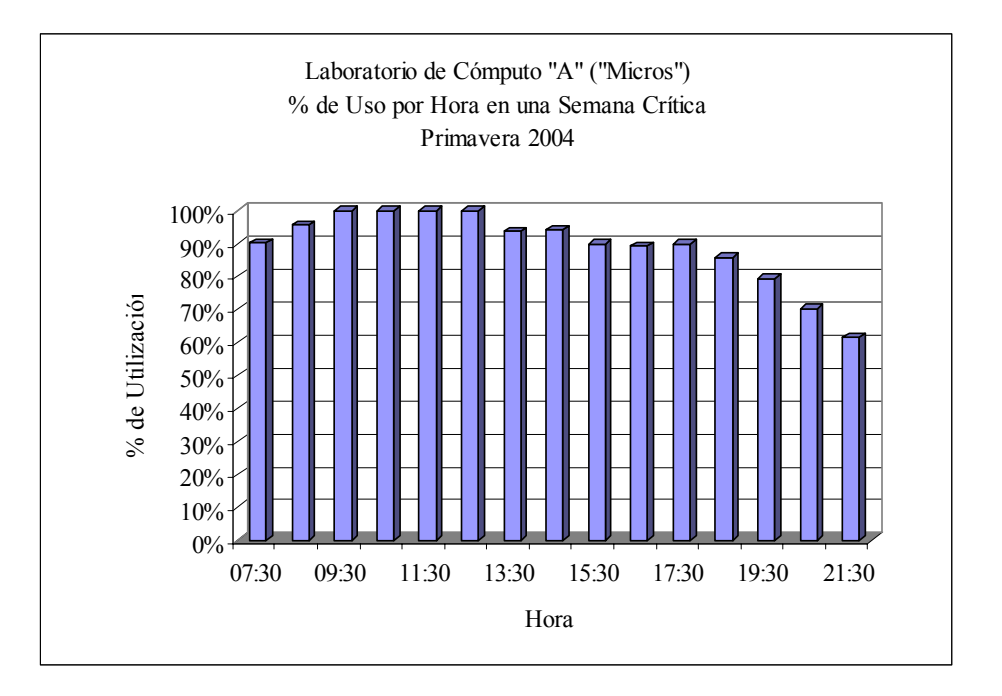

**Figura 2.2. – Uso del laboratorio "Micros" por hora de servicio en una semana crítica.** 

### **2. GENERACIÓN DE REPORTES ESTADÍSTICOS.**

En el capítulo anterior se mencionó que existe una debilidad importante en la generación de reportes estadísticos: es posible obtener una gran cantidad de información y presentarla de muchas formas, pero no es posible enlistar a los alumnos que hacen uso de los laboratorios de cómputo.

La UIA ha estado en un proceso constante de certificación de varios de sus programas académicos desde hace algún tiempo. Como parte del proceso, la instancia certificadora pide a la UIA gran cantidad de información, entre la que se cuentan reportes estadísticos sobre equipamiento de cómputo, y el uso que se la da a dicho equipamiento.

En particular, varios programas de licenciatura del Departamento de Ingenierías están en este proceso, y para uno de estos programas, parte de la información solicitada fue, precisamente, especificar la cantidad de alumnos o el porcentaje de alumnos que hacen uso del equipo de cómputo. No fue posible responder esta pregunta de manera confiable y precisa. Fue necesario hacer una estimación.

A su vez, la UIA recibe anualmente solicitudes de información estadística por parte de diversas dependencias externas, entre las que se solicita información sobre las instalaciones de cómputo, sus niveles de utilización, porcentaje de la población académica que las utiliza, etc.

A partir de lo explicado en este punto, se puede enlistar otra necesidad:

• **Generar al menos un reporte estadístico que permita indicar qué cantidad de usuarios hacen uso de los recursos computacionales adscritos a la CCA.** 

# **3. DISEÑAR Y PONER EN OPERACIÓN EL SERVICIO DE DISCO DURO DE RED.**

Durante 2003 fue aprobado un proyecto de Uso Educativo de la Tecnología, en el que se consideró importante ofrecer a los alumnos la posibilidad de contar con espacio en un disco duro de red. El servidor de almacenamiento de red (NAS por sus siglas en inglés – *Network Attached Storage*) destinado para este propósito fue adquirido durante Primavera 2004.

La estructura actual del *Active Directory* del dominio cca.uia.mx no permite ofrecer el servicio de espacio en disco duro con niveles adecuados de disponibilidad, confiabilidad, seguridad y privacidad, en virtud de que se tiene acceso a los recursos de la red por medio de nombres de usuario y contraseñas públicas.

Para poder ofrecer el servicio con un nivel de calidad conveniente, es necesario garantizar que cada usuario tendrá acceso exclusivo a su porción de disco duro de red, y para lograr esto es indispensable que cada alumno y que cada académico tenga asignada una cuenta de usuario propia y privada.

De esta breve explicación, es posible presentar otra necesidad:

• **Ofrecer el servicio de espacio en disco duro de red de tal manera que la información de los usuarios sea confiable, privada y esté siempre disponible dentro del campus, en cualquier laboratorio de cómputo adscrito a la CCA.** 

#### **4. SÍNTESIS.**

A modo de síntesis, en la siguiente tabla se presentan las necesidades detectadas, los beneficios potenciales que se podrían obtener si se satisfacen dichas necesidades, así como los beneficiarios potenciales.

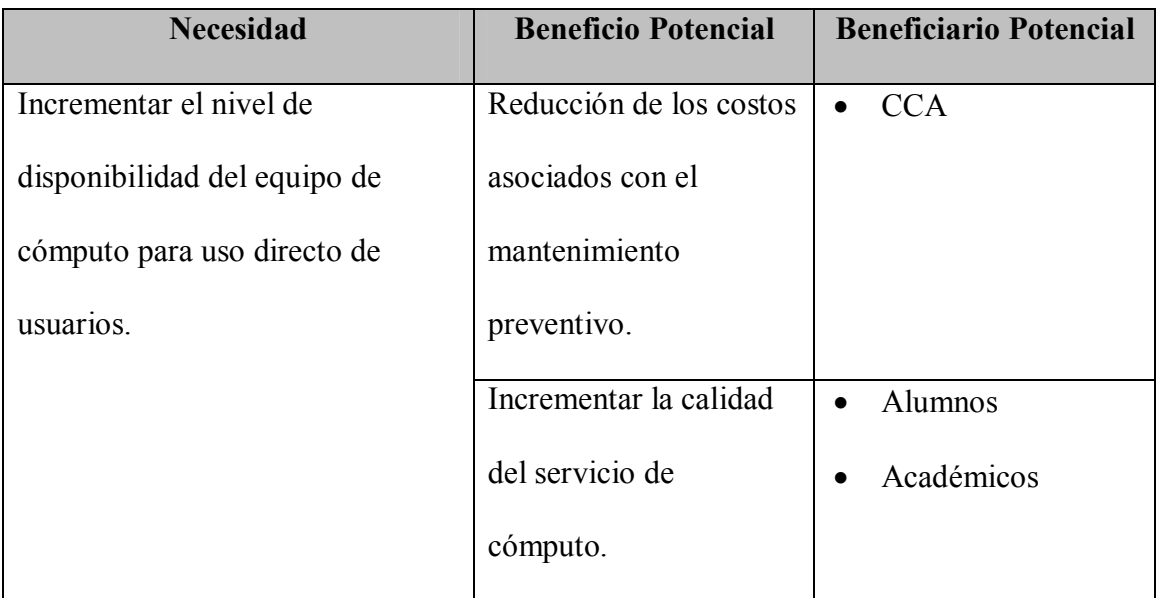

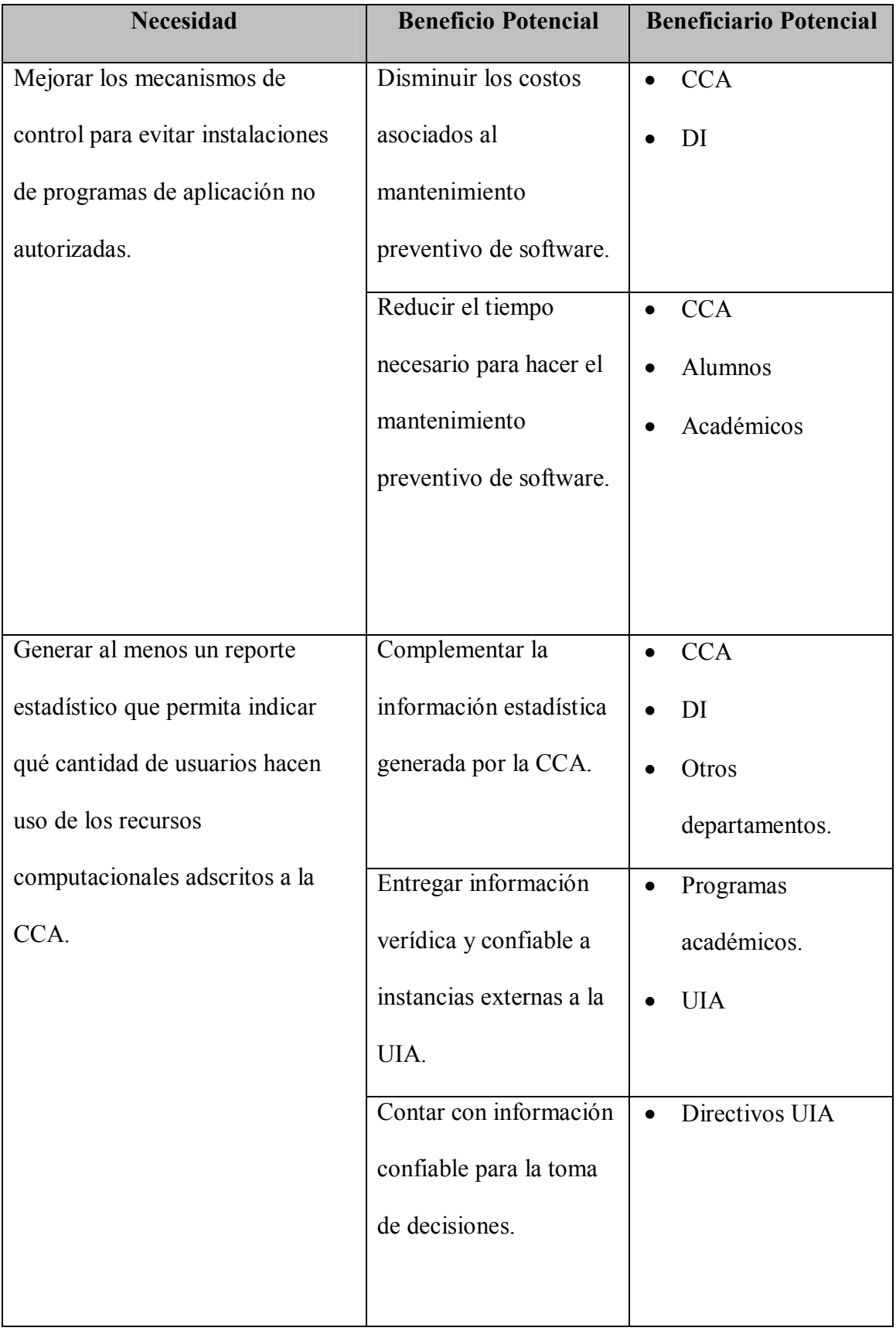

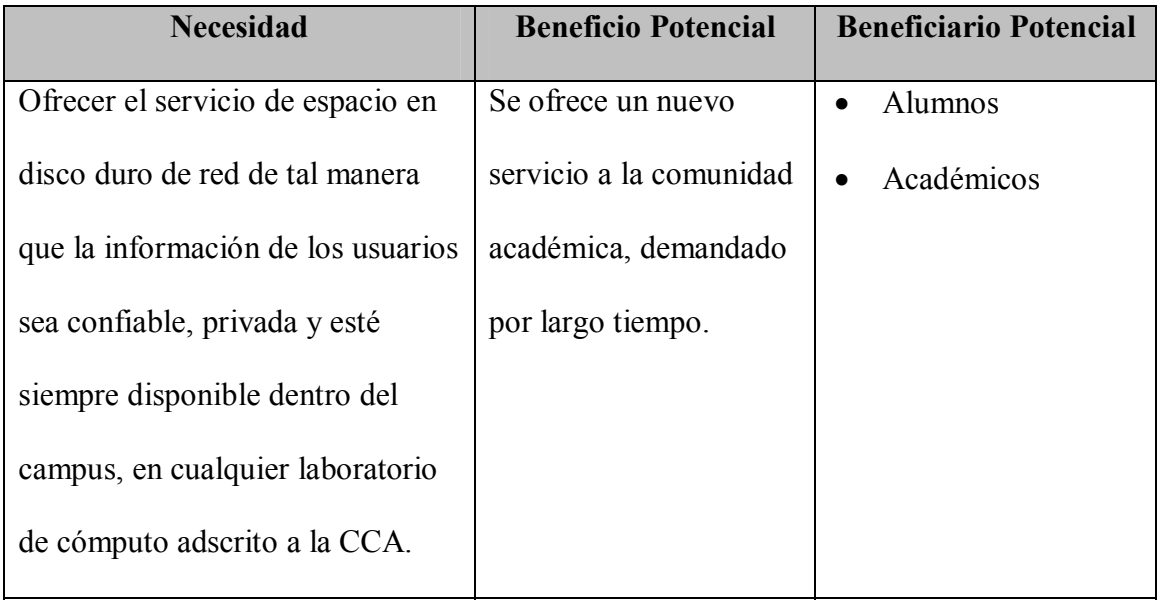

## **CAPÍTULO 3 - METODOLOGÍA**

En el capítulo anterior se presentaron las necesidades detectadas en la Coordinación de Cómputo Académico (CCA) del Departamento de Ingenierías (DI) de la Universidad Iberoamericana UIA.

En este capítulo, se presenta una muy breve descripción de la metodología empleada para definir, planear, diseñar, probar e implementar una estrategia de solución que permita satisfacer las necesidades de la CCA.

Cabe mencionar que en este capítulo se mencionan, exclusivamente, los aspectos que se consideran relevantes para este caso de estudio.

# **1. EL CICLO DE VIDA DE UN PROYECTO DE TECNOLOGÍA DE INFORMACIÓN.**

Para el desarrollo de todo el proyecto que está siendo analizado por este Estudio de Caso, se emplearon metodologías desarrolladas por Microsoft, en virtud de que la estrategia de solución está basada en productos de esta empresa.

Microsoft ha desarrollado una metodología que permite analizar, desarrollar e implementar soluciones de Tecnología de Información (TI), que está integrada por dos marcos de referencia:

• MSF – Marco de Referencia de Soluciones de Microsoft (*Microsoft Solutions Framework*).

• MOF – Marco de Referencia para las Operaciones de Microsoft (*Microsoft Operations Framework*).

Cada uno de estos marcos de referencia se dirige a una fase distinta, pero integral, del ciclo de vida de proyectos de Tecnología de Información (TI). Cada marco de referencia proporciona información útil y detallada acerca de las personas, los procesos y las tecnologías que se requieren para trabajar con éxito en sus respectivas áreas.

El marco de referencia de soluciones de Microsoft, MSF, proporciona guías para las fases de diseño, creación y distribución del ciclo de vida de un proyecto de Tecnología de Información.

El marco de referencia de operaciones, MOF, es una colección de recomendaciones, principios y modelos. Proporciona una guía técnica completa para lograr confiabilidad, disponibilidad y capacidad de soporte técnico y de administración de los sistemas de producción críticos con productos y tecnologías de Microsoft.

En la figura 3.1 puede observarse como se integran MSF y MOF dentro del Ciclo de Vida de TI.

#### **2. MARCO DE REFERENCIA PARA SOLUCIONES (MSF).**

Para el diseño y planeación de la estrategia de solución "**Creación de cuentas de usuarios usando Windows 2003 Server**", específicamente se emplearon, en cierta medida, las recomendaciones y técnicas de MSF. No se cumple al pie de la letra con esta metodología, pues al ser ésta de propósito general, el nivel de detalle puede hacerse muy extenso. Por

propósito general se entiende que pretende ser de utilidad tanto para proyectos pequeños como para proyectos muy grandes.

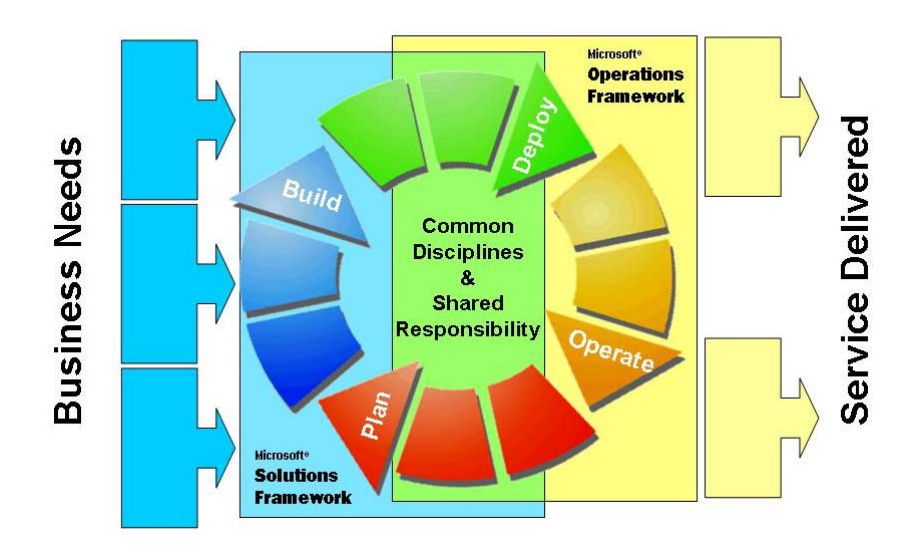

**IT Project Life Cycle** 

**Figura 3.1. Interrelación entre MSF y MOF5**

#### *2.1. Modelo de Proceso de MOF*

Entre los aspectos más relevantes que se atienden por medio del marco de referencia de soluciones, MSF, está el Modelo de Proceso, en el que se detallan las 5 etapas que se recomienda seguir para entregar una solución de TI que cumpla con su cometido de acuerdo a los requerimientos especificados. Estas etapas son, a saber:

- Visión.
- Planificación.
- Desarrollo.

<u>.</u>

<sup>5</sup> **Process Model for Operations** Microsoft Operations Framework – Version 3.0 Enero 2004 Pág. 4.

- Estabilización.
- Implantación.

A continuación, se presenta una breve descripción de cada etapa.

#### **Primera Fase: Visión.**

Una perspectiva clara es el elemento básico para planificar la capacidad de cualquier producto o solución. La meta en este punto del proyecto es enfocarse a detectar qué es lo más deseable, desde el punto de vista de un negocio y/o un usuario, sin limitar la imaginación en la implementación técnica.

El equipo de trabajo debe tener una perspectiva clara antes de delimitar el alcance del proyecto. El alcance traza un mapa de la perspectiva contra la realidad de lo que es requerido para alcanzarla. El alcance debe cuantificar diversos parámetros –el problema, la nueva tecnología esperada para resolver éste, los posibles impedimentos (incluyendo el tiempo) y los riesgos— y medir el valor de soluciones alternativas. Establecer el alcance significa que las necesidades de un grupo diverso de usuarios finales deben ser equilibradas entre sí y con otras prioridades de la administración. Diversas variables pueden tener impacto en el éxito potencial del proyecto, incluyendo los costos, recursos, listas de funcionalidad y confiabilidad. La clave es encontrar el equilibrio correcto entre estas variables.

#### **Segunda fase: Planificación.**

La fase de planificación, que culmina con la aprobación del plan de proyecto, amplía la perspectiva y el alcance definidos en la fase anterior. El Plan del proyecto proporciona especificaciones detalladas derivadas de las entregas de las conclusiones y los documentos desarrollados durante la fase previa y establece la estructura para completar el proyecto. Aunque los diferentes integrantes del equipo tienen diversas áreas de interés, todo el equipo debe involucrarse en la solución total. El consenso no significa que debe haber un acuerdo total en todos los aspectos del proyecto, sino que el nivel de acuerdo es suficiente para moverse a la siguiente fase.

#### **Tercera fase: Desarrollo.**

Los planes se transforman en acciones en esta fase. La nueva tecnología es refinada a través de estas acciones para dar lugar a una solución lista en términos de producción. La fase de desarrollo concluye cuando se alcanza el "punto clave" completar alcance/primer uso. Durante esta fase, la solución es desarrollada y optimizada hasta que se juzga lista para su uso en la producción. Los apoyos en soporte y formación también son entregados y optimizados durante esta fase. El punto clave es alcanzado cuando hay un consenso respecto a que la solución y los mecanismos de soporte y formación están todos listos para ser desplegados.

#### **Cuarta fase: Estabilización.**

Durante esta fase se realizan las pruebas de la solución, que deseablemente deben hacerse en condiciones reales de operación. El equipo de trabajo enfoca sus esfuerzos a encontrar errores y a corregirlos para poder entregar la solución de acuerdo a lo programado. Esta fase concluye una vez que la solución ha sido revisada y aprobada, y está lista para implantarse en el entorno de producción.

#### **Quinta fase: Implantación.**

En esta fase, que culmina con la entrega del proyecto, es donde la solución es llevada a cabo. Los elementos de la entrega son los siguientes:

- La solución es desplegada totalmente como fue definida en el alcance del proyecto.
- Todas las partes coinciden en que el rendimiento de la solución es consistente con los objetivos del proyecto.
- La tecnología está lista para ser operada por la administración de TI.

En la figura 3.2 se muestran, gráficamente, las etapas del modelo de procesos de MSF.

#### *2.2. MSF y Administración de Riesgos.*

En un proyecto de Tecnología de Información (TI), siempre existe un cierto nivel de incertidumbre. La administración de riesgos es la respuesta para manejar este nivel de incertidumbre. Inherente a la incertidumbre existen riesgos, algunos de éstos inevitables.

Sin embargo, esto no implica que no sea posible hacer un intento por reconocer y administrar estos riesgos, para evitar en lo posible su incidencia. MSF considera a la administración de riesgos como una disciplina que debe ser parte integral del ciclo de vida de un proyecto. La toma de decisiones basada en riesgos es fundamental desde el punto de MSF.

De acuerdo con este enfoque<sup>6</sup>:

<u>.</u>

<sup>6</sup> **Administración de Riesgos** Microsoft Corporation http://www.microsoft.com/latam/technet/admon/estrategia/art10/art104.asp

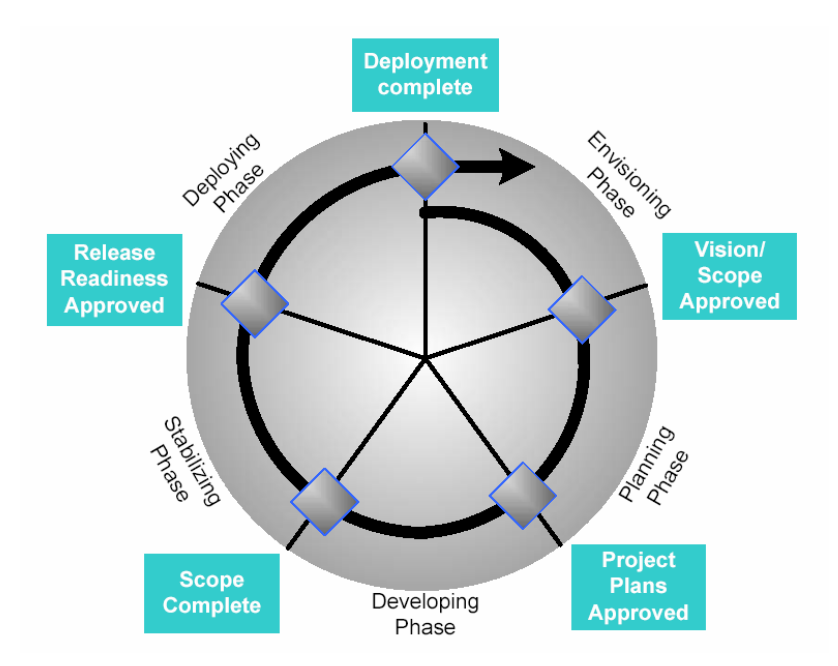

**Figura 3.2. – Etapas del Modelo de Procesos de MSF7 .** 

 "Existen dos enfoques inherentemente distintos para la administración de riesgos. Uno es reactivo y el otro es proactivo. La administración reactiva de riesgos significa que el equipo del proyecto reacciona a las consecuencias de los riesgos (los problemas reales) conforme ocurren. La administración proactiva de riesgos significa que el equipo del proyecto cuenta con un proceso visible para administrarlos. Este proceso se puede medir y repetir.

La prevención del riesgo es el punto de transición entre los enfoques reactivo y proactivo. La prevención ocurre en las etapas de planeación de un proyecto, cuando el equipo puede aplicar acciones para impedir que ocurran los riesgos. Es importante señalar que, esencialmente, la prevención es todavía una estrategia reactiva para administrar los riesgos; no es un remedio para la causa del riesgo, sólo una forma de evitar sus síntomas.

1

<sup>7</sup> **MSF Process Model v. 3.1.** Microsoft Solutions Framework White Paper - June 2002 Pag. 23.

Para alcanzar los niveles más altos de la administración proactiva de riesgos, el equipo debe estar dispuesto a tomar riesgos. Esto significa no temer el riesgo, sino considerarlo como un medio para crear oportunidades adecuadas. Para conseguirlo, el equipo debe ser capaz de evaluar imparcialmente los riesgos (y las oportunidades) y, a continuación, aplicar acciones que aborden las causas de estos riesgos, no sólo sus síntomas."

En la figura 3.3 se puede observar el modelo de proceso de administración de riesgos usado en MSF.

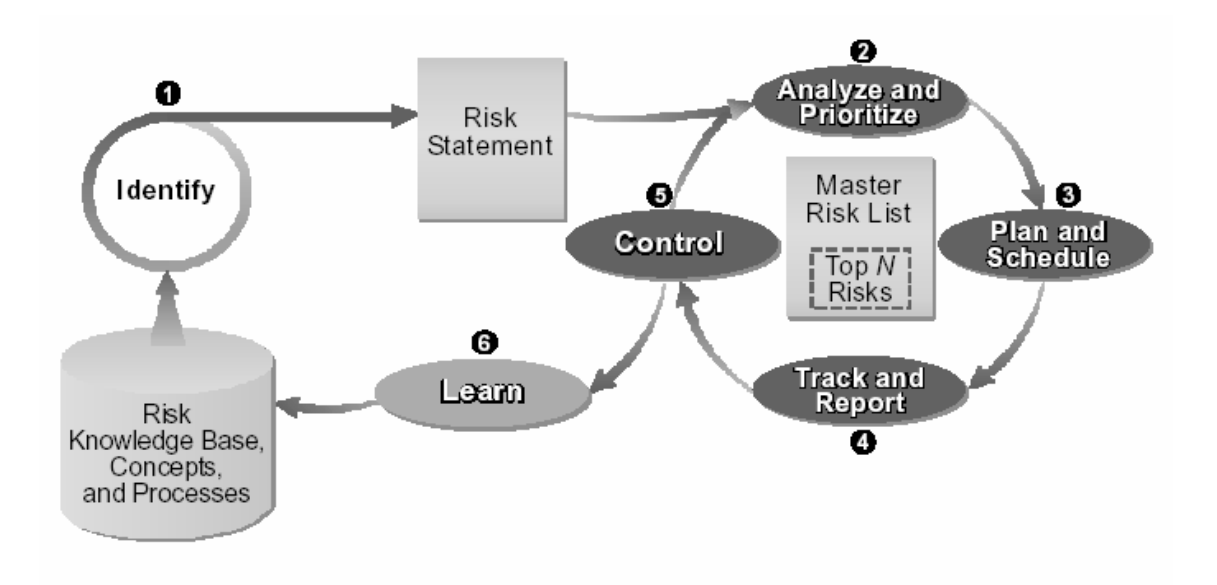

**Figura 3.3. – Proceso de Administración de Riesgos de MSF.<sup>8</sup>**

Es un proceso dividido en 6 etapas:

- a) Identificar.
- b) Analizar y Priorizar.
- c) Planificar.

<u>.</u>

<sup>8</sup> **Microsoft Solutions Framework version 3.0 Overview** Micorosft Solutions Framework – White Paper Junio 2003 Pág. 21

- d) Seguir y Reportar.
- e) Controlar
- f) Aprender.

**a) Identificar:** Los riesgos deben identificarse antes de que puedan administrarse. La identificación de riesgos proporciona al equipo de trabajo del proyecto los indicios e información que le permiten ubicar los riesgos principales antes de que afecten de forma negativa al proyecto.

**b) Analizar y Priorizar:** El análisis de riesgos es la conversión de los datos de un riesgo en información para la toma de decisiones. Un riesgo se compone de dos factores: probabilidad de ocurrencia e impacto. La probabilidad de un riesgo es la posibilidad de que un evento suceda. El impacto de un riesgo mide la severidad de los efectos adversos, o la magnitud de una pérdida, si el riesgo llega a suceder. Para evaluar una lista de riesgos, debe entenderse con claridad la amenaza de cada riesgo. En ocasiones un riesgo con una probabilidad alta tiene un impacto bajo y puede ignorarse sin complicaciones; otras veces un riesgo con un impacto alto tiene una probabilidad baja y también puede ignorarse. Los que en verdad se requiere administrar son aquellos con un nivel de exposición alto (probabilidad e impacto altos).

**c) Planificar:** La planificación implica desarrollar acciones para enfrentar los riesgos individuales, establecer prioridades en las acciones para un riesgo, y crear un plan integrado de administración de riesgos. Las tres metas de la administración de riesgos son: reducir la probabilidad de ocurrencia, reducir la magnitud de una pérdida ocasionada por la ocurrencia del riesgo, y modificar las consecuencias del riesgo.

**d) Seguir y Reportar:** Durante esta fase, el equipo de trabajo del proyecto vigila el estado de los riesgos y las acciones que ha aplicado para atenuarlos. El seguimiento de los riesgos es esencial para la implementación de un plan de acciones eficaz, lo que implica establecer las unidades de medición del riesgo y los eventos de activación necesarios para asegurar que funcionan las acciones de contingencia planificadas. Es conveniente incluir una revisión del riesgo durante las revisiones regulares del proyecto.

**e) Controlar:** Después de que el equipo ha seleccionado las acciones necesarias para la activación del plan de contingencia, no hay nada singular en la administración de riesgos. Más bien, se debe combinar con los procesos de administración de un proyecto para verificar el cumplimiento de los planes de acciones, corregir las variaciones de los planes inherentes a la atenuación u ocurrencia de un riesgo, responder a los eventos de activación, y mejorar el proceso de administración de riesgos.

**f) Aprender:** Finalmente, es necesario establecer una estrategia para documentar la forma en la que fue administrado este riesgo. Tiene como propósito generar "experiencia reutilizable" para el propio equipo de trabajo del proyecto, e incluso para toda la organización.

#### **3. MARCO DE REFERENCIA PARA OPERACIONES (MOF).**

Tal como se mencionó con anterioridad, MOF es una colección de recomendaciones, principios y modelos que proporcionan una guía técnica completa para lograr confiabilidad y disponibilidad, así como capacidad de soporte técnico y de administración de sistemas de TI basados en productos y tecnologías de Microsoft.

MOF atiende directamente dos conceptos centrales que cualquier organización de TI necesita administrar de manera efectiva para poder tener éxito en su gestión: soluciones de servicio y administración de servicios de TI.

Las soluciones de servicio son aquellos servicios de negocio que deben ser provistos tanto a clientes como a usuarios por el área de TI, tales como aplicaciones de línea de negocio, servicios de mensajería electrónica, comercio electrónico, servicios de impresión, almacenamiento de datos, etc.

La administración de servicios de TI engloba todas aquellas funciones o procesos que deben ser ejecutados con el propósito de administrar y mantener en operación continua cada una de las soluciones de servicio mencionadas en el párrafo anterior. Estas funciones se conocen como funciones de administración de servicio, y entre otras incluyen administración de configuraciones, administración de cambios, mesa de ayuda, administración de la capacidad, etc. MOF está conformado por varios modelos, de los cuales, el Modelo de Procesos de MOF será revisado en este capítulo.

#### *3.1. Modelo de Proceso de MOF.*

El Modelo de Proceso de MOF apoya la entrega y soporte de servicios de TI apegándose a cuatro principios básicos:

- a) Arquitectura estructurada.
- b) Ciclo de vida rápido, mejoras cíclicas.
- c) Administración basada en revisiones.
- d) Administración de riesgos incorporada.

42

**a) Arquitectura estructurada:** Este modelo de procesos está construido sobre una arquitectura que provee una organización de alto nivel de todas las actividades operativas que deben efectuarse en un entorno de sistemas de cómputo de misión crítica. Esta arquitectura provee la estructura necesaria para la integración de procesos, administración de ciclo de vida, asignación de roles y responsabilidades, etc.

**b) Ciclo de vida rápido, mejoras cíclicas:** La proporción de cambio de las operaciones para dar servicio y soporte a los sistemas de TI se incrementa constantemente. MOF promueve el concepto de ciclo de vida rápido, con el propósito de incluir la habilidad de incorporar cambios continuos rápidamente y de evaluar y mejorar iterativamente todo el entorno de operación. Este modelo categoriza las actividades operativas clave en cuadrantes que conforman un ciclo de vida en espiral, en donde las actividades pueden ejecutarse en paralelo, 24 horas al día, los 7 días de la semana.

**c) Administración basada en revisiones:** Aunque las diferentes funciones de administración de servicio proporcionan diversos recursos para garantizar una operación adecuada de los servicios de TI, MOF proporciona, además, revisiones de alto nivel de la administración de operaciones en puntos clave dentro del ciclo de vida, con el propósito de evaluar el rendimiento y el estado actual de las diferentes actividades operativas.

**d) Administración de riesgos incorporada:** MOF considera la administración de riesgos como una disciplina central del modelo, y la incluye en todos los ámbitos del ciclo de vida de TI.

#### *3.2. Componentes clave de Modelo de Proceso de MOF.*

Los principios en los que se basa este modelo de procesos están soportados por tres componentes clave:

- a) Cuadrantes.
- b) Revisiones de la administración de operaciones.
- c) Funciones de administración de servicio (SMFs).

**a) Cuadrantes:** Los grupos de procesos centrales de MOF están organizados en cuatro cuadrantes: Cambio, Operación, Soporte y Optimización. Cada uno de estos cuadrantes tiene una misión única de servicio que es realizada por medio de la implementación y ejecución de los procesos y actividades operativas subyacentes contenidas en las funciones de administración de servicios (SMF, por sus siglas en inglés – *Service Management Functions*). Es importante observar que, aunque el modelo es secuencial en el paso de un cuadrante a otro, en la mayoría de los casos, se pueden ejecutar actividades de todos los cuadrantes al mismo tiempo.

**b) Revisiones de la administración de operaciones:** Esta característica es única en MOF, y tiene como objetivo evaluar el estado de la administración de operaciones en el punto de transición de un cuadrante a otro. Se plantean 4 puntos de revisión, estando cada uno de éstos en el punto de intersección de cada cuadrante.

**c) Funciones de administración de servicio (SMFs):** Tal como se mencionó con anterioridad, son las actividades y funciones subyacentes de cada cuadrante, que permiten o propician el logro de la misión de servicio de su cuadrante respectivo.

En la figura 3.4 se puede observar un diagrama que muestra los cuadrantes del Modelo de Proceso de MOF.

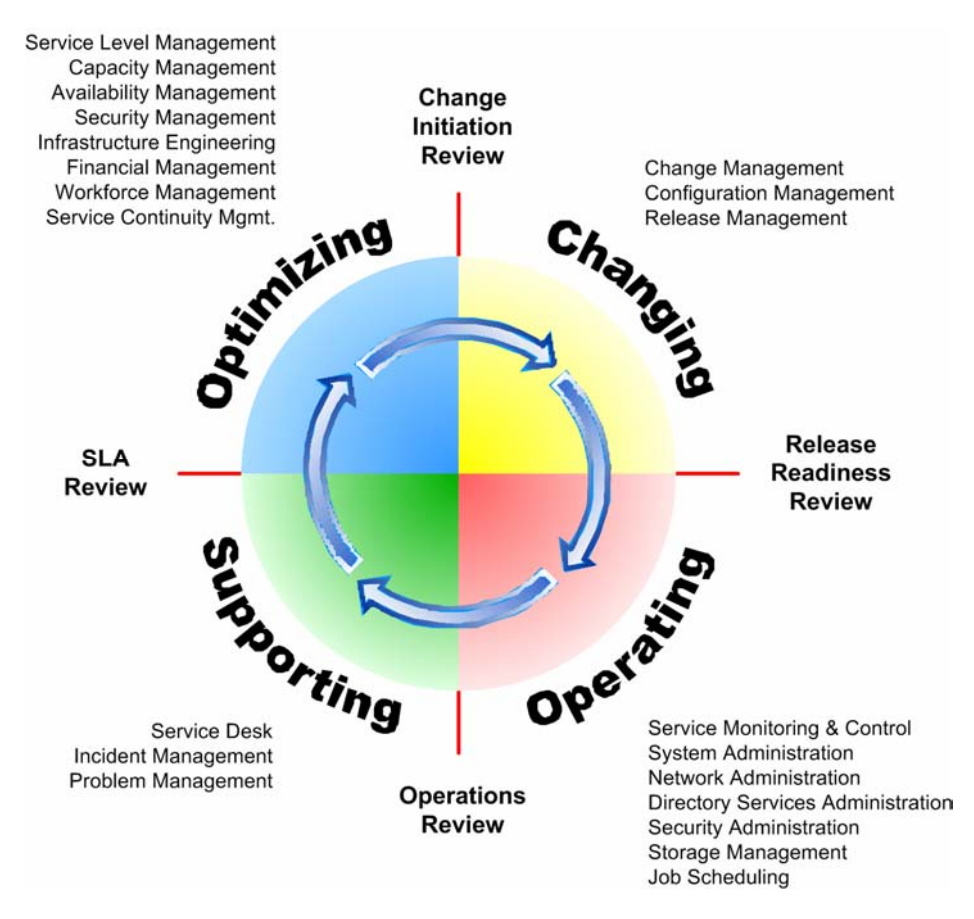

**Figura 3.4. – El Modelo de Proceso de MOF9 .** 

1

<sup>9</sup> **Process Model for Operations** Micorosft Operations Framework – Version 3.0 Enero 2004 Pág. 12

#### *3.3. Los cuadrantes del Modelo de Proceso de MOF.*

A continuación, se describe el propósito y misión de cada uno de los cuadrantes de este modelo de proceso $10$ .

#### "**Cambio.**

Para una versión dada, el ciclo de vida del modelo de proceso de MOF comienza por una revisión de preparación de la versión para determinar si está lista para su implementación en el entorno de destino.

Esta revisión no se debe realizar la primera vez que se evalúa la versión de esta manera; en su lugar, debe ser una revisión final antes de entrar en funcionamiento. Los criterios de evaluación deben incluir:

- La preparación de la propia versión
- El entorno físico
- La preparación del personal de operaciones y los procesos
- El plan de instalación
- El plan de contingencia

<u>.</u>

• Los posibles impactos en otros sistemas

Después de la revisión de preparación de la versión, ésta pasa a la fase de cambios. La instalación se produce durante la fase de cambios mediante procesos definidos de versión y

<sup>10</sup> **Descripción ejecutiva de la Estructura de operaciones de Microsoft (MOF).** Febrero de 2000 http://www.microsoft.com/latam/technet/articulos/200011/art08/default.asp

control de cambios. Esta fase culmina con una revisión de implementación. La revisión de implementación evalúa la introducción de la versión en el entorno de destino.

#### **Operación.**

Si la instalación tiene éxito, la versión pasa a la fase de operación. Durante esta fase tienen lugar las actividades y tareas diarias. Estas actividades aseguran el funcionamiento sin problemas de la versión. Algunos ejemplos de estas actividades diarias son:

- Administración de sistemas
- Mantenimiento de cuentas
- Procesamiento por lotes
- Procedimientos de copia de seguridad

La revisión de operaciones de esta fase es una revisión periódica de las actividades de operaciones detalladas con un objetivo simple: la retención del conocimiento corporativo. Es crucial que, a medida que el personal de operaciones adquiere experiencia con un proceso, sistema o aplicación, documente esta experiencia y la mantenga en la "base de conocimiento" corporativa. Con el ritmo de desgaste de personal y la escasez de conjuntos de capacidades, esta base de conocimiento permitirá al grupo de operaciones proporcionar niveles de servicio coherentes a los clientes.

#### **Soporte**

La fase de soporte sigue a la fase de operación. Al igual que con cualquier proceso, sistema, aplicación o servicio, pueden surgir problemas cuando comienza el funcionamiento. El personal de operaciones debe identificar, asignar y resolver los problemas rápidamente para cubrir los requisitos establecidos en los acuerdos de nivel de servicio. La fase de soporte técnico incorpora los conceptos de procesos de resolución integrados. Estos procesos incluyen un servicio de asistencia, la administración de incidentes, la administración de problemas y los procesos de recuperación de servicios.

La revisión del acuerdo de nivel de servicio (SLA, Service Level Agreement) está basada en el tiempo y se lleva a cabo al finalizar la fase de soporte técnico. Durante esta revisión, el personal de operaciones revisa los acuerdos de nivel de servicio y la métrica asociada y determina qué servicios cumplieron los requisitos de nivel de servicio. Después, el personal toma medidas correctivas en aquellas áreas que no cumplieron los requisitos. Además, los procesos de administración de incidentes y resolución de problemas resultan un aprendizaje importante acerca del sistema al que se proporciona soporte. Este aprendizaje permite hacer cambios en los procesos operativos, las herramientas y los procedimientos específicos según sea necesario.

#### **Optimización**

La fase siguiente de MOF es la optimización. Esta fase reconoce que la ejecución correcta de las operaciones de informática es un requisito previo para conseguir el éxito empresarial en el mercado competitivo. La fase de optimización trata dos elementos específicos de las operaciones:

- Confiabilidad del servicio empresarial
- Costo

Las operaciones de informática suponen un costo considerable para la mayor parte de las compañías. El objetivo de esta fase es administrar esos costos al mismo tiempo que se mejora continuamente el nivel de servicio. El personal de operaciones identifica nuevas versiones basadas en esta optimización y se inicia de nuevo el proceso de MOF.

Este modelo de proceso en espiral proporciona una estructura para la evaluación continua de todos los aspectos de las operaciones de informática. Proporciona un mecanismo para la identificación e incorporación rápidas de los cambios necesarios para suministrar servicios y soluciones altamente confiables y rentables. Este proceso en espiral no tiene lugar en serie, sino que se produce en paralelo entre las soluciones de servicios."

#### *3.4. Administración de riesgos para la operación.*

De acuerdo con Microsoft<sup>11</sup>, "los profesionales de informática que son responsables de sistemas de misión crítica han visto cambiar su trabajo de tal manera que la administración de riesgos es cada vez más importante. El mundo de la empresa se basa más que antes en la informática (TI), lo que incrementa el impacto de cualquier error; el entorno informático tiene más partes móviles de las que tenía, lo que aumenta la probabilidad de que surjan problemas; cada vez es mayor el número de personas que percibe los problemas de TI y reacciona ante ellos, lo que crea consecuencias adicionales para el error; y cada vez es más la infraestructura que queda fuera del control directo del grupo de TI. Al mismo tiempo, el grupo de TI tiene menos tiempo para reaccionar y menos posibilidades de administrar los riesgos mediante la aplicación de medidas estrictas de control de los cambios".

<u>.</u>

<sup>11</sup> **Modelo de riesgo para las operaciones** Versión 1.0 Diciembre de 2000 http://www.microsoft.com/latam/technet/articulos/200104/art03/default.asp

En términos generales, se sigue considerando a la administración de riesgos como una disciplina fundamental dentro de MOF, y el modelo de administración de riesgos de este marco de referencia está basado, en su esencia, en el modelo de MSF, que fue explicado con anterioridad.

# **CAPÍTULO 4 – DETERMINACIÓN DE LA ESTRATEGIA DE SOLUCIÓN**

En el capítulo dos de este Estudio de Caso, se presentaron una serie de necesidades de la Coordinación de Cómputo Académico (CCA) del Departamento de Ingenierías (DI) de la Universidad Iberoamericana A.C. (UIA), que es necesario resolver. Para comodidad del lector, a continuación se presentan nuevamente dichas necesidades:

- **Incrementar el nivel de disponibilidad del equipo de cómputo para uso directo de usuarios.**
- **Mejorar los mecanismos de control para evitar instalaciones de programas de aplicación no autorizadas.**
- **Generar al menos un reporte estadístico que permita indicar qué cantidad de usuarios hacen uso de los recursos computacionales adscritos a la CCA.**
- **Ofrecer el servicio de espacio en disco duro de red de tal manera que la información de los usuarios sea confiable, privada y esté siempre disponible dentro del campus, en cualquier laboratorio de cómputo adscrito a la CCA.**

En este capítulo, se presenta la estrategia de solución que fue seleccionada en función de las necesidades, de las posibilidades y de la realidad de la CCA, aplicando la metodología descrita en el capítulo anterior.

#### **1. RESTRICCIONES PARA LA ESTRATEGIA DE SOLUCIÓN**

Una estrategia de solución, para que en verdad pueda resolver un problema más que convertirse en uno, debe ser realista, y estar bien alineada a las necesidades y posibilidades de la organización en la que será implantada.

Antes de siquiera pensar en seleccionar una estrategia de solución, lo primero que debe hacerse es determinar que restricciones existen.

Para la CCA, existen diversas restricciones que deben ser reconocidas y consideradas para la definición y selección de la estrategia de solución más adecuada. Dichas restricciones se enlistan y describen a continuación:

- 1.1. Recursos económicos para inversión en Tecnología de Información (TI).
- 1.2. Sistemas operativos y programas de aplicación.
- 1.3. Tiempo de implantación de la estrategia de solución.
- 1.4. Operación continua de los laboratorios de cómputo.
- 1.5. Independencia entre los recursos del DI y los demás departamentos académicos.
- 1.6. Posibilidad de integración con los servicios de cómputo ofrecidos por la Coordinación de Ingeniería Electrónica y de Comunicaciones (CIEC).

#### *1.1. Recursos económicos para inversión en Tecnología de Información (TI).*

La asignación de presupuesto para inversión en TI en la UIA es centralizado, no departamentalizado, y cualquier inversión debe ser aprobada por medio de un procedimiento largo y complejo. Si la inversión no es aprobada por este medio, no es posible realizarla. Para el año 2004, a la CCA sólo se le autorizó la adquisición de 4 servidores nuevos como renovación tecnológica de servidores con tecnología obsoleta, específicamente para renovar los servidores controladores de dominio (DC por sus siglas en inglés - *Domain Controller*) del dominio cca.uia.mx, y la adquisición de un servidor de almacenamiento masivo de red (NAS) para ofrecer el servicio de espacio en disco duro de red para la comunidad académica de la UIA.

#### *1.2. Sistemas operativos y programas de aplicación.*

En virtud de que no se cuenta con la posibilidad de invertir en TI, los sistemas operativos y programas de aplicación que pudieran ser requeridos para la estrategia o estrategias de solución, deben limitarse a los recursos con los que ya cuenta la UIA, o bien buscar como alternativa algún sistema operativo o programa abierto y gratuito.

#### *1.3. Tiempo de implantación de la estrategia de solución.*

La estrategia de solución que se seleccione debe estar lista y probada antes de que comience un periodo académico. No se considera adecuado introducir cambios en la operación de los laboratorios durante los periodos académicos, sobre todo si se altera la forma de trabajo a la que están acostumbrados los usuarios. En términos de tiempo, la solución debe ser implantada al inicio de cualquiera de los siguientes periodos: Verano 2004, Otoño 2004 y en el peor de los casos, Primavera 2005.

#### *1.4. Operación continua de los laboratorios de cómputo.*

El proceso de diseño y pruebas de la estrategia o estrategias de solución seleccionadas no debe interrumpir la operación cotidiana de ninguno de los laboratorios.

## *1.5. Independencia entre los recursos del DI y los demás departamentos académicos.*

Aunque una parte importante de los recursos de cómputo que dan servicio a la gran mayoría de usuarios de la comunidad universitaria están adscritos al DI, siempre se ha procurado mantener un buen nivel de independencia entre el servicio ofrecido al propio departamento de Ingenierías y al resto de la comunidad, sin que esta independencia afecte de manera alguna la posibilidad y costumbre de compartir recursos en la medida que esto sea necesario.

## *1.6. Posibilidad de integración con los servicios de cómputo ofrecidos por la Coordinación de Ingeniería Electrónica y de Comunicaciones (CIEC).*

Un proyecto que se está planeando para el mediano plazo, es lograr la integración de los servicios de cómputo ofrecidos por la CCA y por la CIEC. A la fecha, los alumnos del departamento de Ingenierías que hacen uso de los servicios de las dos coordinaciones mencionadas, deben contar con dos nombres de usuario y dos contraseñas diferentes, uno para cada servicio ofrecido por cada coordinación. Tratándose de servicios que son ofrecidos dentro de un mismo departamento, se considera conveniente poder integrar estos servicios, respetando las características y alcance de cada uno, pero conjuntando el servicio de identificación, es decir, que para ambos servicios sea posible usar el mismo nombre de usuario y la misma contraseña, y que el espacio en disco asignado en ambas coordinaciones sea visible desde cualquier laboratorio adscrito al Departamento de Ingenierías. Cualquier solución que se considere adecuada, debe contemplar la posibilidad y factibilidad de la integración descrita en este punto.

#### **2. PRIORIZACIÓN DE LAS NECESIDADES.**

El siguiente paso es priorizar las necesidades, para conocer qué es más urgente resolver, y poder enfocar mejor los esfuerzos y escoger la alternativa de solución más adecuada. A continuación, se enlistan las prioridades de mayor a menor prioridad.

- **2.1. Ofrecer el servicio de espacio en disco duro de red de tal manera que la información de los usuarios sea confiable, privada y esté siempre disponible dentro del campus, en cualquier laboratorio de cómputo adscrito a la CCA.**
- **2.2. Generar al menos un reporte estadístico que permita indicar qué cantidad de usuarios hacen uso de los recursos computacionales adscritos a la CCA.**
- **2.3. Incrementar el nivel de disponibilidad del equipo de cómputo para uso directo de usuarios.**
- **2.4. Mejorar los mecanismos de control para evitar instalaciones de programas de aplicación no autorizadas.**

Esta lista de prioridades se determinó en una reunión con el director del Departamento de Ingenierías. En esta reunión, se consideró que la única necesidad que tenía que ser resuelta como obligatoria es el ofrecimiento del servicio de espacio en disco duro de red, puesto que se trata de un proyecto para el que fue autorizado presupuesto. A su vez, se consideró que sería muy recomendable satisfacer las 3 necesidades restantes, considerando las restricciones existentes.

#### **3. ESTRATEGIAS FACTIBLES DE SOLUCIÓN.**

Después de haber realizado un análisis detallado de cada una de las necesidades, haciendo hincapié en la necesidad prioritaria, y en función de las restricciones existentes, se determinó la existencia de una solución factible con dos alternativas distintas de implementación.

Nombre de la solución: **Creación de Cuentas de Usuario.** 

Alternativas:

- **a) Usando Windows 2000 Server.**
- **b) Usando Windows 2003 Server.**

#### *3.1. Descripción de la Estrategia de Solución.*

Tal como se comentó con anterioridad, la estrategia de solución debe satisfacer las necesidades presentadas respetando las restricciones existentes. A continuación, se explica de qué manera la estrategias de solución seleccionada atiende a las necesidades, y cómo son respetadas las restricciones.

#### **Necesidades.**

Se concluyó que, aprovechando las características del *Active Directory* de los nuevos sistemas operativos Windows (versión servidor), y la capacidad de los nuevos servidores destinados a funcionar como controladores de dominio (DCs), sería posible crear una cuenta de usuario para cada uno de los miembros de la comunidad académica de la UIA.

La creación de una cuenta de usuario personal garantiza que a cada usuario se le pueda asignar un directorio propio en el disco duro de red, al que sólo el usuario propietario puede tener acceso. Esto nos ofrece la solución para la necesidad 2.1.

Esta característica, a su vez, ofrece la capacidad de mantener un buen nivel de monitoreo y de seguimiento de las actividades realizadas por los alumnos en los equipos de cómputo, lo que permite obtener un reporte de la cantidad de usuarios diferentes que hacen uso de las instalaciones de cómputo adscritas a la CCA. Con esta característica, es posible entregar la solución para la necesidad 2.2.

Al tener la posibilidad de monitorear el uso que hace del equipo de cómputo cada usuario, puesto que con esta solución el acceso a las computadores es personalizado, y no público como sucede en la actualidad, el equipo de trabajo de la CCA supuso que los propios usuarios limitarían sus actividades "exploratorias", y que seguramente se reducirían la cantidad de instalaciones de software no autorizadas, a la vez que disminuirían las modificaciones de configuraciones de equipo y programas de aplicación, así como actividades malintencionadas, como borrar archivos, programas, etc. Se supuso que este aspecto de la solución propuesta atiende a la necesidad 2.3.

Desde la versión 2000 Server, el sistema operativo servidor Windows de Microsoft, por medio de las directivas de grupo, permite restringir en buena medida la capacidad de los usuarios de instalar programas de aplicación. En la actualidad, estas restricciones ya se aplican y, si no se logra una mejoría sensible sobre este punto, al menos, no se sentirá un impacto negativo. De esta forma, se atiende la necesidad 2.4, al menos de manera parcial.

#### **Restricciones.**

Por la forma en la que fue planteada la estrategia de solución, no es requerida inversión alguna, pues se aprovechan todos los recursos existentes, lo que da cumplimiento a las restricciones 1.1. y 1.2.

Con respecto al tiempo necesario para el diseño e implementación de la estrategia de solución, se considera que se necesitan, en total, 8 semanas. Este tiempo fue calculado en función de la experiencia que el equipo de la CCA tiene con el sistema operativo Windows 2000 Server. El diseño de la solución se hará durante la parte final del periodo Primavera 2004, la implementación se llevará a cabo durante el periodo Verano 2004, y la solución será puesta en operación durante el periodo Otoño 2004. En caso de que no se logre una implementación satisfactoria durante el periodo establecido, se harían los ajustes necesarios para que la solución pueda ser liberada para Primavera 2005.

El periodo escogido para la implementación es muy conveniente, puesto que se trata de un lapso en el que la población estudiantil de la Universidad es de un 30% del total de la matrícula que se inscribe en los otros dos periodos escolares. Esta baja matrícula permite cerrar uno de los laboratorios de cómputo para usarlo como laboratorio de pruebas. De esta forma, se daría cumplimiento a las restricciones 1.3. y 1.4.

Por las características del propio *Active Directory*, es posible mantener separados, pero interactuando en conjunto, los recursos (cuentas de usuario y de equipos de cómputo) destinados a cómputo genérico y los recursos destinados al servicio interno del Departamento de Ingenierías. Esto puede ser logrado creando unidades organizacionales, o bien distribuyendo los recursos entre más de un dominio, característica que facilitan el cumplimiento de las restricciones 1.5.

Para dar cumplimiento con la restricción 1.6., se hizo una investigación en Internet para determinar si en el mercado de TI existe alguna solución que permita lograr la integración de la administración de cuentas de usuario entre los sistemas operativos Windows (principal sistema operativo cliente de la CCA) y Solaris (principal sistema operativo cliente y servidor de la Coordinación de Ingeniería Electrónica y de Comunicaciones (CIEC)). Como resultado de esta investigación se encontró al menos un producto que permite esta integración, y está basado, por el lado de Windows, en *Active Directory*, y por el lado de Solaris, en LDAP12.

#### **Alternativas de Solución**

<u>.</u>

Con respecto a las alternativas, es necesario seleccionar una de las dos. A continuación se presentan dos tablas que permiten establecer el nivel de cumplimiento de cada alternativa a las necesidades de la CCA.

<sup>12</sup> LDAP (`*Lightweight Directory Access Protocol*', - Protocolo Ligero de Acceso a Directorios -) es un protocolo de tipo cliente-servidor para acceder a un servicio de directorio y es un estándar abierto para los servicios globales o locales en una red y/o en Internet
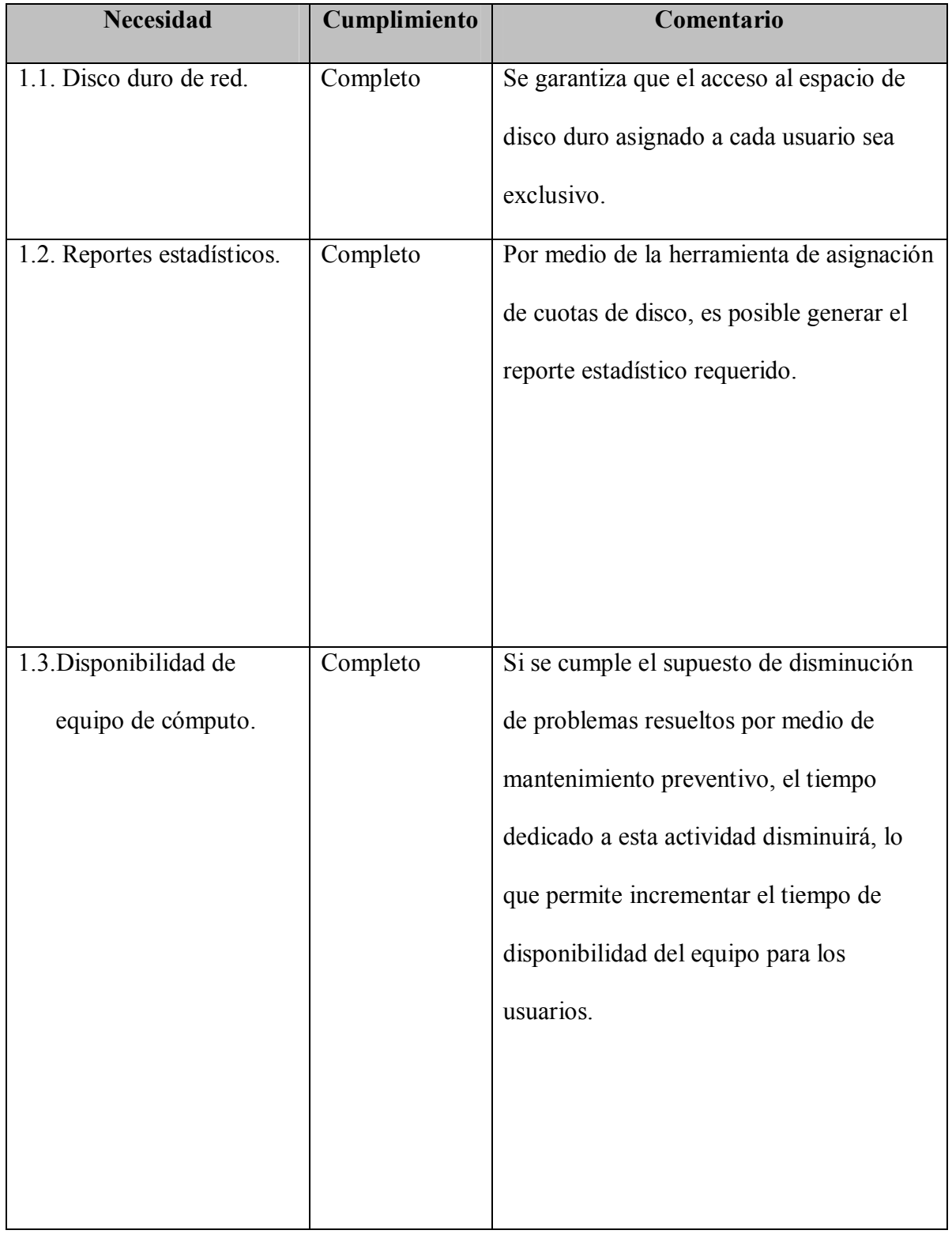

### **a) Creación de Cuentas de Usuario usando Windows 2000 Server.**

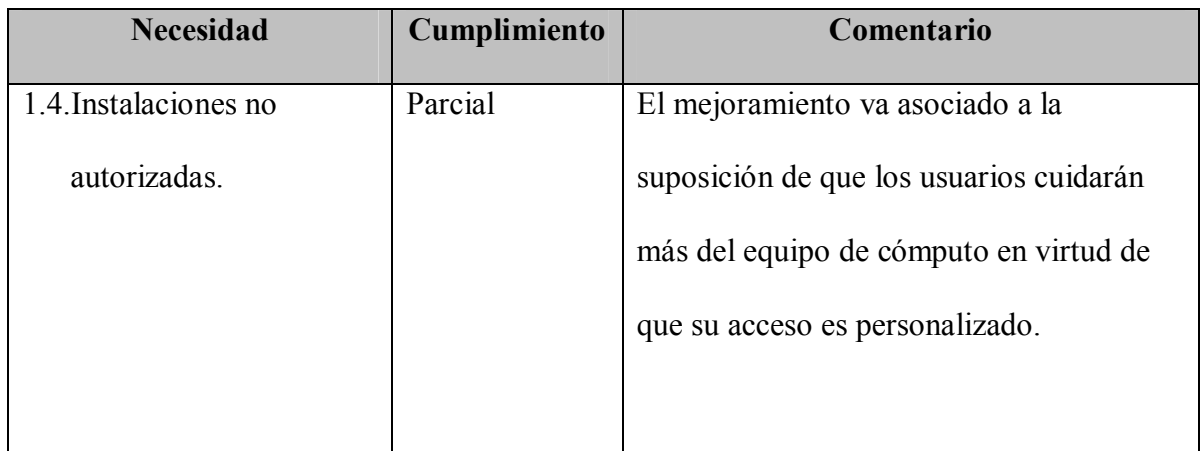

# **b) Creación de Cuentas de Usuario usando Windows 2003 Server.**

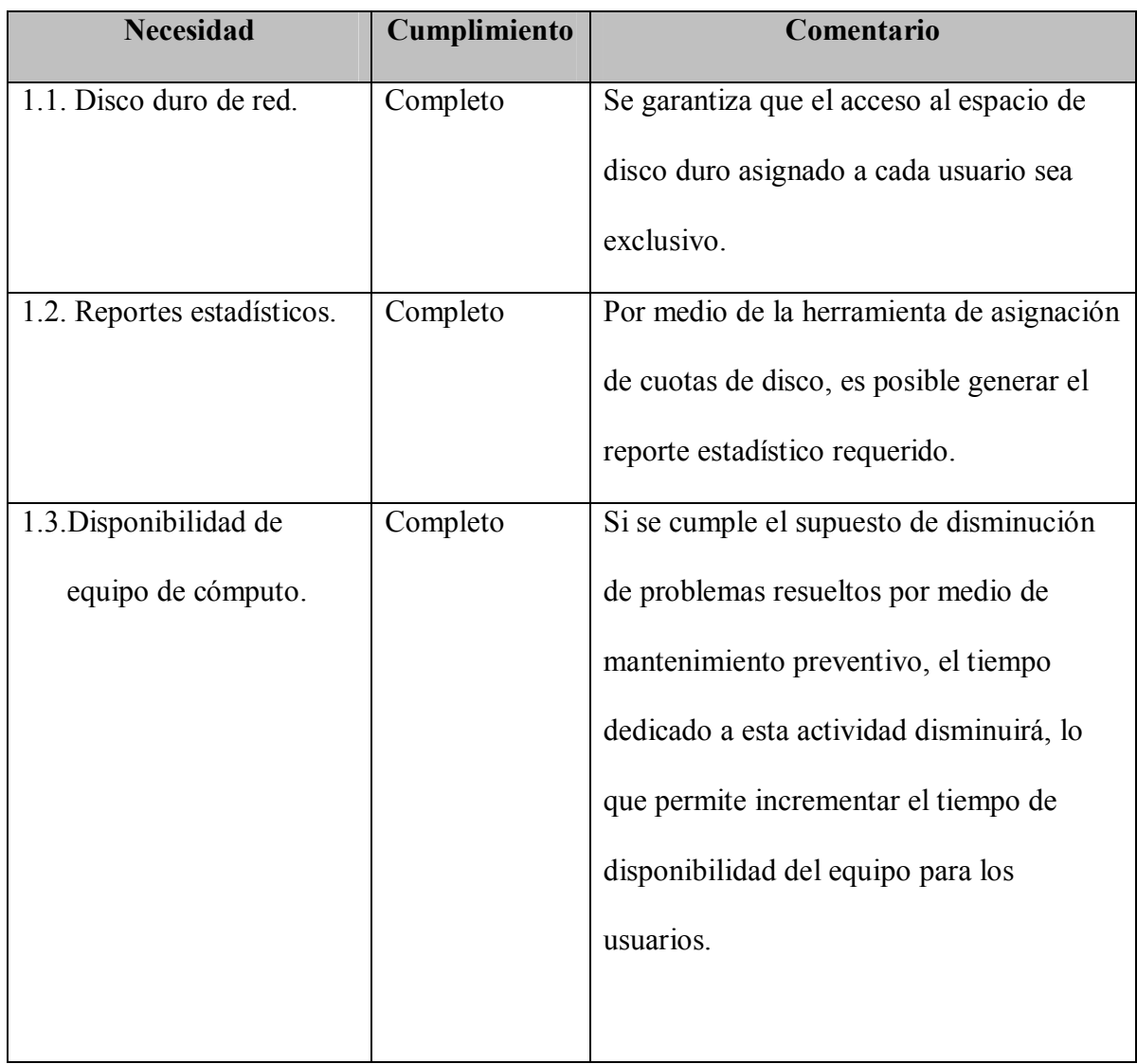

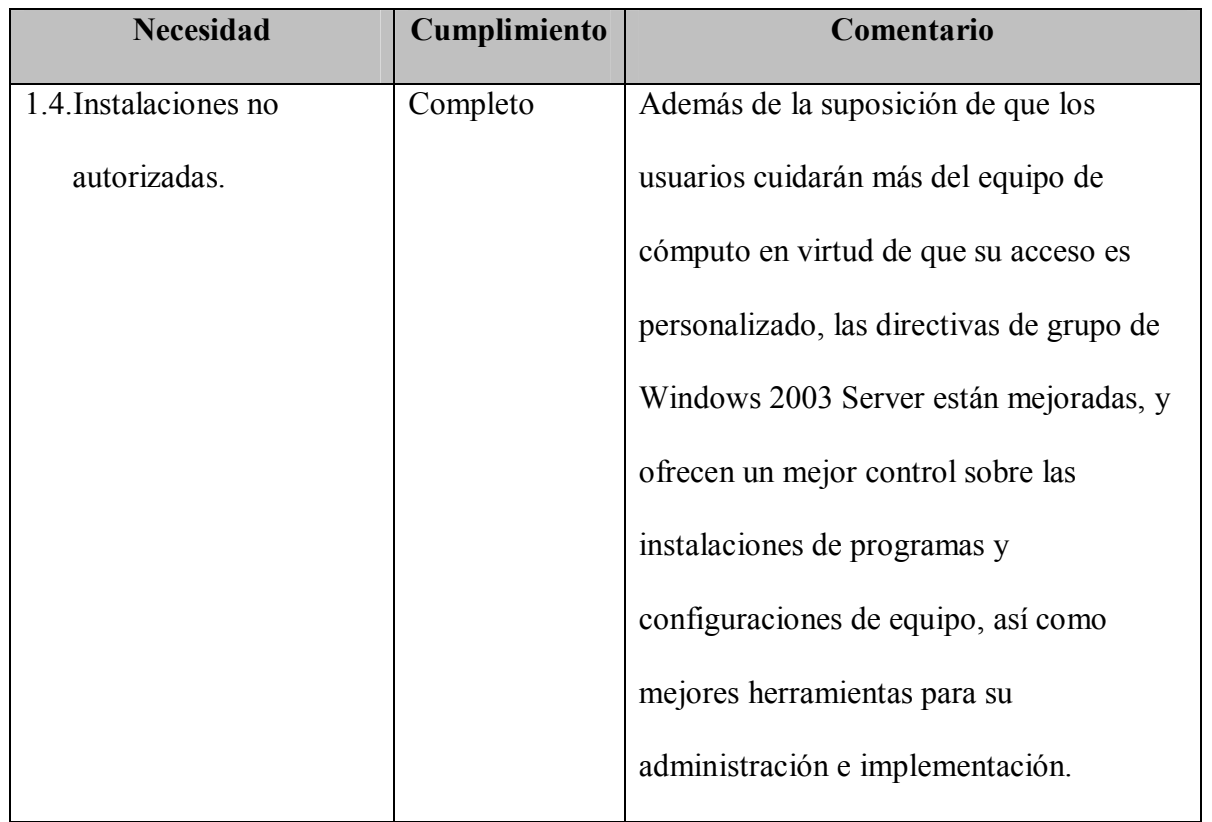

Ahora, se presentan las ventajas y desventajas de cada una de las dos alternativas de solución:

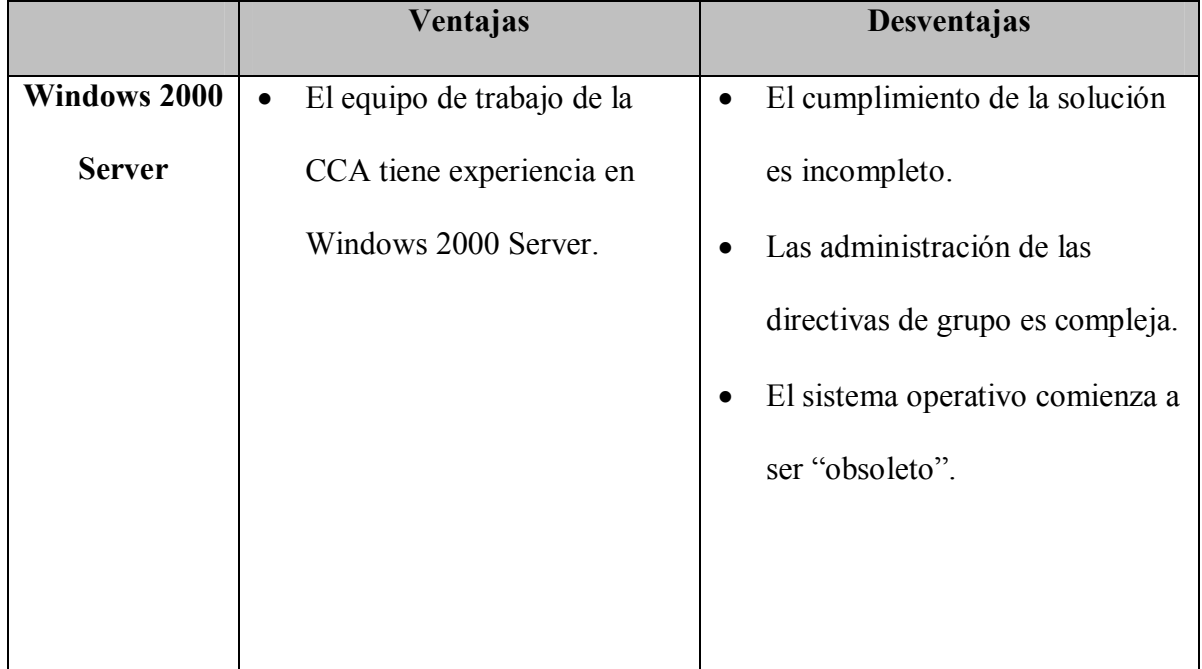

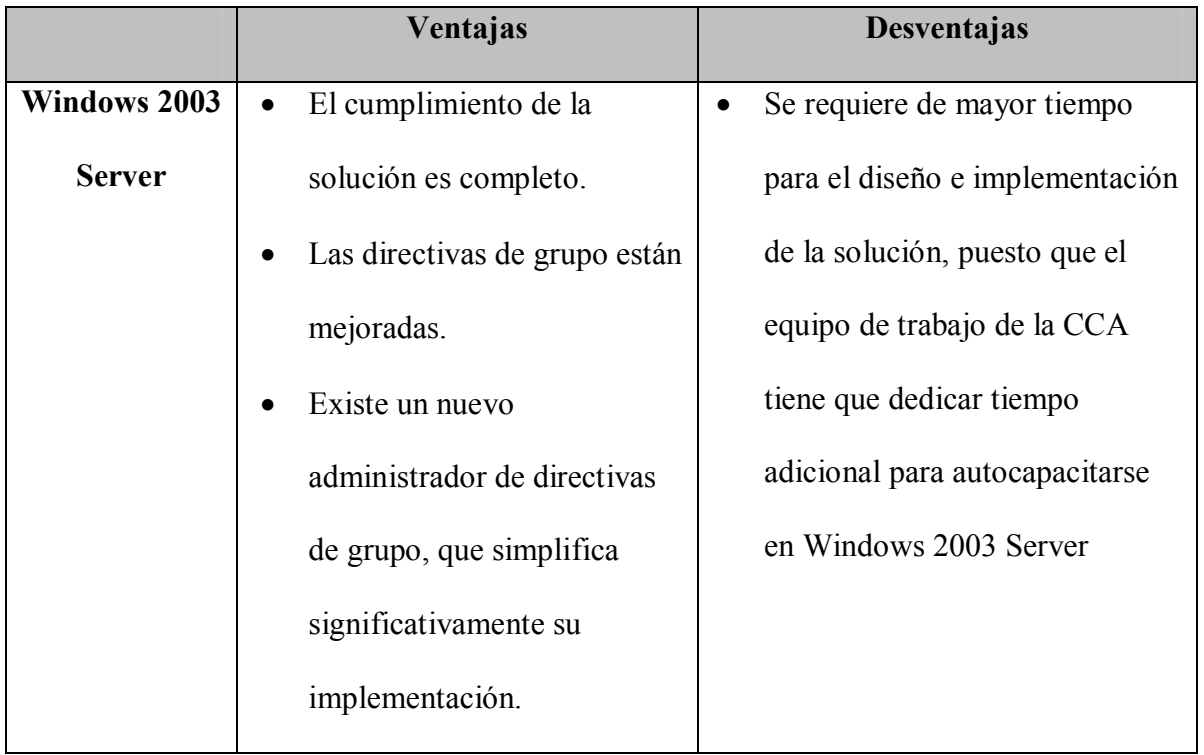

Después de haber realizado un análisis completo de las dos alternativas de solución, se optó por la alternativa (b) de la estrategia de solución, es decir, "**Creación de Cuentas de Usuario usando Windows 2003 Server**".

# **CAPÍTULO 5 - PLANIFICACIÓN DE LA ESTRATEGIA DE SOLUCIÓN**

En el capítulo anterior se explicó, a nivel conceptual, cuál fue considerada como la estrategia de solución más adecuada para resolver las necesidades detectadas en la Coordinación de Cómputo Académico (CCA) del Departamento de Ingenierías (DI) de la Universidad Iberoamericana A.C. (UIA).

Una vez que la estrategia de solución ha sido determinada, es necesario planificar cuidadosamente la forma en la que ésta será implementada.

En este capítulo se explicará con detalle el proceso de planificación de la estrategia de solución seleccionada, que principalmente gira alrededor de los servicios de directorio que se implementan por medio de *Active Directory*..

Para poder hacer un correcto diseño de los servicios de directorio (*Active Directory*), es necesario considerar varios aspectos:

- 1 Planeación de la reestructuración del Dominio.
- 2. Planeación de la nueva estructura de las Unidades Organizacionales (OUs) y de las Directivas de Grupo.
- 3. Planeación de la estructura de archivos del servidor destinado para el servicio "Espacio en Disco Duro de Red".
- 4. Planeación para la creación automatizada de las cuentas de usuario de los dominios secundarios.
- 5. Planeación de la distribución de los servidores.
- 6. Planeación de la reestructuración del DNS y del DHCP.

A continuación se explica cada uno de estos puntos.

### **1. PLANEACIÓN DE LA REESTRUCTURACIÓN DEL DOMINIO.**

La Coordinación de Cómputo Académico trabaja actualmente en base a un dominio, donde cada laboratorio está integrado como una unidad organizacional. Los recursos de los diferentes laboratorios son administrados por sus respectivos responsables. A pesar de esta separación, el nivel de independencia de recursos no cumple con los nuevos requerimientos de la CCA ni del Departamento de Ingenierías (DI), en el que se indica claramente mantener separados los recursos con los que se atienden las necesidades de la comunidad académica del DI de los recursos usados para atender al resto de la comunidad académica universitaria.

De acuerdo a Microsoft<sup>13</sup>, un árbol de dominios es:

"En *Active Directory*, uno o varios dominios de Windows 2000 conectados mediante relaciones de confianza bidireccional transitivas, que comparten un esquema, configuración

<sup>13</sup> **Documentación de Microsoft Windows 2000 Server** Sección "Active Directory". Microsoft Corporation 2001 http://www.microsoft.com/windows2000/es/server/help/

y catálogo global comunes. La estructura jerárquica de dominios de un árbol constituye un espacio de nombres contiguo. Es posible conectar múltiples árboles para crear un bosque."

También, de acuerdo a Microsoft<sup>14</sup>:

"Aunque el uso de un único dominio en toda una red tiene varias ventajas, hay ocasiones en que puede ser aconsejable crear uno o más dominios en la organización para satisfacer nuevas necesidades de escalabilidad, seguridad o replicación. Es conveniente conocer cómo se replican los datos de directorios entre los controladores de dominio para poder planear mejor el número de dominios que necesita la organización.

Puede necesitar múltiples dominios si tiene una red descentralizada en la que las distintas divisiones son administradas por administradores totalmente independientes y autónomos. Con dominios independientes, cada grupo de administradores puede establecer sus propias directivas de seguridad sin tener en cuenta las de otros dominios. Además, las organizaciones internacionales pueden preferir que los usuarios y recursos de cada país se administren en el idioma local.

Todos los dominios de un bosque comparten el mismo catálogo global y los usuarios autorizados de cada dominio tienen acceso a recursos de otros dominios del bosque.

Los árboles de dominio son útiles principalmente para establecer espacios de nombres independientes. Todos los dominios de un árbol de dominios utilizan un espacio de nombres DNS contiguo. Si es posible implementar un espacio de nombres DNS contiguo

<sup>14</sup> *idem*.

en la red actual, puede que desee configurar todos los dominios en un único árbol de dominios.

En un bosque también se pueden combinar organizaciones con nombres de dominio exclusivos. Cada árbol de dominios del bosque tiene su propio espacio de nombres exclusivo."

Es conveniente en este punto comprender el concepto de unidad organizacional o unidad organizativa, así como su utilidad. De acuerdo a Microsoft<sup>15</sup>:

"En un dominio se puede crear una jerarquía de unidades organizativas. Las unidades organizativas pueden contener usuarios, grupos, equipos, impresoras y carpetas compartidas, además de otras unidades organizativas.

Las unidades organizativas son objetos Contenedor del directorio. Se representan gráficamente como carpetas en Usuarios y equipos de Active Directory.

Las unidades organizativas permiten ver con más facilidad los objetos de directorio de un dominio y simplifican su administración. El control administrativo de cada unidad organizativa se puede delegar en personas específicas. Así es posible distribuir las tareas administrativas del dominio entre varios administradores, de forma que sus responsabilidades coincidan en la mayor medida posible con las que tienen asignadas en la organización.

Normalmente debe tratar de crear unidades organizativas que reflejen la estructura funcional o empresarial de la organización. Por ejemplo, puede crear unidades

<sup>15</sup> *Idem*.

organizativas de nivel superior como Relaciones humanas, Instalaciones, Gestión y Mercadotecnia. En la unidad organizativa Relaciones humanas puede crear otras unidades de nivel inferior como Servicios al personal y Selección de personal. En la unidad organizativa Selección de personal, puede crear otro nivel inferior de unidades organizativas, por ejemplo, Selección interna y Selección externa. En resumen, las unidades organizativas permiten reproducir la estructura de la organización de forma lógica y manejable, y asignar la función de administrador a un responsable local adecuado en cualquier nivel de la jerarquía.

Cada dominio puede implementar su propia jerarquía de unidades organizativas. Si la compañía tiene varios dominios, se pueden crear estructuras de unidades organizativas totalmente independientes en cada uno de ellos."

Microsoft también ofrece una serie de sugerencias para determinar cuándo es conveniente modelar la organización por medio de OUs o cuándo hacerlo por medio de dominios $16$ :

"Puede que necesite decidir si va a dividir una parte determinada de la red en dominios o unidades organizativas independientes. Puede utilizar como guía las siguientes recomendaciones:

- Divida la red en dominios independientes si se trata de una organización descentralizada en la que los distintos usuarios y recursos son administrados por grupos totalmente diferentes de administradores.
- Divida la red en dominios independientes cuando dos partes de la misma estén separadas por un vínculo tan lento que haga prácticamente imposible que el tráfico

<sup>16</sup> *Idem*.

de una replicación completa pueda atravesarlo. (En el caso de vínculos lentos que pueden manejar un tráfico de replicación menos frecuente, puede configurar un único dominio con varios sitios.)

- Divida un dominio en unidades organizativas cuando sea necesario reflejar la estructura de la organización.
- Divida un dominio en unidades organizativas para delegar el control administrativo de pequeños conjuntos de usuarios, grupos y recursos. El control administrativo que concede puede ser completo (por ejemplo, la capacidad de crear usuarios y cambiar contraseñas) o limitado (por ejemplo, el mantenimiento de las colas de impresión).
- Divida un dominio en unidades organizativas si la estructura de esa parte específica de la organización puede sufrir cambios en el futuro. Siempre que sea posible, debe organizar los dominios de forma que no tengan que moverse o dividirse con frecuencia posteriormente.

Al crear unidades organizativas en los dominios, se establecen dos tipos de jerarquías en el árbol del dominio: la jerarquía de los dominios en un árbol de dominio y las jerarquías de las unidades organizativas en un dominio.

Esta jerarquía de dos capas permite mayor flexibilidad en la administración de los árboles de dominio. Por ejemplo, suponga el caso de una compañía cuya red es administrada por un grupo central de administradores. En este ejemplo, los administradores se llaman Equipo de tecnología de la información (IT). El equipo IT puede crear unidades organizativas que representen las cuentas y recursos de cada uno de los dominios de la compañía (cada dominio puede tener una unidad organizativa IT que contenga las cuentas de usuario del personal de IT de ese dominio). El equipo IT central puede delegar la autoridad administrativa en cada una de esas unidades organizativas, al mismo tiempo que conserva el control administrativo global sobre ellas.

La flexibilidad de esta arquitectura lógica permite crear un entorno basado en un modelo organizativo centralizado, descentralizado o una combinación de ambos."

Por lo tanto, y con el propósito de brindar el mayor nivel de independencia posible, se concluyó que seria conveniente dividir a los usuarios y recursos de cómputo en tres dominios diferentes en un árbol de dominios, con el fin de mantener la independencia entre los usuarios de la comunidad del DI y los usuarios del resto de la comunidad universitaria, pero manteniendo la capacidad de compartir recursos entre ambas comunidades.

El dominio raíz del árbol de dominios de la CCA, será el dominio actual (*cca.uia.mx*), que tendrá como función principal la concentración de los recursos relacionados con la administración de los recursos de la CCA. Se crearán dos dominios secundarios, uno para los usuarios académicos y recursos del DI, y otro para el resto los usuarios y recursos destinados a ofrecer servicio al resto de la comunidad universitaria:

• *cca.uia.mx*: Se consideró necesario conservar este dominio, con el propósito de aprovechar al máximo la configuración existente de directivas de grupo, y destinarlo para las cuentas de usuarios y recursos de cómputo inherentes a la administración de la CCA. Aprovechando las nuevas características del *Active Directory* en Windows 2003 Server, recursos existentes que ya no corresponden a este dominio serán trasladados a sus nuevos dominios, especialmente las cuentas de computadoras, sin que sea necesario crearlos nuevamente en el domino destino. También es posible aprovechar parte del diseño de directivas de grupo existentes en este dominio.

- *ings.cca.uia.mx*: En este dominio se concentrarán las cuentas de usuario y recursos para alumnos y académicos adscritos al departamento de Ingenierías.
- *alumno.cca.uia.mx*: En este dominio se concentrarán las cuentas de usuario y recursos destinados al resto de la comunidad universitaria.

En la figura 5.1 se muestra la estructura de dominios propuesta.

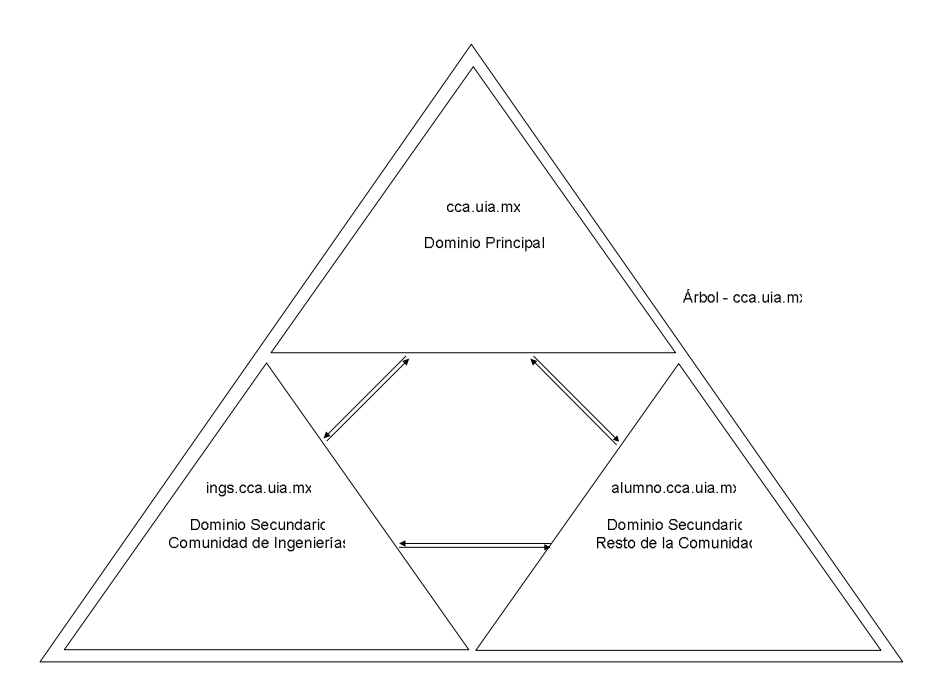

Figura 5.1 – Árbol de dominios: *cca.uia.mx*.

# **2. PLANEACIÓN DE LA NUEVA ESTRUCTURA DE LAS UNIDADES ORGANIZACIONALES (OUS) Y DE LAS DIRECTIVAS DE GRUPO.**

Una vez que quedó determinada la estructura del árbol de dominios del dominio raíz *cca.uia.mx*, es posible definir la jerarquía de las OUs para cada uno de los dominios, de acuerdo a su función, así como las directivas de grupo.

En situaciones empresariales, el diseño de los servicios de directorio puede ser relativamente simple, puesto que un departamento, en términos generales, cuenta con sus usuarios, y para cada usuario, o para un grupo reducido de usuarios, existe una computadora. Esta situación puede apreciarse en la figura 5.2., en la que se propone una jerarquía de OUs para una dominio

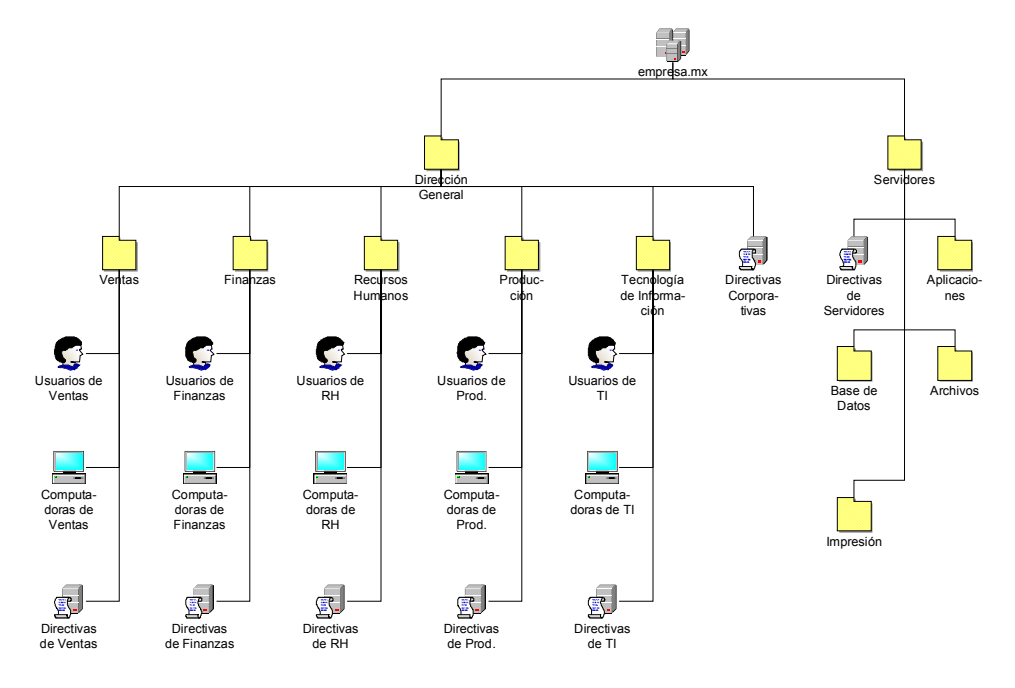

**Figura 5.2. – Unidades Organizacionales del dominio** *empresa.mx***.** 

En el ejemplo *empresa.mx*, en el nivel más alto, se pueden apreciar dos contenedores: "Dirección General" y "Servidores".

El contenedor "Dirección General", a su vez, tiene 5 contenedores, correspondiendo cada uno de éstos a un departamento o subdirección, de acuerdo al organigrama de la empresa. Como se puede apreciar, dentro de cada contenedor de departamento o subdirección, almacena sus propios recursos, como son cuentas de usuario y cuentas de computadoras.

El contenedor "Servidores" está formado por 4 contenedores, de tal forma que en cada uno de éstos serán distribuidos los servidores de la organización de acuerdo a sus funciones.

Antes de continuar, es conveniente comprender claramente el concepto de Directiva de Grupo $17$ :

"Una directiva de grupo se utiliza para definir la configuración que se aplica a los equipos o usuarios cuando se inicializan."

"Una directiva es el mecanismo por el que los valores del escritorio se configuran automáticamente, de la forma establecida por el administrador."

"Las unidades organizativas son el ámbito de menor tamaño al que se puede asignar una configuración de Directiva de grupo (los otros ámbitos son los sitios y los dominios). Esto permite determinar el nivel de acceso, las configuraciones y el uso de recursos para esa unidad organizativa y algunos o todos sus objetos secundarios (entre los que se pueden incluir otras unidades organizativas).

Las unidades organizativas no son principales de seguridad y, por tanto, no tienen miembros. Su único propósito consiste en organizar y contener objetos de directorio. Utilice las asignaciones de grupo para conceder derechos y permisos a los usuarios.

En la administración de cuentas debe comenzar por asignar la pertenencia a grupos. Puede utilizar las unidades organizativas para contener los objetos Grupo y asignarles configuraciones de Directiva de grupo."

Como se puede apreciar en el ejemplo *empresa.mx*, la aplicación de las directivas de grupo se define en tres niveles. Primero, una directiva corporativa, que afecta a todos los recursos organizados en el contenedor Dirección General.

<sup>17</sup> *Idem*.

Esta directiva, dependiendo de cómo esté definida, afecta tanto a usuarios como a computadoras de toda la organización.

Por otro lado, para cada departamento o subdirección, existe una directiva de grupo local, de tal manera que se aplican las configuraciones que se consideren adecuadas para cada entidad de la organización, dependiendo de sus requerimientos particulares.

También, para el contenedor "Servidores", existe una directiva de grupo que aplica a todos los servidores organizados en este contenedor.

En el momento en el que un usuario, por ejemplo, de la Subdirección de Producción se conecta a un servidor del contenedor "Aplicaciones", se le aplica la suma de tres directivas de grupo: la directiva corporativa, la directiva de la Subdirección de Producción, y la directiva de Servidores.

Más específicamente, suponiendo que el usuario inicie directamente una sesión en el servidor, se aplican las directivas de grupo correspondientes a usuario de los contenedores "Dirección General", "Producción" y "Servidores", y solamente la directiva de grupo correspondiente a computadora del contenedor "Servidores".

La situación de la CCA es un tanto diferente a la del ejemplo *empresa.mx*. En los dos dominios secundarios habrá que modelar tres grandes entidades, y para cada una de estas entidades habrá de diseñarse una directiva de grupo muy particular, y que no entre en conflicto con las directivas de grupo de las entidades restantes.

Aunque cada dominio secundario está orientado a dar servicio a un segmento específico de la población académica de la UIA, la forma de modelar las unidades organizacionales es muy semejante.

### *2.1. Dominio alumno.cca.uia.mx – Unidades Organizacionales.*

Las tres entidades que se deben modelar en las OUs de este dominio, tal como se muestra en la figura 5.3., son:

- a) Laboratorios Genéricos.
- b) Alumnos.
- c) Profesores.

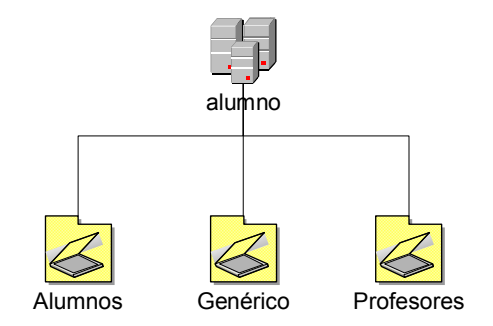

**Figura 5.3. – OUs principales del dominio** *alumno.cca.uia.mx***.** 

a) Laboratorios Genéricos.

En el dominio *alumno.cca.uia.mx* se encuentran los dos laboratorios de cómputo Genérico, es decir, el Laboratorio de Cómputo "A" ("Micros") y el Laboratorio de Cómputo "D" ("D-Ceros"). Para cada laboratorio, dentro del contenedor "Genérico", se crearon los contenedores respectivos a cada laboratorio. Dentro de cada laboratorio, se creó un contenedor para cada aula del laboratorio respectivo. Finalmente, dentro de cada contenedor de aula, se encuentran las computadoras pertenecientes a dicha sala. Cabe

mencionar que en estas unidades organizacionales lo único que se almacena son cuentas de computadoras. No existen usuarios asociados a laboratorio o salón. Esta distribución jerárquica de OUs se muestra en la figura 5.4.

### b) Alumnos.

1

En este contenedor se organizan las cuentas de usuario de todos los alumnos de la UIA que no son alumnos adscritos al Departamento de Ingenierías, tanto de licenciatura como de posgrado.

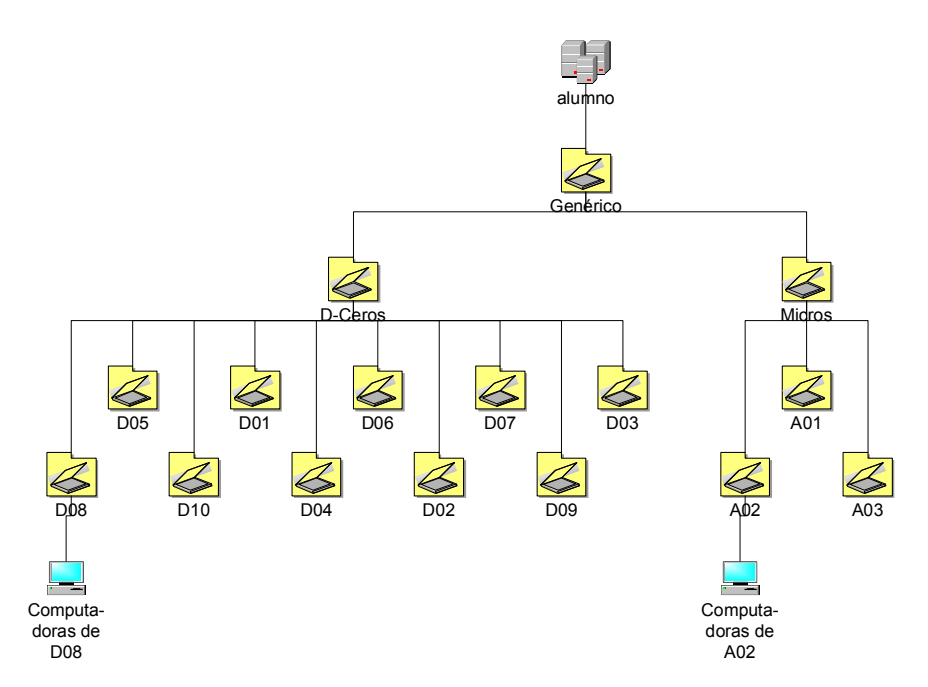

**Figura 5.4. – OU Genérico, del dominio** *alumno.cca.uia.mx***. 18**

Para mantener una mejor organización, la estructura jerárquica de las unidades organizacionales modela la estructura académica de los departamentos y programas académicos de la Universidad Iberoamericana. De tal manera, si un alumno está adscrito a un programa académico de licenciatura o posgrado, el programa académico está vinculado

<sup>&</sup>lt;sup>18</sup> En la figura, para fines ilustrativos, sólo se muestran computadoras para dos salones.

a un departamento académico, y finalmente un departamento académico está asignado a una división. En la figura 5.5. se muestra esta organización.

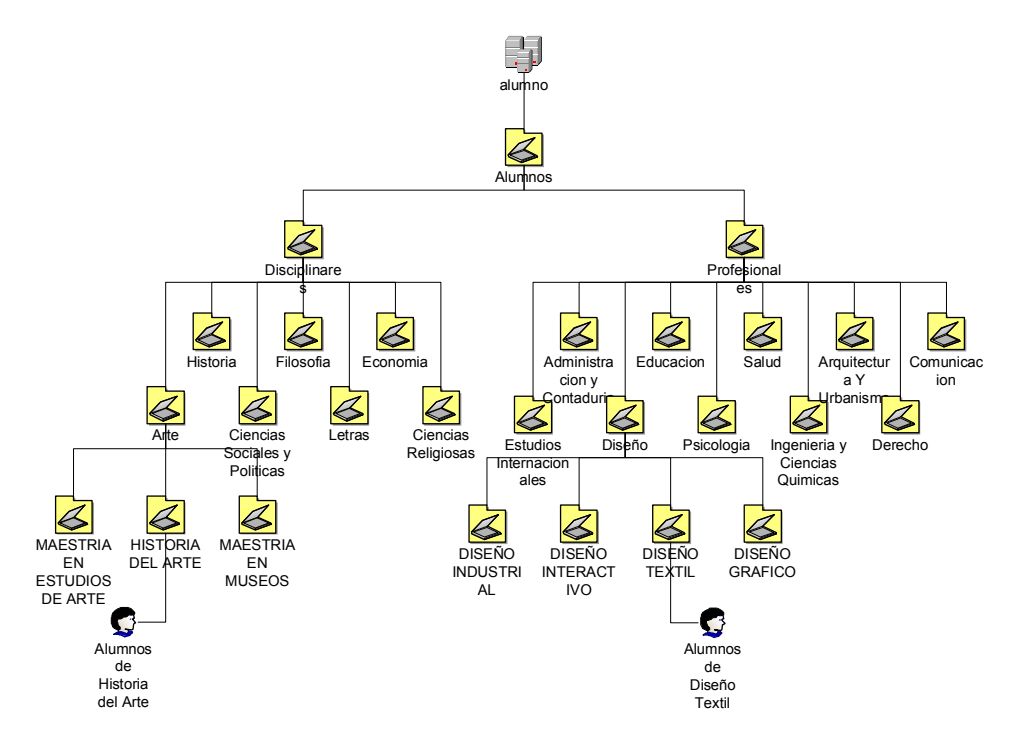

**Figura 5.5. – OU Alumnos del dominio** *alumno.cca.uia.mx***. 19**

### c) Profesores.

1

En este contenedor se organizan las cuentas de usuario de los profesores que no están adscritos al Departamento de Ingenierías. La forma de organizar las cuentas de los profesores es muy semejante a la de los alumnos, con la única diferencia de que los profesores no están adscritos a un programa académico, sino a un departamento. En la figura 5.6. se muestra la distribución aquí explicada.

Una vez que las unidades organizacionales fueron definidas, es posible diseñar las directivas de grupo. El diseño de estas directivas resultó un problema bastante interesante,

<sup>&</sup>lt;sup>19</sup> En la figura, con fines ilustrativos, sólo se muestran los programas de dos departamentos, y sólo se muestran los alumnos de dos programas.

en virtud de que cualquier usuario del contenedor Alumnos, así como cualquier usuario del contenedor Profesores, pueden hacer uso de cualquier computadora del contenedor Genérico. En otras palabras, esto significa dar la capacidad a las computadoras públicas de mantener un mínimo nivel de personalización, de tal manera que cada usuario, profesor o alumno, pueda conservar su perfil de usuario de manera independiente, privada y exclusiva, así como su información.

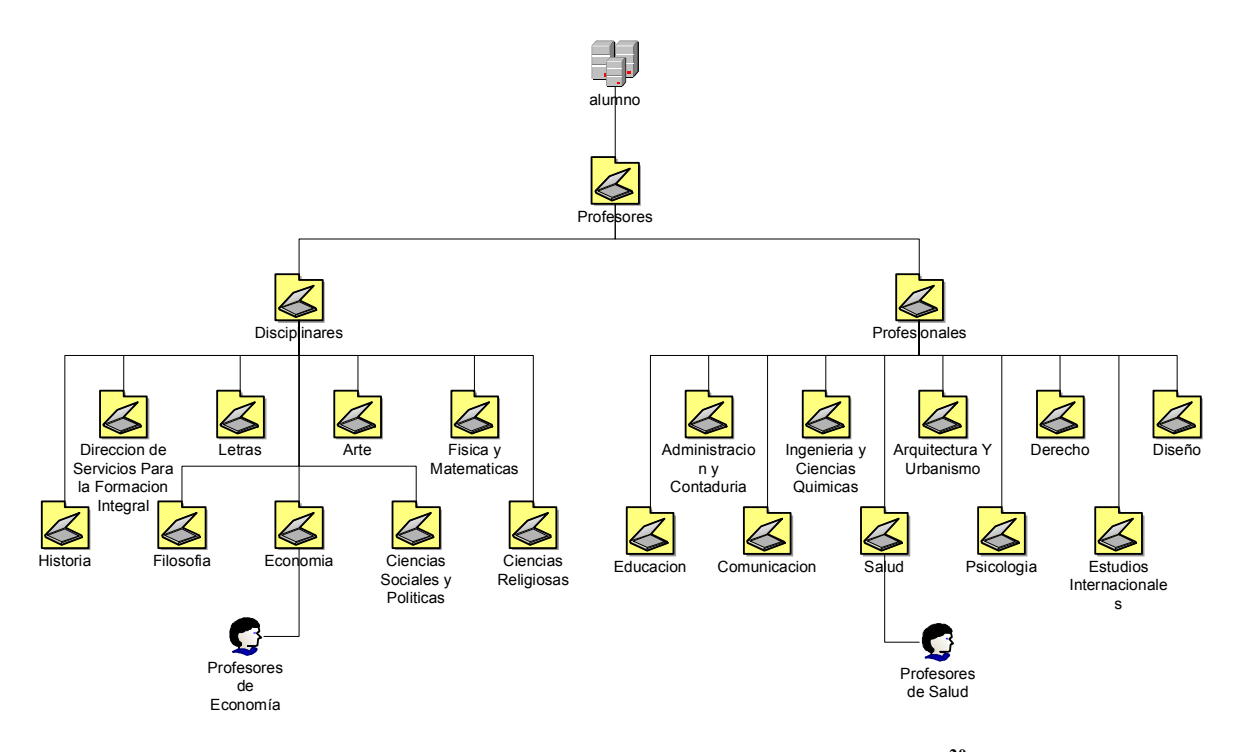

**Figura 5.6. – OU Profesores del domino** *alumno.cca.uia.mx***. 20**

## *2.2. Dominio alumno.cca.uia.mx – Directivas de Grupo.*

1

Como primer punto, se definió que el perfil de cada usuario debería ser almacenado en un punto central. Se decidió que este espacio esté considerado dentro del espacio en disco duro de red destinado a cada usuario. De esta manera, es posible garantizar que el perfil de

<sup>&</sup>lt;sup>20</sup> En la figura, con fines ilustrativos, sólo se muestran las cuentas de usuario de profesores de dos departamentos.

usuario "acompañe" a su dueño a cualquier computadora, sin importar el laboratorio en el que esté ubicada. Más adelante se explicará como se estructuró el sistema de archivos del servidor destinado al servicio "Espacio en Disco Duro de Red".

Así mismo, se definieron políticas de computadora y de usuario en el contenedor de computadoras (Genéricos), y políticas de usuario en los contenedores de usuarios (Alumnos y Profesores).

Las directivas de grupo fueron diseñadas de tal manera que puedan ser aplicadas en varios niveles. Por ejemplo, se definió un conjunto de directivas que son generales a cualquier laboratorio de cómputo. Por ejemplo, una directiva que impide que los usuarios tengan acceso al Panel de Control.

Posteriormente, se definió otro conjunto de directivas que son relevantes para cada laboratorio. Por ejemplo, cada laboratorio adscrito a la CCA cuenta con un servidor proxy, con el fin de agilizar el acceso a Internet. Se configuró una directiva de grupo que determina la dirección IP del servidor proxy que debe ser utilizado para cada laboratorio.

En algunos casos, fue incluso necesario generar un conjunto de directivas a nivel salón de cómputo. Por ejemplo, en el salón D8 del laboratorio D-Ceros, que da servicio preferente a los programas académicos de sistemas, fue necesario deshabilitar la directiva que prohíbe a los usuarios tener acceso a la consola de comandos (cmd.exe).

Algunas directivas de grupo orientadas a usuarios, tuvieron que ser configuradas en los contenedores de computadoras. Por ejemplo, el menú Inicio de las computadoras está vinculado a configuración de usuario, y no de computadora. En las computadoras de los

diferentes salones de los diversos laboratorios están instaladas aplicaciones diferentes, lo que origina que sea indispensable crear un menú Inicio específico para la computadoras de un salón. Para poder controlar por medio de directivas de grupo la configuración del menú Inicio de cada computadora, fue necesario incluir una directiva de grupo de usuario como parte de una directiva de grupo destinada a un contenedor de computadoras. Esta directiva, necesariamente, está a nivel salón en la mayoría de los casos.

Es importante destacar que la administración de las directivas de grupo es muy flexible, y las directivas son tomadas de los diferentes contenedores según el contexto. Cuando una computadora termina de cargar el sistema operativo después de haber sido encendida, automáticamente se cargan las directivas de grupo correspondientes a dicha computadora en función del contenedor en el que esté almacenada. Cuando un usuario inicia una sesión en alguna computadora, se respetan las directivas de grupo configuradas para dicha computadora, y además se suman las directivas de grupo definidas para el contenedor en el que esté almacenado el usuario, más las que estén en niveles superiores en línea directa.

Otro aspecto importante es que, una vez que se tiene definida una directiva de grupo, la misma directiva puede ser usada en varios contenedores. Por ejemplo, la directiva de grupo "usr-general" se usa en los contenedores "Alumnos" y "Profesores". En la figura 5.7. se puede observar, de manera general, cómo están aplicadas las directivas de grupo en el dominio *alumno.cca.uia.mx*.

### *2.3. Dominio ings.cca.uia.mx – Unidades Organizacionales.*

El diseño de la unidades organizacionales (OUs) de este dominio es muy semejante al diseño especificado para el dominio *alumno.cca.uia.mx*. A pesar de que por medio del

dominio *ings.cca.uia.mx* se administran los recursos destinados a dar servicio preferente a la comunidad académica del Departamento de Ingenierías (DI), se decidió mantener representada toda la estructura organizacional académica, pensando en la eventualidad de que en algún momento pudiese transformarse la estructura actual del DI.

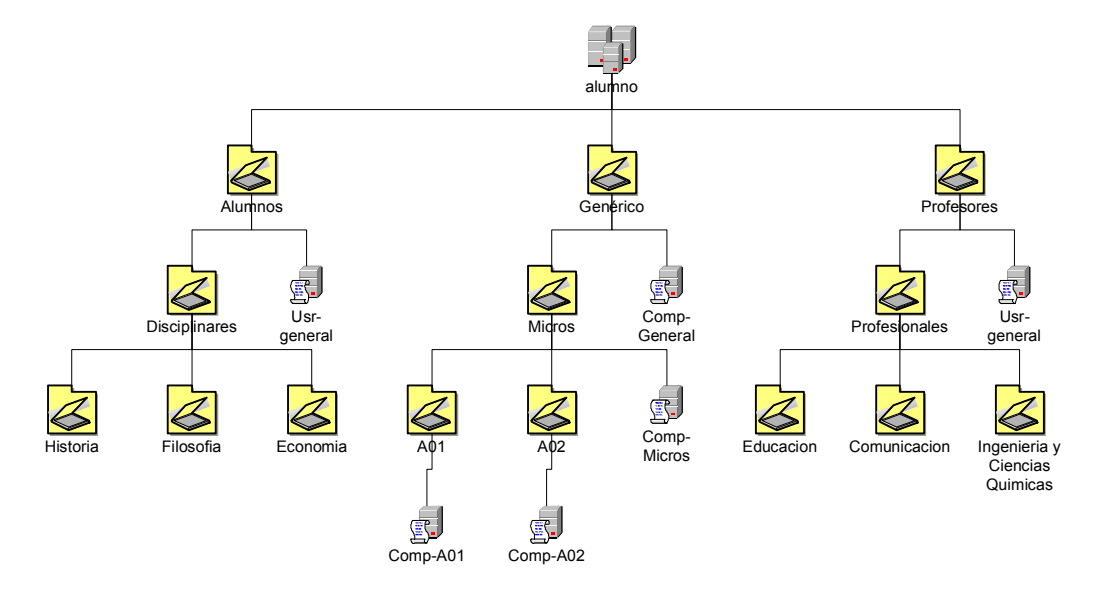

**Figura 5.7. – Directivas de grupo en el dominio** *alumno.cca.uia.mx***.** 

En la figura 5.8. se representa la estructura propuesta para la organización de las OUs del dominio *ings.cca.uia.mx*.

### *2.4. Dominio ings.cca.uia.mx – Directivas de Grupo.*

La definición de las directivas de grupo para el dominio *ings.cca.uia.mx* se hizo de la misma forma que para el dominio *alumno.cca.uia.mx*.

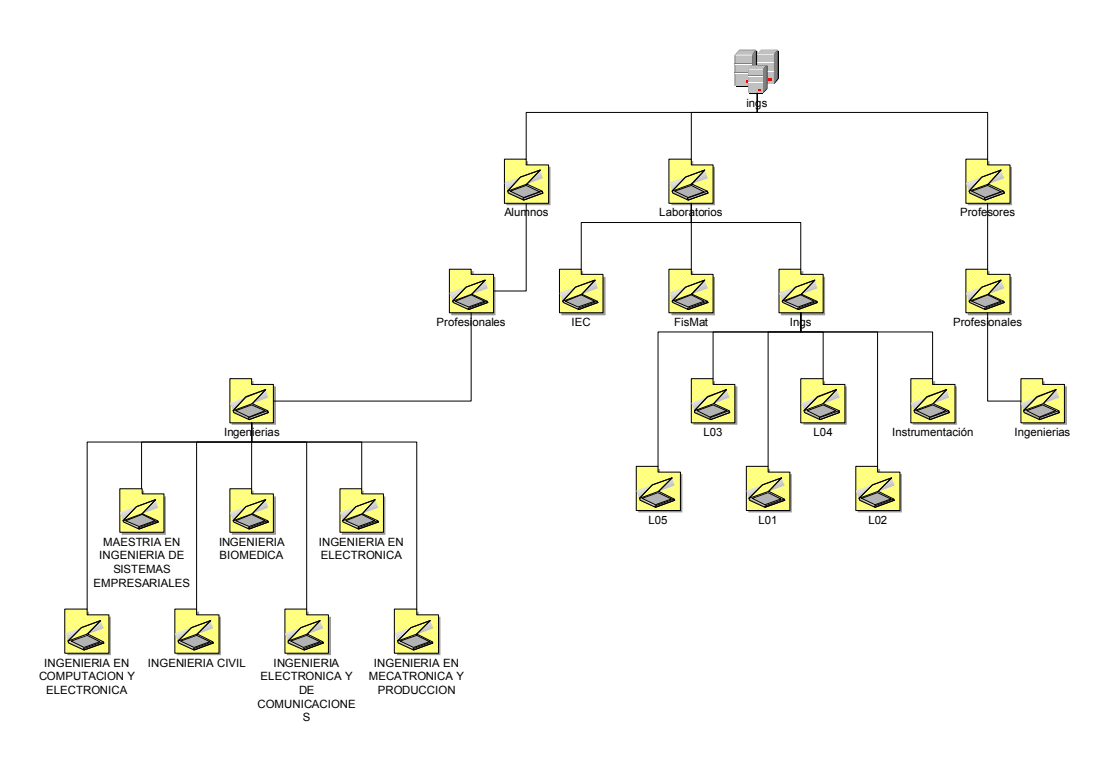

**Figura 5.8. – OUs del dominio** *ings.cca.uia.mx***. 21**

### *2.5. Dominio cca.uia.mx.*

En términos generales, el rediseño de la OUs de este dominio respetó la estructura original, pero almacenando únicamente los recursos administrativos del laboratorio. En la figura 5.9. se puede apreciar la nueva distribución.

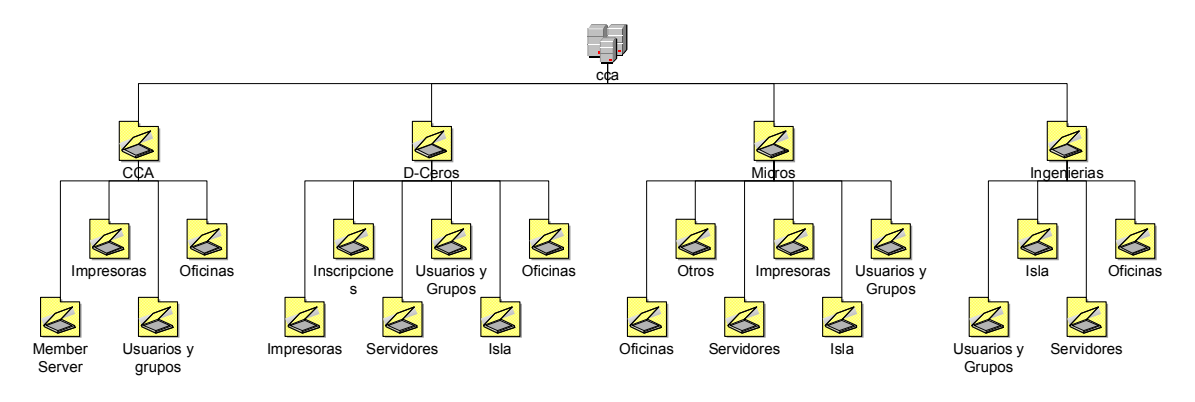

**Figura 5.9. – OUs del dominio raíz** *cca.uia.mx***.** 

<sup>21</sup> No están representados todos los contenedores del dominio.

### *2.6. Directivas de grupo entre dominios.*

Para el diseño era indispensable mantener la capacidad de compartir recursos entre ambos dominios secundarios. Esto podría representar un problema: ¿Qué pasa si un usuario del dominio *ings.cca.uia.mx*. inicia sesión en una computadora del dominio *alumno.cca.uia.mx*?

De entrada, la configuración original de los dominios no permite el "viaje" de directivas de grupo entre dominios, por lo que es necesario configurar esta capacidad en ambos dominios.

De esta forma, a la computadora del dominio *alumno.cca.uia.mx* se le aplican sus directivas de grupo tanto de usuario como de computadora, y al usuario del dominio *ings.cca.uia.mx* se le aplican las configuraciones especificadas por la o las directivas de grupo correspondientes del dominio *ings.cca.uia.mx*, que "viajaron" al dominio de la computadora.

Si no existiera esta característica, no habría sido factible diseñar los servicios de *Active Directory* tal como están planteados en este capítulo.

# **3. PLANEACIÓN DE LA ESTRUCTURA DE ARCHIVOS DEL SERVIDOR DESTINADO PARA EL SERVICIO "ESPACIO EN DISCO DURO DE RED".**

Aunque se definió una estructura de dominios que permite mantener una excelente independencia de recursos, hay algunos elementos que necesariamente tienen que ser

compartidos. Tal es el caso del servidor NAS destinado para ofrecer el servicio "Espacio en Disco Duro de Red".

Como el presupuesto para este servidor se autorizó por tratarse de un servicio que beneficiaría a toda la comunidad universitaria, se considera en este diseño que lo más adecuado es definir al NAS como un servidor miembro del dominio *alumno.cca.uia.mx*. Esto no supone problema alguno para los usuarios del dominio *ings.cca.uia.mx*, pues por el hecho de que ambos forman parte del árbol de dominios *cca.uia.mx*, los recursos pueden compartirse entre dominios sin problema alguno, teniendo el cuidado de asignar los permisos correctos para cada usuario o grupo de usuarios.

El NAS cuenta con 7 discos configurados en un arreglo RAID 5. Para fines prácticos, estos 6 discos duros se ven como un solo volumen. Se decidió establecer la jerarquía del sistema de archivos de la misma forma en la que se jerarquizaron las unidades organizacionales.

Serán creadas cuatro carpetas:

- Alumnos
- Profesores
- Ings
- Profesores-Ings.

Dentro de cada carpeta se creará la estructura de directorios jerarquizada de acuerdo al tipo de usuario. Por ejemplo, la carpeta Alumnos estará dividida en tantas carpetas como divisiones académicas existan. Dentro de cada carpeta de división serán creadas tantas carpetas como departamentos estén adscritos a la división en cuestión. Dentro de la carpeta de cada departamento se generarán las subcarpetas correspondientes a cada uno de los programas académicos adscritos al departamento en cuestión. Finalmente, dentro de cada carpeta de programa académico serán creadas las subcarpetas correspondientes a cada uno de los alumnos inscritos en el programa académico en cuestión.

Esta misma estructura se aplicará en la carpeta Ings, que será en la que se asigne a cada alumno del DI su espacio en disco duro de red.

Para las dos carpetas de profesores, se aplicará el mismo concepto, pero considerando que el último nivel antes de las subcarpetas de profesores es de departamentos.

Finalmente, para garantizar que los alumnos no usen más espacio del que tienen asignado, el volumen de disco duro será controlado por medio del servicio de cuota de Windows 2003 Server. Por definición, a cada usuario se le asignarán 50 Mbytes de espacio, que es la cantidad máxima que se puede garantizar suponiendo que todos los alumnos y profesores de la UIA hagan uso completo de su espacio. Una vez que la solución haya sido implantada en su entorno de producción, se podrá determinar el uso real que se haga de este servicio, y en su caso analizar, en base a la experiencia obtenida, la posibilidad de asignar mayores espacios en el disco duro de red a los usuarios.

# **4. PLANEACIÓN PARA LA CREACIÓN AUTOMATIZADA DE LAS CUENTAS DE USUARIO DE LOS DOMINIOS SECUNDARIOS.**

Previo al desarrollo de este proyecto, no había sido necesario contar con un mecanismo automatizado para generar cuentas de usuarios. Como se explicó en los primeros capítulos de este trabajo, las cuentas de usuario para tener acceso a las computadoras son públicas, donde el nombre de usuario, al igual que la contraseña, son el nombre del salón. Las cuentas que van siendo necesarias van siendo creadas, manualmente, por los administradores de los laboratorios.

Para este proyecto, se decidió que las cuentas de usuario deberán tener una vigencia semestral. Originalmente se pensó en que las cuentas de usuario de los alumnos fueran vigentes desde el ingreso hasta el egreso de cada alumno. Sin embargo, en virtud de que es complejo generar un reporte sobre los alumnos que se convirtieron en exalumnos, o bien que fueron dados de baja de la universidad, se decidió que lo más conveniente era, para no mantener cuentas "fantasmas", crear las cuentas de todos los alumnos al inicio del semestre o periodo académico, y borrarlas al finalizar el mismo.

Esta situación genera una restricción de tiempo importante: el reporte completo de los alumnos inscritos se genera un día antes de que inicie el periodo académico por la tarde; y cada alumno debe tener activa su cuenta de usuario desde el primer día de clase.

Una situación parecida se enfrenta con las cuentas de profesores. El control sobre qué profesor da clase en qué semestre, cuándo está activo y cuándo ha sido dado de baja es complejo, por lo que se decidió seguir la misma política: las cuentas serán creadas al inicio del periodo académico, y borradas al término del mismo.

Por lo tanto, se decidió que para crear las cuentas de usuario era necesario desarrollar un programa o un *script*. Este *script* deberá ser capaz de crear las cuentas de usuario a partir de un archivo con la información de cada usuario, acomodarlas en sus respectivos contenedores del *Active Directory*, asignarles todas las propiedades requeridas, crear la carpeta del usuario en el servidor NAS dentro de la subcarpeta adecuada, y asignar los

permisos del sistema de archivos para la carpeta del usuario, de tal forma que se garantice que el acceso a la información es exclusiva para el dueño de la carpeta.

Finalmente, el *script* debe ser funcional para crear las cuentas de usuario para cualquiera de los dominios secundarios, y para ambos tipos de usuarios: alumnos y profesores.

Para poder darle una cuenta de usuario a los alumnos y profesores, es necesario encontrar una forma de identificarlos que sea única, es decir, que el nombre de usuario sea un identificador único. Se determinó que el nombre de usuario, para los alumnos, será su número de cuenta o matrícula, sin el dígito verificador. Su contraseña, será su fecha de nacimiento, en un formato "dd/mm/aaaa", en el que también es necesario escribir las diagonales.

Para los académicos, se usará una nomenclatura semejante, pero usando el número de empleado. La cuenta de los académicos estará formada por el prefijo "ac", y por su número de empleado. Por ejemplo, si el número de empleado del profesor es 3217, su nombre de usuario será *ac3217*. Su contraseña, será su fecha de nacimiento con el mismo formato de las contraseñas de alumnos.

Para exalumnos, se usará una cuenta de invitado, y siempre deberán de iniciar sesión con el auxilio del personal de los laboratorios. No se hará público ni el nombre de usuario ni la contraseña de la cuenta de invitados.

### **5. PLANEACIÓN DE LA DISTRIBUCIÓN DE LOS SERVIDORES.**

En el diseño actual de los servicios de directorio de la CCA, se consideró que era conveniente mantener los servidores distribuidos en los laboratorios de cómputo, puesto que esta distribución proporciona un buen nivel de tolerancia a fallas. En caso de que el equipo central de la red presente una falla, lo peor que sucede es que cada laboratorio pierda la conexión a Internet, y posiblemente el acceso a algunas aplicaciones cuyo servidor de licencias se encuentre en un punto remoto.

Para el presente proyecto, se considera indispensable mantener las mismas consideraciones, y ubicar los servidores en las áreas más cercanas al servicio que ofrecen.

Por lo tanto, se propone la siguiente distribución para cada dominio:

• *cca.uia.mx*: Un servidor como controlador de dominio en cada laboratorio. Se conservan los servidores originales en esta función (ver figura 5.10).

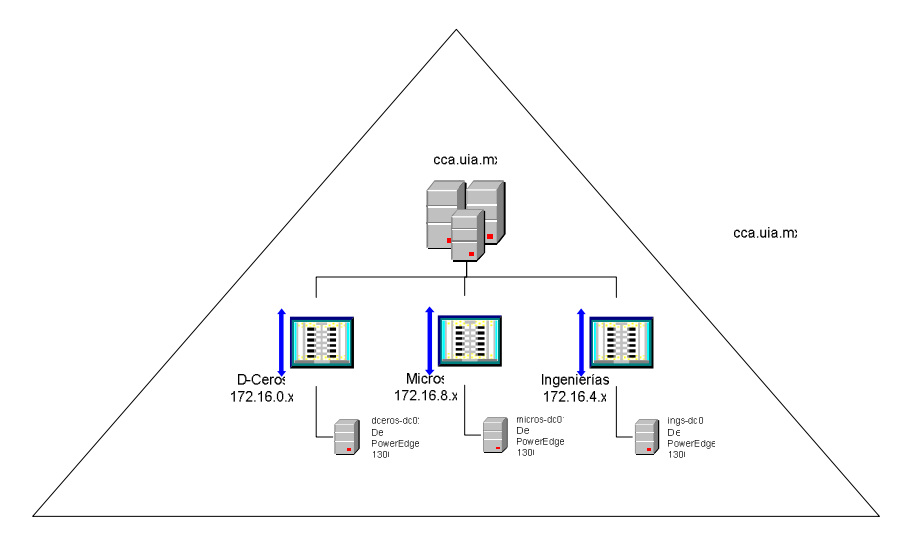

**Figura 5.10. – Distribución de controladores de dominio en** *cca.uia.mx***.** 

• *alumno.cca.uia.mx*: Se asignan dos servidores nuevos como controladores de dominio para el laboratorio de cómputo "D-Ceros", y un servidor nuevo como controlador de dominio para el laboratorio de cómputo "Micros". Además, se decidió que el servidor NAS debería ser instalado en "D-Ceros" (ver figura 5.11).

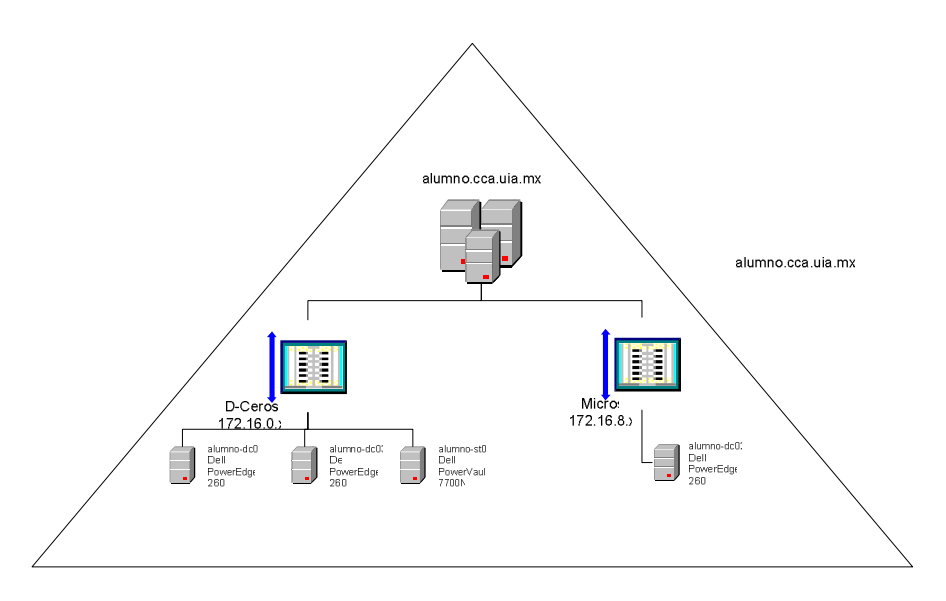

**Figura 5.11. – Distribución de controladores de dominio en** *alumnos.cca.uia.mx***.** 

• *ings.cca.uia.mx*: Se asigna un servidor nuevo como controlador de dominio para el laboratorio de cómputo de Ingenierías. Para dar un nivel de redundancia adicional, se destina una computadora personal para que también funcione como controlador de dominio (ver figura 5.12).

Cabe mencionar que, por el diseño de la red en subredes, el proceso de validación para inicio de sesión en las computadoras se lleva a cabo en el servidor controlador de dominio ubicado en cada subred.

Si los controladores de dominio estuvieran todos en la misma ubicación, en caso de alguna contingencia en la comunicación de red entre los laboratorios, ubicados en edificios diferentes, los usuarios no estarían en posibilidad de iniciar sesión. Esta distribución es indispensable para poder garantizar un alto nivel de calidad y disponibilidad en el servicio ofrecido por la CCA.

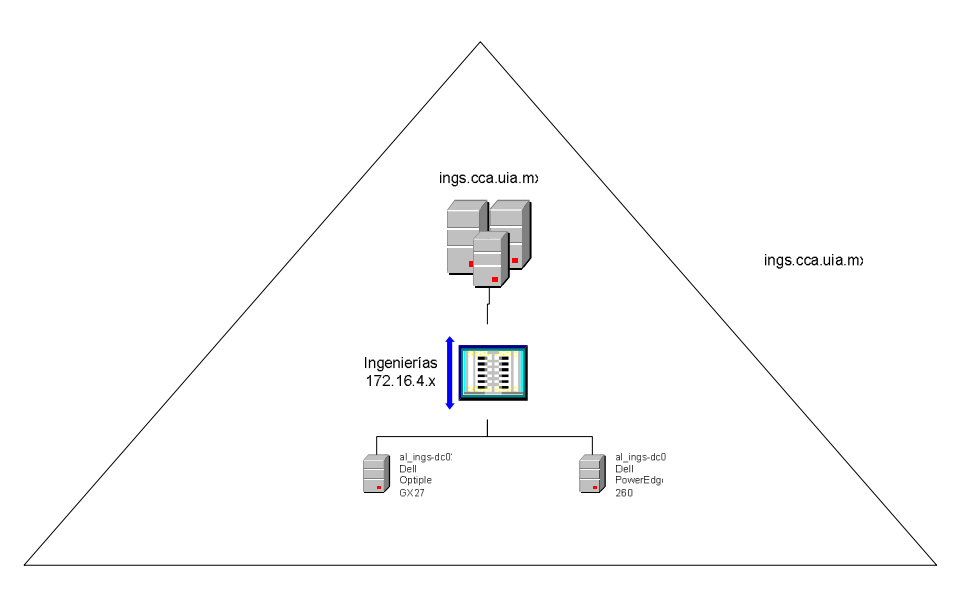

**Figura 5.12. – Distribución de controladores de dominio en** *ings.cca.uia.mx***.** 

# **6. PLANEACIÓN DE LA REESTRUCTURACIÓN DEL DNS Y DE DHCP.**

No es necesario hacer cambios sensibles en estos servicios. El servicio de DNS y el servicio de DHCP se mantienen en cada laboratorio, y es proporcionado por los servidores del dominio *cca.uia.mx*. La distribución propuesta para estos servicios puede apreciarse en la figura 5.13.

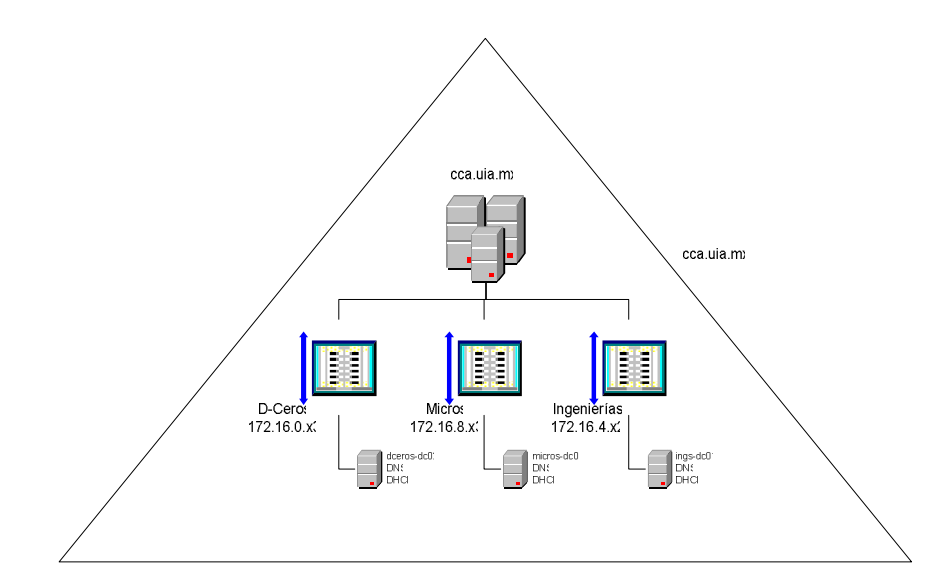

**Figura 5.13. – Servicios de DNS y DHCP** 

# **CAPÍTULO 6 – IMPLEMENTACIÓN, IMPLANTACIÓN Y PUESTA EN OPERACIÓN DE LA ESTRATEGIA DE SOLUCIÓN**

En el capítulo anterior se explicó con detalle el diseño de la estrategia de solución para satisfacer una serie de necesidades de la Coordinación de Cómputo Académico (CCA) del Departamento de Ingenierías (DI) de la Universidad Iberoamericana A.C. (UIA).

En este capítulo se explicará el proceso de implementación o construcción de la estrategia de solución descrita en el capítulo anterior, así como el proceso de implantación, es decir, la instalación de la solución en su entorno de producción y, finalmente, la forma en la que deberá ser puesta en operación.

## **1. IMPLEMENTACIÓN DE LA ESTRATEGIA DE SOLUCIÓN.**

Para comprender mejor el programa de trabajo propuesto para la implementación o construcción de la estrategia de solución diseñada en el capítulo anterior, esta sección será dividida en los siguientes puntos:

- 1.1. Definición del Equipo de Trabajo.
- 1.2. Actividades del Proceso de Implementación.
- 1.3. Evaluación de Riesgos.

### *1.1. Definición del Equipo de Trabajo.*

Como primer punto, debe definirse quienes integrarán el equipo de trabajo o equipos de trabajo, así como las responsabilidades asignadas.

Para este proyecto, se consideró conveniente formar dos equipos de trabajo, ambos coordinados por el responsable directo de la CCA:

- Construcción de los Servicios de *Active Directory.*
- Desarrollo de *scripts* para creación de cuentas.

### **Construcción de los Servicios de** *Active Directory.*

Este equipo de trabajo está integrado por los responsables de los laboratorios de cómputo genérico y de los laboratorios de cómputo específico, así como por el coordinador de cómputo académico. Serán los responsables de construir todos los servicios de directorio necesarios, desde la instalación y configuración de los servidores, hasta su puesta en operación con la estrategia de solución construida correctamente.

### **Desarrollo de** *scripts* **para creación de cuentas.**

Este equipo de trabajo está integrado por el responsable de desarrollo de la CCA, y por el coordinador de la misma entidad. Serán responsables de desarrollar los *scripts* necesarios para la generación de las cuentas de usuarios y para la creación de los directorios personales de los usuarios en el servidor NAS.

### *1.2. Actividades del Proceso de Implementación.*

Como primer punto, se decidió que la estrategia de solución debería entrar en operación el primer día de clases del período académico Otoño 2004, es decir, el día 9 de Agosto. Por lo tanto, la ventana de tiempo disponible para implementar y probar la estrategia de solución es de aproximadamente 8 semanas hábiles. Se consideró como fecha de inicio del proyecto el día 24 de mayo de 2004. En esta ventana de tiempo existen dos semanas en las que la universidad tiene vacaciones del personal, lo que da tiempo adicional, en caso de que no se vayan cumpliendo los tiempos establecidos.

La mayoría del periodo de tiempo seleccionado para implementar y estabilizar la solución corresponde al periodo académico de Verano, en el que la población estudiantil de la universidad difícilmente supera el 35% de la población que es atendida durante los periodos de Primavera y Otoño.

Esta situación permitió decidir que es pertinente cerrar el Laboratorio de Cómputo "A" ("Micros"), para usarlo como laboratorio de pruebas. Este laboratorio es el lugar seleccionado para construir la solución sin afectar el servicio que ofrece la CCA a los alumnos y profesores de la UIA.

Para el proceso de implementación de la estrategia de solución, se determinaron las siguientes actividades:

- a) Familiarización y Aprendizaje de Windows 2003 Server.
- b) Migración de un controlador de dominio con Windows 2000 Server del dominio *cca.uia.mx* a Windows 2003 Server.
- c) Instalación de Windows 2003 Server en los nuevos servidores.
- d) Creación de los dominios secundarios.
- e) Configuración de las unidades organizacionales (OUs) de Active Directory.
- f) Configuración de directivas de grupo para equipos de cómputo.
- g) Creación de cuentas de usuario en dominios secundarios.
- h) Configuración de directivas de grupo para usuarios.
- i) Desarrollo de *scripts* para generación de cuentas de usuario.
- j) Instalación y Configuración del servidor de almacenamiento (NAS).
- k) Pruebas de Integración en el laboratorio de pruebas.

#### **a) Familiarización y Aprendizaje de Windows 2003 Server.**

Como primer punto, los integrantes de los dos equipos de trabajo para este proyecto, tienen que familarizarse con la nueva versión de sistema operativo sobre la que será desarrollada la solución. Este proceso de familiarización y aprendizaje se enfocó principalmente a conocer las diferencias básicas entre Windows 2000 Server y Windows 2003 Server, y a identificar las nuevas características que serían de utilidad para el diseño de las unidades organizacionales y para la administración e implementación de las directivas de grupo. Para completar esta etapa, deben realizarse dos actividades: experimentación, y una serie de lecturas escogidas por el coordinador del proyecto. La experimentación debe incluir la instalación del nuevo sistema operativo y la creación de un nuevo dominio de prueba, en el que se verifique el funcionamiento del modelo vigente de operación de la CCA.

# **b) Migración de un controlador de dominio del dominio** *cca.uia.mx* **a Windows 2003 Server.**

Una de las decisiones tomadas es que la implementación de la estrategia de solución debe ser partiendo del entorno actual en producción. Para confirmar si el proceso de migración de los servidores de Windows 2000 Server a Windows 2003 Server no representa un problema, en dos servidores de prueba deberá instalarse Windows 2000 Server para ser configurados como servidor miembro del dominio *cca.uia.mx*. Posteriormente, estos servidores deberán ser promovidos a controladores de dominio. Una vez que los nuevos controladores de dominio estén estables, deben ser instalados en un entorno de red de prueba, es decir, aislados del resto de los controladores de dominio en producción. Entonces, se debe llevar a cabo el proceso de migración de sistema operativo en uno de los dos controladores de dominio de prueba. Si la instalación de Windows 2003 Server es exitosa, y no se detecta ningún conflicto entre ambos controladores de dominio, se conectarán a esta red de prueba algunos clientes (computadoras personales), para ver si las directivas de grupo y el resto de las configuraciones se mantienen sin problema. Los resultados de esta etapa permitirán garantizar que la solución se puede ir construyendo sobre el entorno de producción sin alterar su operación. Hay que recordar que el entorno de producción está basado únicamente en servidores Windows 2000 Server.

#### **c) Instalación de Windows 2003 Server en los nuevos servidores.**

Después de que se verifique, en la actividad anterior, que no existen problemas de convivencia entre los controladores de dominio Windows 2000 Server y Windows 2003
Server, se procederá a instalar Windows 2003 Server en los servidores nuevos. Estos servidores serán configurados como servidores miembro del dominio *cca.uia.mx*.

### **d) Creación de los dominios secundarios.**

Una vez completado el paso anterior, se procederá a crear los dominios secundarios, es decir, *alumno.cca.uia.mx* e *ings.cca.uia.mx*.

### **e) Configuración de las unidades organizacionales (OUs) de** *Active Directory***.**

Tan pronto como hayan quedado creados los dominios secundarios, la siguiente actividad será la creación de la estructura de las unidades organizacionales, de acuerdo a lo que fue definido en el capítulo anterior. Para el dominio *alumno.cca.uia.mx*, la jerarquía de las unidades organizacionales debe corresponder a lo mostrado en las figuras 5.3 a 5.6 del capítulo anterior.

Para el dominio *ings.cca.uia.mx*, la estructura jerárquica debe apegarse a la organización mostrada en la figura 5.8 del capítulo anterior, que es, en concepto, idéntica a la estructura del dominio *alumno.cca.uia.mx*.

### **f) Configuración de directivas de grupo para equipos de cómputo**

El siguiente paso es configurar las directivas de grupo de acuerdo a lo planeado y especificado en el capítulo anterior. Existen dos alternativas:

- Crear las directivas de grupo manualmente, una por una.
- Copiar directivas de grupo existentes en el dominio *cca.uia.mx*.

Con el propósito de familiarizarse lo más posible con el nuevo sistema operativo, será recomendable usar ambas opciones. La primera, para ir conociendo las nuevas directivas de grupo, y la segunda para conocer la nueva herramienta para administración de directivas de grupo.

En esta actividad, sólo se hará énfasis en las directivas de grupo para equipos, es decir, computadoras. Algunos clientes serán integrados a los nuevos dominios, de tal forma que se pueda comprobar la correcta configuración de éstos a partir de las directivas de grupo seleccionadas.

### **g) Creación de cuentas de usuario en dominios secundarios.**

Esta etapa tendrá dos momentos, dependiendo del nivel de avance de la actividad de desarrollo de *scripts*, es decir, la actividad (i). Si dicha etapa no ha sido concluida antes de comenzar ésta, se crearán algunas cuentas de usuario manualmente en contenedores seleccionados al azar. Tan pronto como se concluya la actividad (i), se correrá el o los *scripts* para confirmar que las cuentas de usuario son creadas correctamente, con sus propiedades bien configuradas. Por las restricción existente generada por el lapso del que se dispone entre el momento en el que se recibe la información de los alumnos y profesores y el inicio del periodo académico, se deberá prestar especial atención al tiempo usado por los *scripts* para la generación de todas las cuentas. La información que se usará para esta actividad será la de alumnos inscritos y profesores activos durante el periodo Primavera 2004.

### **h) Configuración de directivas de grupo para usuarios.**

Una vez que las cuentas de usuario fueron creadas, se procede de la misma manera que en la actividad (f), pero configurando ahora las directivas de grupo para los contenedores o unidades organizacionales de usuarios. Una vez que hayan sido configuradas estas directivas, se procederá a verificar su comportamiento en los clientes de prueba, para validar que el entorno de trabajo de cada usuario en los clientes esté configurado de acuerdo a lo especificado por medio de las directivas de grupo.

### **i) Desarrollo de** *scripts* **para generación de cuentas de usuario.**

Esta etapa será complicada, puesto que el personal de la CCA no tiene experiencia en el desarrollo de *scripts* de esta naturaleza. Se deberá seleccionar el lenguaje de programación más indicado para este tipo de actividad, y aprender al menos sus aspectos básicos para poder cumplir con la tarea correctamente de acuerdo a lo especificado en el capítulo anterior.

### **j) Instalación y Configuración del servidor de almacenamiento (NAS).**

Esta actividad implica hacer la instalación del sistema operativo para el NAS, que será la versión Windows 2003 Server Appliance Edition, con características especiales para optimizar el rendimiento del sistema de almacenamiento masivo. Una vez instalado el sistema operativo, se procederá a crear y a compartir las carpetas en las que serán creadas las subcarpetas de los usuarios, y se asignarán los permisos generales, tanto del sistema de archivos NTFS como permisos de "*share*", es decir, de carpetas compartidas.

### **k) Pruebas de Integración en el laboratorio de pruebas.**

Durante cada una de las actividades mencionadas previamente, deberán de hacerse, sobre la marcha, las pruebas que se vayan considerando necesarias dependiendo de las necesidades o inconvenientes que pudieran ir surgiendo, y que no estén contemplados ni programados.

En el Laboratorio de Cómputo "A" ("Micros"), se irán instalando los servidores que eventualmente quedarán en producción. Se decidió dividir el equipo de cómputo del laboratorio, para el proceso de pruebas, en varias secciones, cada una correspondiendo a los dos dominios secundarios, y en el caso del equipo asignado al dominio *alumno.cca.uia.mx*, a su vez dividirlo en dos secciones, correspondiendo una al laboratorio "Micros" y la otra al laboratorio "D-Ceros".

A su vez, deberán considerarse los diferentes sistemas operativos cliente que existen en los laboratorios, y que conciernen a esta estrategia de solución. Por lo pronto, están instalados tres clientes diferentes:

- Windows ME/SE (Sólo en el laboratorio "Micros")
- Windows 2000 Professional
- Windows XP Professional

Por si fuera poco, estos sistemas operativos además pueden estar instalados en español o en inglés. No existe una política que defina el idioma que debe ser utilizado en la CCA. El sistema operativo cliente se define de acuerdo a la especificación tecnológica de cada computadora, y de que haya compatibilidad con todos los programas de aplicación que se ejecutan en cada aula.

Por lo tanto, para cada dominio secundario y para cada sección deberá instalarse la cantidad necesaria de computadoras que permitan representar los diferentes sistemas operativos clientes instalados en los laboratorios, con sus respectivas versiones de idioma.

Una vez que esto quede configurado, será necesario hacer tres pruebas:

- Pruebas de integración de cada dominio.
- Pruebas de integración entre dominios.
- Pruebas con usuarios.

### **Pruebas de integración de cada dominio.**

En estas pruebas, deben usarse computadoras y usuarios que estén definidos dentro de un mismo dominio. Por ejemplo, probar el inicio de sesión de un usuario del dominio *ings.cca.uia.mx* en una computadora del dominio *ings.cca.uia.mx*. Estas pruebas deben garantizar que la estrategia de solución permite que el usuario opere la computadora sin problema, y que las configuraciones de las directivas de grupo, tanto de usuario como de computadora, están aplicadas correctamente.

Esto significa que el usuario puede usar el menú de inicio de la computadora en la que está trabajando, que está almacenado en un servidor del mismo dominio, y que su perfil queda direccionado automáticamente a su carpeta privada ubicada en el servidor NAS.

Además, que todos los programas de aplicación que habitualmente se usan en esa computadora pueden ser ejecutados correctamente. En caso necesario, deben hacerse los ajustes necesarios para garantizar que se cumpla con el requerimiento indicado en el capítulo anterior.

### **Pruebas de integración entre dominios.**

Una vez que concluyeron de manera exitosa las pruebas de integración de cada dominio, será posible hacer pruebas de integración entre dominios. En este caso, un usuario de un dominio se firmará o iniciará sesión en una computadora de otro dominio. Por ejemplo, que un usuario del dominio *ings.cca.uia.mx* comience sesión en una computadora del dominio *alumno.cca.uia.mx*, y viceversa.

En este caso, tendrá que verificarse que no exista alguna restricción al momento de aplicar directivas de grupo que corresponden a dominios diferentes. En el caso de la computadora, se aplican las configuraciones indicadas por medio de la directiva de grupo que afecte al contenedor de la propia computadora. En el caso del usuario, se deben aplicar las configuraciones indicadas por medio de la directiva de grupo que afecte al contenedor del propio usuario, y que está en otro dominio. Además, verificar que se apliquen las configuraciones de directiva de grupo que afectan al usuario y que están definidas en el dominio de la computadora.

Se debe garantizar, nuevamente, que el usuario puede ver correctamente el menú de inicio que corresponde a la computadora en la que se ha firmado, y que su perfil de usuario fue almacenado en su carpeta privada localizada en el servidor NAS. Deberán realizarse los ajustes necesarios para garantizar el cumplimiento de esta situación.

### **Pruebas con usuarios.**

Hasta este punto, todas las pruebas deberán haber sido realizadas únicamente por los miembros de los dos equipos de trabajo definidos para este proyecto. Una vez que ambos

equipos de trabajo consideren que la solución ha quedado implementada correctamente, se procederá a hacer pruebas con usuarios. Para este fin, se contará con la colaboración de los becarios que trabajan en los diferentes laboratorios de cómputo, puesto que son alumnos de la Universidad. A su vez, se invitará a algunos profesores a participar en este proceso de prueba, buscando a académicos que comúnmente impartan alguna materia en los laboratorios de cómputo.

En la figura 6.1. puede apreciarse el diagrama de Gantt con la calendarización del programa de actividades para la implementación de la estrategia de solución "Creación de Cuentas de Usuario usando Windows 2003 Server".

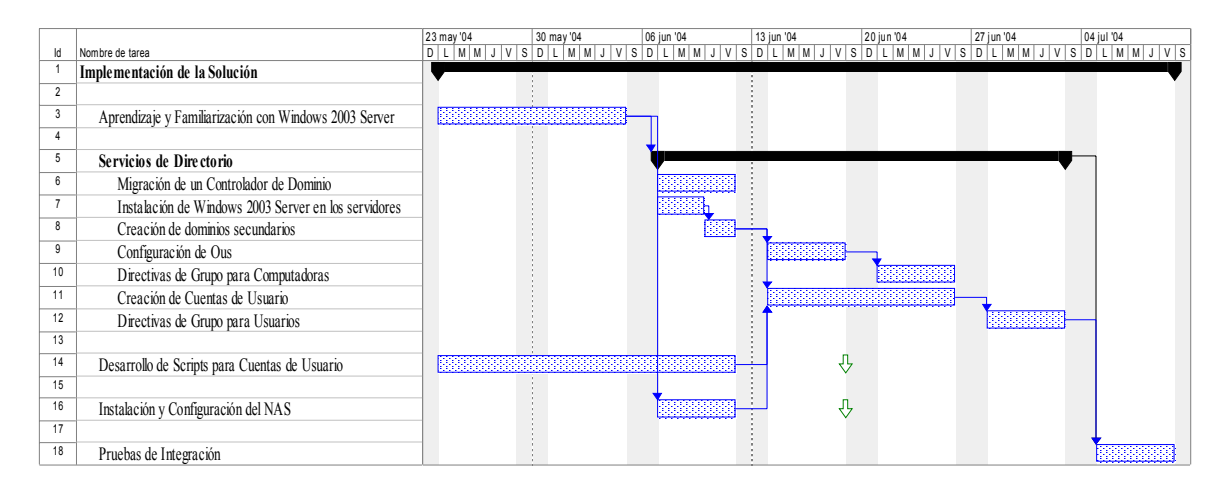

**Figura 6.1. – Diagrama de Gantt del Proyecto "Creación de Cuentas de Usuario usando Windows 2003 Server" (Implementación).** 

## *1.3. Evaluación de Riesgos.*

De acuerdo a lo recomendado por la metodología propuesta para el diseño, implementación e implantación de estrategias de solución por el Marco de Referencia para Soluciones de Microsoft (MSF), se considera conveniente hacer una administración proactiva de riesgos. Se hará conciencia en ambos equipos de trabajo sobre esta cuestión, para prevenir, en medida de lo posible, la sucesión e impacto de eventos negativos durante la implementación e implantación de la solución.

Por lo pronto, es posible detectar, al menos, un riesgo:

### **Corrupción de la base de datos de** *Active Directory***.**

Aunque este no es un problema que sea reconocido formalmente por Microsoft, por experiencia se sabe que la base de datos de *Active Directory* puede llegar a corromperse por causas no establecidas, particularmente cuando se hacen modificaciones mayores, tales como agregar nuevos dominios secundarios, al establecer relaciones de confianza con otros dominios, etc.

Para minimizar el impacto que pudiera ocasionar este riesgo, antes de comenzar con la implementación de la estrategia de solución se deberá hacer un respaldo completo de cada uno de los controladores de domino de cada uno de los laboratorios. Así, en caso de que este evento suceda, la posibilidad de recuperación será muy alta, y además, será factible hacerlo un lapso no mayor a 4 horas.

Como medida preventiva adicional, se deberá retirar un controlador de dominio de operación, y conservarlo apagado hasta que la estrategia de solución haya sido puesta en operación. De esta forma, en caso de que se presente algún problema no previsto que obligue a regresar el modelo de operación de la CCA a su estado actual, se tengan dos alternativas de recuperación: por medio de los respaldos, o bien regenerando los controladores de dominio a partir del que fue resguardado fuera de operación. Una vez que se haya decidido que la solución opera de forma estable, y que esta medida preventiva ya no es necesaria, a este servidor se le hará una instalación nueva de sistema operativo, para descartar su función como controlador de dominio.

## **2. IMPLANTACIÓN DE LA ESTRATEGIA DE SOLUCIÓN.**

Una vez que la estrategia de solución fue construida es posible continuar con su implantación, es decir, instalar y configurar la estrategia de solución en lo que será su entorno de producción.

Por la naturaleza de la propia Universidad Iberoamericana, no existirá, formalmente, un periodo de transición. Los usuarios usaron el equipo de cómputo de los laboratorios adscritos y apoyados por la CCA de una forma hasta el fin del periodo académico de Verano 2004, y para el siguiente periodo comenzarán a usarlo de otra. Por otro lado, el lapso de descanso que hay para los alumnos entre un periodo académico y otro, proporciona el espacio de tiempo necesario para que la estrategia de solución sea instalada y configurada en su entorno de operación.

A continuación se enlistan y explican algunos aspectos relevantes sobre esta etapa.

- 2.1. Definición del Equipo de Trabajo.
- 2.2. Etapas del Proceso de Implantación.
- 2.3. Evaluación de Riesgos.

## *2.1. Definición del Equipo de Trabajo.*

Para el proceso de implantación, se establecieron diferentes grupos de trabajo:

• Implantación de *ings.cca.uia.mx*.

- Implantación de *alumno.cca.uia.mx*.
- Supervisión de Proyecto.

#### **Implantación de** *ings.cca.uia.mx***.**

Este equipo de trabajo, encabezado por el responsable de los laboratorios de cómputo específico, será el responsable de hacer todas las instalaciones y configuraciones requeridas para que todo el equipo de cómputo de los laboratorios adscritos a esta área se integren al dominio *ings.cca.uia.mx*.

### **Implantación de** *alumno.cca.uia.mx***.**

Este equipo de trabajo, encabezado por el responsable de los laboratorios de cómputo genérico, será el responsable de hacer todas las instalaciones y configuraciones requeridas para que todo el equipo de cómputo de los laboratorios adscritos a esta área se integren al dominio *alumno.cca.uia.mx*.

### **Supervisión de Proyecto.**

Este equipo de trabajo, encabezado por el coordinador de Cómputo Académico, será el responsable supervisar las actividades de los otros dos de equipos de trabajo, y de diseñar y coordinar las pruebas de integración de la solución en su entorno de producción.

### *2.2. Etapas del Proceso de Implantación.*

Aunque la parte más importante del proceso de implantación se deberá efectuar en la semana posterior a la conclusión del periodo académico de verano, hay algunas actividades que podrán irse desarrollando a la par que la estrategia de solución esté siendo construida. Durante esta etapa, deberán efectuarse las siguientes actividades:

- a) Migración de los servidores del dominio *cca.uia.mx*.
- b) Mantenimiento de la base de datos de *Active Directory*.
- c) Instalación de los controladores de dominio en sus ubicaciones definitivas.
- d) Integración de las computadoras personales "clientes" en sus dominios correspondientes.
- e) Pruebas generales.

### **a) Migración de los servidores del dominio** *cca.uia.mx***.**

Durante la etapa pasada se debió comprobar la factibilidad de migrar los controladores de dominio de Windows 2000 Server a Windows 2003 Server. Esta migración se irá realizando de manera paulatina, y en un horario que no afecte la operación de los laboratorios, por lo que deberá hacerse a partir de las 20:00 horas. Al término de cada migración, se deberán hacer las pruebas necesarias para comprobar que los servidores están operando correctamente, y que los clientes siguen comunicándose con el servidor modificado sin problema.

## **b) Mantenimiento de la base de datos de** *Active Directory***.**

Como actividad posterior al proceso de migración, a cada servidor se le irá haciendo una rutina de mantenimiento de la base de datos de *Active Directory*, con el propósito de garantizar que la base de datos no tenga registros corruptos, y para optimizar el espacio que ocupa en disco duro.

### **c) Instalación de los controladores de dominio en sus ubicaciones definitivas.**

Hasta el momento, los servidores responsables de controlar los dominios secundarios, deben hallarse en el laboratorio de pruebas, es decir, en el Laboratorio de Cómputo "A" ("Micros"). En cuanto termine el periodo académico de verano, dichos servidores deberán ser trasladados a sus ubicaciones definitivas. A cada servidor se le deberán reconfigurar los parámetros correspondientes a red, es decir, dirección IP, servidor de DNS, etc. Una vez llevada a cabo esta reconfiguración, deberá de verificarse que los servidores pueden comunicarse correctamente ente sí, y que la base de datos del Active Directory se replica correctamente de un controlador de domino a otro. A su vez, se deberá verificar que la base de datos de DNS también es replicada sin errores.

# **d) Integración de las computadoras personales "clientes" en sus dominios correspondientes.**

Concluida la etapa anterior, la siguiente actividad implica registrar a todas las computadoras personales que operan como clientes en sus nuevos dominios. Después de hacer este registro, se deberá verificar que cada computadora aplica correctamente las configuraciones inherentes a las directivas de grupo que le son aplicadas por su ubicación en la jerarquía de los contenedores de *Active Directory*. A su vez, se debe verificar que los usuarios que corresponden al dominio, pueden iniciar sesión en las computadoras bajo las mismas características y condiciones que debieron ser logradas durante las pruebas de integración de la etapa de implementación de la estrategia de solución.

Con el propósito de hacer esta actividad más simple, y considerando que coincide en tiempo con la preparación que se hace en los laboratorios en previsión del próximo inicio de semestre, se procederá de la siguiente forma:

- De acuerdo de la programación de clases que hay para el siguiente periodo académico, se determina qué aplicaciones deben ir instaladas en las computadoras de cada sala de cómputo.
- Considerando estas necesidades, se genera una computadora "modelo" para cada aula, en la que tanto sistema operativo como programas de aplicación son instalados cuidadosamente y probados exhaustivamente.
- A partir de estas computadoras modelo, se replican o "clonan" el resto de las computadoras de las aulas de cómputo.
- Finalmente, a cada computadora se le aplica la configuración personalizada que requiere, entre las que se encuentra el registro de la computadora en su dominio de adscripción.

## **e) Pruebas generales.**

Esta actividad está formada por dos sub-actividades:

- Pruebas con usuarios y computadoras del mismo dominio.
- Pruebas con usuarios y computadoras de diferentes dominios.

## **Pruebas con usuarios y computadoras del mismo dominio.**

Durante esta etapa de pruebas, todas y cada una de las computadoras de los laboratorios de cómputo deberán ser encendidas, y en cada una de éstas deberá iniciarse sesión con un usuario del mismo dominio. No importa si se firma el mismo usuario al mismo tiempo en varias computadoras.

En esta etapa se monitoreará el comportamiento de los servidores con herramientas especializadas, para ver el desempeño de la red, del procesador, de la memoria y del disco duro de cada servidor. El comportamiento debe ser el mismo que el que haya logrado en las pruebas de la etapa de implementación.

### **Pruebas con usuarios y computadoras de diferentes dominios.**

La última prueba consiste en verificar que usuarios de un dominio puedan iniciar sesión en computadoras de otro dominio, de la misma forma en que se planteó para la etapa de construcción de la estrategia de solución. De acuerdo a lo previsto, no debe presentarse ningún problema.

Ambos procesos de pruebas deberán realizarse con el apoyo de becarios, usando sus nuevas cuentas de usuario, y con un grupo de profesores que impartan alguna materia regularmente en los laboratorios de cómputo.

En la figura 6.2 se puede apreciar el diagrama de Gantt con la calendarización de actividades de las etapas de implementación e implantación de la estrategia de solución "Creación de Cuentas de Usuario usando Windows 2003 Server".

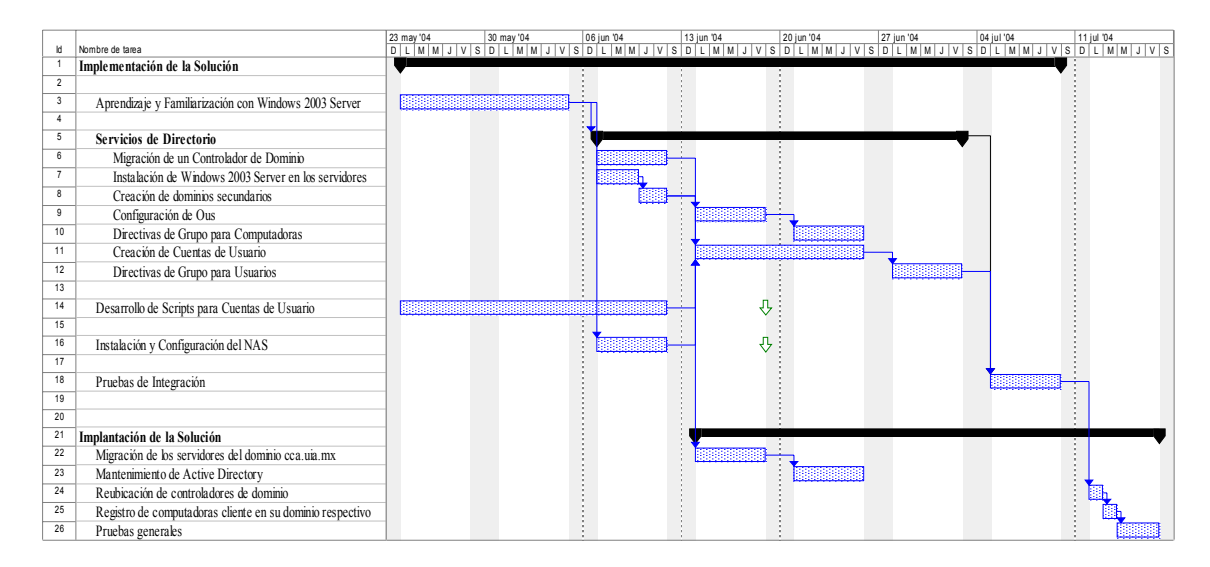

**Figura 6.2. – Diagrama de Gantt del Proyecto "Creación de Cuentas de Usuario usando Windows 2003 Server" (Implementación e Implantación).** 

## *2.3. Evaluación de Riesgos.*

Para esta etapa no se prevén riesgos adicionales o diferentes al descrito en la sección 1.3 de este capítulo. En caso de que se presente el problema de corrupción de la base de datos del Active Directory, la estrategia de recuperación es la misma.

Cabe mencionar que, como parte de los procedimientos de operación habituales de la CCA, antes de cada modificación mayor en un servidor se hace un respaldo completo, que es resguardado el tiempo suficiente para garantizar la estabilidad de cualquier cambio realizado.

## **3. OPERACIÓN DE LA SOLUCIÓN**

La estrategia de solución debe comenzar a operar, completamente probada y funcional el primer día de clases del periodo Otoño 2004, es decir, el día 9 de Agosto. Se tiene previsto que el proyecto deberá estar concluido para el día 16 de Julio, lo que ofrece un margen de tiempo bastante amplio para resolver cualquier cuestión que pudiera presentarse como problema y que no estuviera prevista.

Esta fase puede descomponerse en dos grandes actividades:

- 3.1. Puesta en Marcha.
- 3.2. Evaluación de Riesgos.

### *3.1. Puesta en Marcha*

Para la puesta en marcha de los laboratorios bajo este nuevo modelo de operación, se están considerando dos actividades fundamentales:

- Capacitación del Personal.
- Comunicación con los Usuarios.

## **Capacitación del Personal.**

El proceso de capacitación del personal debió comenzar durante la etapa de implantación de la solución en su entorno de producción, especialmente durante las actividades de prueba.

Independientemente de este proceso informal de aprendizaje, se programarán un par de sesiones formales de capacitación, en las que se reafirmen en el equipo de trabajo los conocimientos necesarios para atender a los usuarios, principalmente alumnos y profesores, en los problemas más comunes que se les puedan presentar, tales como la ubicación real de la carpeta "Mis documentos", cambio de contraseñas, selección de dominio al momento de iniciar sesión en una computadora, etc.

### **Comunicación con los Usuarios.**

Para informar a los usuarios sobre el la nueva forma de operar, se proponen las siguientes estrategias de comunicación:

- a) De la misma manera en la que se hace actualmente, usar las directivas de grupo de computadora para explicar, en un mensaje que se presenta al momento de iniciar la computadora, la forma de iniciar sesión.
- b) Por escrito, poner al lado de cada computadora, de manera muy visible, un documento breve que explique la forma de iniciar sesión en las computadoras.
- c) En las áreas de control de acceso, ir comunicando, de manera verbal, la nueva forma de iniciar sesión, explicando además cómo y dónde puede el usuario encontrar más información al respecto.
- d) Los jefes de laboratorio y los becarios irán haciendo visitas a los salones, cada inicio de clase, explicando a profesores y a alumnos la nueva forma de iniciar sesión en el equipo de cómputo.

Estos mecanismos de comunicación deberán usarse, por lo menos, durante las dos primeras semanas del semestre. Además, se está considerando la transmisión de experiencia y conocimiento entre los propios usuarios.

### *3.2. Evaluación de Riesgos.*

Durante la puesta en marcha de la estrategia de solución, es posible prever al menos un riesgo: que en su entorno de producción, el desempeño de los servidores sea muy pobre, y que la estrategia de solución resulte inoperante.

A pesar de las pruebas que se tienen programadas, no es lo mismo probar con unos cuantos usuarios teniendo acceso a los recursos de la red, que con un máximo posible de 668 sesiones simultáneas realizando diversas actividades, tales como inicio de sesión, creación y modificación de archivos en el servidor de almacenamiento (NAS), finalizando sesión, imprimiendo archivos, etc.

Para supervisar, desde el punto de vista técnico, la solución implantada, cada jefe de área de laboratorio deberá mantener un mecanismo extraordinario de monitoreo, de tal manera que se pueda controlar el desempeño de los servidores (CPU, memoria, disco, acceso a red) y de la red.

A su vez, se tendrá un seguimiento muy cercano con los usuarios, para poder observar, al menos de forma cualitativa, su nivel de satisfacción con la nueva solución y con el servicio "Espacio en disco de red".

En caso de que la solución no resulte funcional desde el punto de vista operativo después de haberla probado durante la primera semana de actividades, aprovechando los respaldos generados en la etapa de implementación, y en su caso el servidor resguardado con la configuración anterior, en un fin de semana es posible revertir la solución, y regresar al modelo operativo anterior.

113

# **CONCLUSIONES**

A lo largo de este trabajo se presentó una estrategia de solución para resolver algunas necesidades existentes en la Coordinación de Cómputo Académico del Departamento de Ingenierías de la Universidad Iberoamericana. Este documento presenta, desde la detección de las necesidades, hasta el proceso de puesta en marcha de la estrategia de solución seleccionada y diseñada.

El proyecto fue desarrollado tal como está propuesto en este documento, y de dicha experiencia pueden sacarse las siguientes conclusiones:

### **Sobre el diseño del proyecto:**

• En términos generales, el diseño del proyecto fue correcto, pues la solución está actualmente operando, y se apega fielmente a la descripción de este documento.

### **Sobre el plan de trabajo de la implementación:**

- El plan de trabajo se siguió tal como está especificado en este trabajo. Los tiempos propuestos para este proyecto fueron bastante amplios, y se pudo cumplir con las actividades dentro de los tiempos establecidos.
- El único aspecto que presentó una cierta problemática fue la integración con los clientes Windows ME/SE. Por la naturaleza de este sistema operativo, no es posible aplicar la directiva de grupo de Windows 2000 Server ni de Windows 2003 Server. Las directivas que maneja son compatibles con Windows NT 4, y la principal desventaja que presenta es que no es posible asignar, por medio de directiva, el

espacio de disco duro de red asignado a cada usuario. Para resolver este problema, se siguieron analizaron dos estrategias posibles:

- I. Direccionar la carpeta "Mis documentos" al espacio en disco duro de red por medio de un *script*.
- II. Analizar el desempeño de Windows 2000 Professional y de Windows XP Professional en los clientes que aún tienen instalado Windows 2000 Server.

Ambas alternativas resultaron factibles, y funcionaron correctamente. Sin embargo, para mantener un mayor nivel de estandarización, se optó por la segunda alternativa. En pruebas de laboratorio, el desempeño de Windows 2000 Professional fue, en términos cualitativos, equivalente al de Windows ME/SE.

### **Sobre el plan de trabajo de implantación.**

• El proceso de implantación fue muy simple. Todo resultó de acuerdo a lo planeado, y el comportamiento en el entorno de producción fue exactamente el mismo que en el laboratorio de pruebas.

### **Sobre la puesta en marcha y operación de la estrategia de solución.**

- En términos generales, la estrategia de solución planteada en este documento entró en operación – y sigue operando – sin mayores contratiempos. Se han tenido que resolver algunos incidentes, pero nada que haya ocasionado un impacto excesivamente negativo, ni que haya puesto en riesgo la disponibilidad del servicio de los laboratorios de cómputo. Algunos de estos incidentes son los siguientes:
	- o **Alumnos y Profesores sin cuenta de usuario:** A pesar de que el proceso de reinscripción termina formalmente antes de comenzar el periodo académico, todavía se hacen algunos movimientos de inscripción. Fue necesario

establecer un mecanismo de comunicación con la Dirección de Servicios Escolares para dar atención a este problema. Sobre las cuentas de profesores, éstas fueron creadas conforme fueron solicitadas, habiéndose acreditado que el profesor está activo.

- o **Alumnos de Intercambio Académico:** Durante la recopilación de información sobre los posibles usuarios, fueron pasados por alto los alumnos que están en la UIA como parte de un programa de intercambio académico. Durante la primera semana del semestre se solicitó a la dependencia responsable la información de los alumnos, y se procedió a crear sus cuentas. A estos usuarios se les asignó el prefijo "ia", más su número de alumno, por ejemplo, al alumno con número 5342, se le asignó la cuenta de usuario *ia5342*.
- o **Proceso de Inicio de Sesión lento:** Este problema está aún pendiente de resolución. No se ha encontrado documentación sobre las causas que originan este problema. Sin embargo, se ha detectado que si un alumno inicia su sesión en una computadora con Windows XP Professional, y que en otra ocasión inicia su sesión en Windows 2000 Professional, a partir de este momento, el inicio de sesión tarda varios minutos. Se están haciendo varias pruebas para validar esta observación, y en caso de confirmarse, para el siguiente periodo académico se determinará que todas las computadoras cliente usen Windows 2000 Professional.

### **Sobre Beneficios Potenciales generados por esta solución.**

De la misma manera que se presentaron algunos problemas no previstos, se detectaron algunas áreas de oportunidad al contar con esta nueva solución. Algunos de este beneficios son:

- **Control de Impresión:** Al contar cada usuario del laboratorio con una cuenta propia, será posible monitorear, y en su caso implementar una solución, que permita controlar y limitar la cantidad de hojas que un usuario imprime a lo largo de un periodo académico.
- **Reducción del costo de operación de la CCA:** Después de revisar la información estadística de la CCA, se tiene, a Noviembre de 2004, una reducción importante en el tiempo requerido para las actividades de "mantenimiento preventivo y correctivo de software". El porcentaje de disminución de esta actividad superó, por mucho, las expectativas que se tenían formadas al respecto. Sin entrar en detalles numéricos, será posible reducir la cantidad de becarios asociados a esta actividad, con el consiguiente ahorro para la institución.
- **Envío de información a grupos de usuarios:** Algo que no fue contemplado, es la capacidad que se tiene de presentar información a grupos de usuarios. Por la forma en la que están jerarquizadas las Unidades Organizacionales del *Active Directory*, es posible hacer llegar mensajes, por medio de *scripts*, a usuarios de un mismo programa académico o de un mismo departamento.

# **BIBLIOGRAFÍA**

## *1. Beginners notes: Foundation in ITIL Service Management*

The Art of Service Pty Ltd 2002

## *2. Microsoft Solutions Framework version 3.0 Overview.*

Microsoft Solutions Framework White Paper – June 2002

Microsoft Corporation

http://www.microsoft.com/msf

## *3. MSF Process Model v 3.1*

Microsoft Solutions Framework White Paper – June 2002

Microsoft Corporation

http://www.microsoft.com/msf

## *4. MSF Team Model v. 3.1*

Microsoft Solutions Framework White Paper – June 2002

Microsoft Corporation

http://www.microsoft.com/msf

## *5. MSF Risk Management Discipline v. 1.1*

Microsoft Solutions Framework White Paper – June 2002

Microsoft Corporation

http://www.microsoft.com/msf

## *6. MSF Project Management Discipline v 1.1*

Microsoft Solutions Framework White Paper – June 2002

Microsoft Corporation

http://www.microsoft.com/msf

## *7. MSF Readiness Management Discipline v. 1.1.*

Microsoft Solutions Framework White Paper – June 2002

Microsoft Corporation

http://www.microsoft.com/msf

## *8. IT Occupation Taxonomy v. 3.0*

Microsoft Frameworks White Paper – February 2003

Microsoft Corporation

http://www.microsoft.com/msf

## *9. Administración de Riesgos*

Microsoft Corporation

http://www.microsoft.com/latam/technet/admon/estrategia/art10/art104.asp

## *10. Modelo de riesgo para las operaciones*

Versión 1.0

Diciembre de 2000

http://www.microsoft.com/latam/technet/articulos/200104/art03/default.asp

## *11. Descripción ejecutiva de la Estructura de operaciones de Microsoft (MOF).*

Febrero de 2000

http://www.microsoft.com/latam/technet/articulos/200011/art08/default.asp

## *12. MOF Executive Overview*

Microsoft Operations Framework

White Paper – October 2002

http://www.microsoft.com/mof

## *13. Process Model for Operations*

Microsoft Operations Framework

White Paper – January 2004

http://www.microsoft.com/mof

# *14. Team Model for Operations.*

Microsoft Operations Framework

White Paper – January 2004

http://www.microsoft.com/mof

## *15. Risk Management Discipline for Operations*

Microsoft Operations Framework

White Paper – January 2004

http://www.microsoft.com/mof

# *16. MOF Service Management Function Library.*

# *Patterns & practices*

Solutions for Management

Microsoft Corporation 2002

http://www.microsoft.com/mof

# *17. MOF Service Management Function*

## *Change Management – patterns & practices*

Solutions for Management

Microsoft Corporation 2002

http://www.microsoft.com/mof

## *18. MOF Service Management Function*

## *Configuration Management – patterns & practices*

Solutions for Management

Microsoft Corporation 2002

http://www.microsoft.com/mof

## *19. MOF Service Management Function*

## *Release Management – patterns & practices*

Solutions for Management

Microsoft Corporation 2002

http://www.microsoft.com/mof

## *20. Active Directory Operations Guide*

## *Part I: Active Directory Operations*

Version 1.5

Developed by the Windows Resource Kits team.

Microsoft Windows 2000

Microsoft Corporation

## *21. Microsoft Windows Server 2003 Deployment Kit.*

## *Designing and Deploying Directory and Security Services*

A Resource Kit Publication

Microsoft Corporation, 2003

# *22. Microsoft Windows Server 2003 Deployment Kit*

## *Designing a Managed Environment*

A Resource Kit Publication

Microsoft Corporation, 2003

## *23. Introducción a Windows 2000 Advanced Server*

Microsoft Corporation 2001

http://www.microsoft.com/windows2000/es/advanced/help

## *24. Solution Guide for Windows Security and Directory Services for UNIX*

Version 0.9

Microsoft Corporation 2004.

# *25. Vintela Authentication Services 2.4 – Installation Guide*

April 2004

Vintela Inc